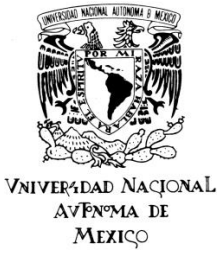

**UNIVERSIDAD NACIONAL AUTÓNOMA DE MÉXICO**

 **POSGRADO EN CIENCIAS DE LA TIERRA**

INSTITUTO DE GEOFÍSICA

## **INVERSIÓN DE NORMAL MOVEOUT NO HIPERBÓLICO PARA MEDIOS ANISOTROPOS**

## **T E S I S**

QUE PARA OPTAR POR EL GRADO DE:

## **MAESTRO EN CIENCIAS DE LA TIERRA**

## **Exploración, Aguas subterráneas, Modelación y Percepción Remota**

### P R E S E N T A :

### **ING. JORGE ALBERTO GUIZAR ALFARO** TUTOR:  **DR. GERARDO FELIPE RONQUILLO JARILLO INSTITUTO MEXICANO DEL PETRÓLEO**

Ciudad de México, JUNIO DE 2017

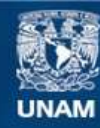

Universidad Nacional Autónoma de México

**UNAM – Dirección General de Bibliotecas Tesis Digitales Restricciones de uso**

#### **DERECHOS RESERVADOS © PROHIBIDA SU REPRODUCCIÓN TOTAL O PARCIAL**

Todo el material contenido en esta tesis esta protegido por la Ley Federal del Derecho de Autor (LFDA) de los Estados Unidos Mexicanos (México).

**Biblioteca Central** 

Dirección General de Bibliotecas de la UNAM

El uso de imágenes, fragmentos de videos, y demás material que sea objeto de protección de los derechos de autor, será exclusivamente para fines educativos e informativos y deberá citar la fuente donde la obtuvo mencionando el autor o autores. Cualquier uso distinto como el lucro, reproducción, edición o modificación, será perseguido y sancionado por el respectivo titular de los Derechos de Autor.

### **JURADO ASIGNADO:**

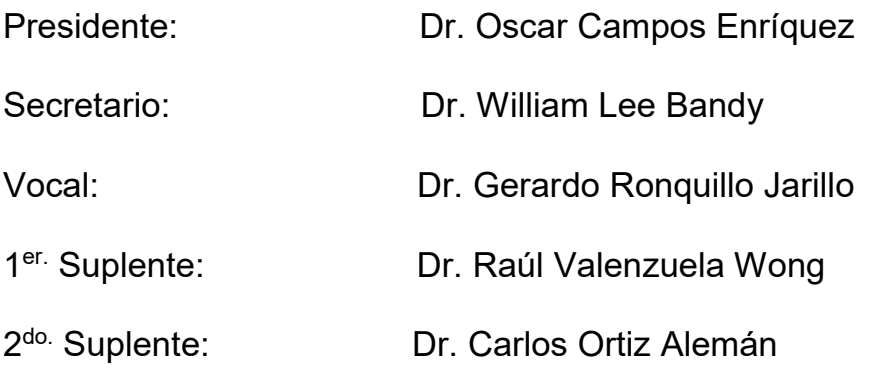

Lugar donde se realizó la tesis:

INSTITUTO MEXICANO DEL PETRÓLEO

## **TUTOR DE TESIS:**

## DR. GERARDO FELIPE RONQUILLO JARILLO

# Índice

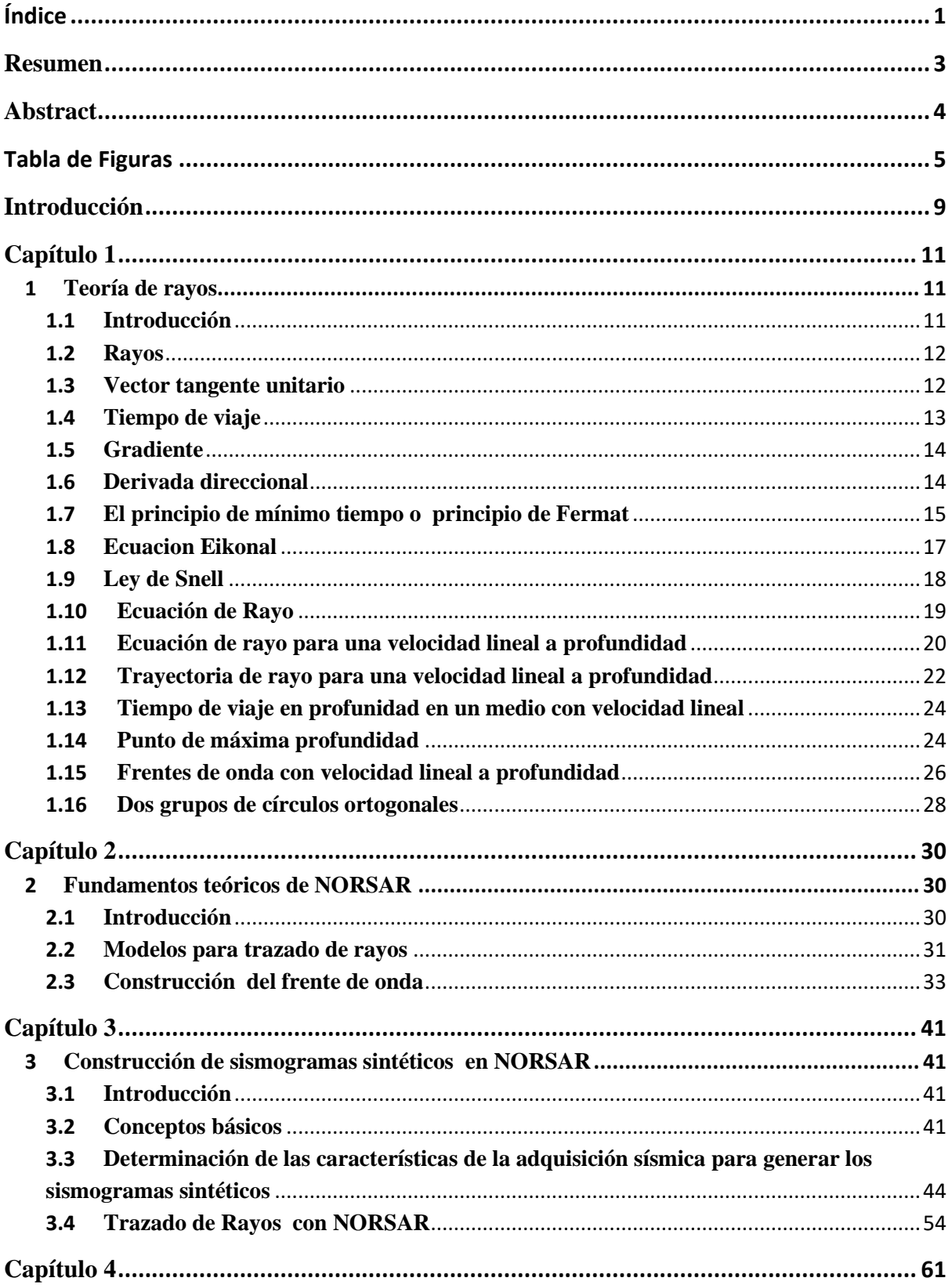

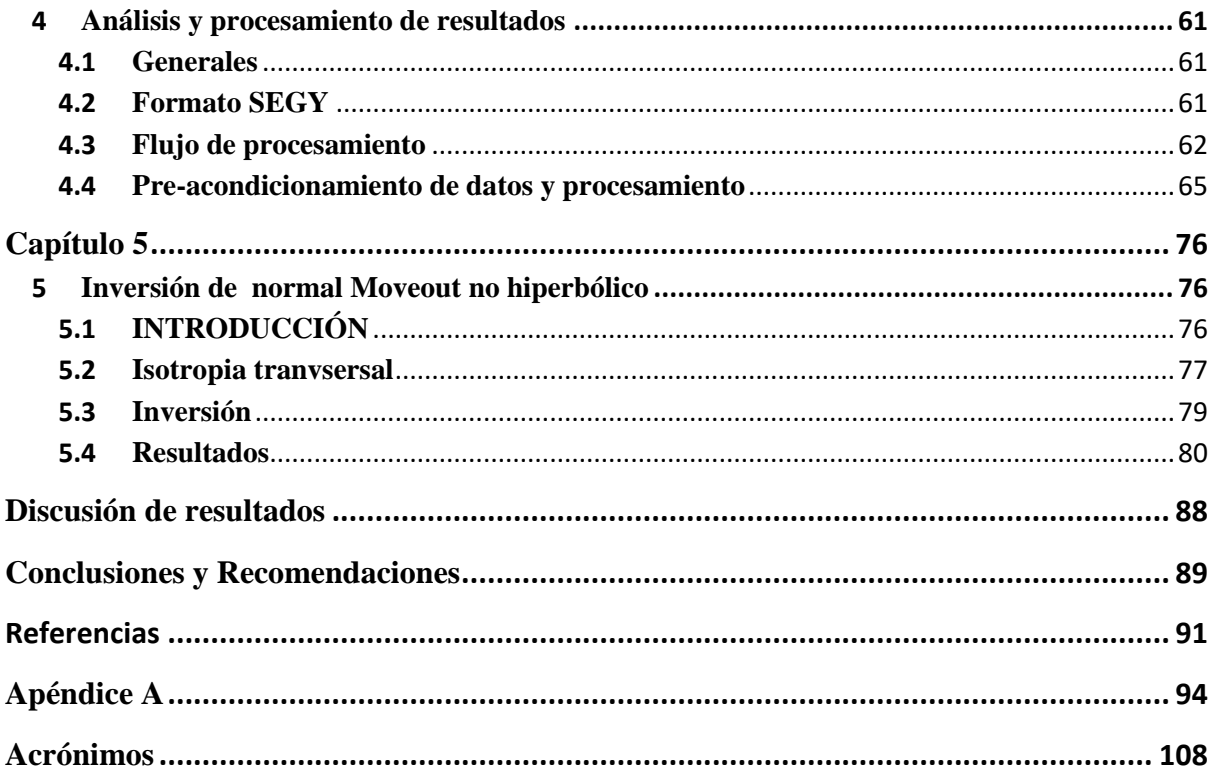

## Resumen

Se presentan los resultados de la inversión de datos sísmicos sintéticos 3D con base en NMO no hiperbólico (modelo ortorrómbico (HTI+VTI) en medios anisótropos TTI con el objetivo de mejorar la imagen sísmica.

Se realizó una inversión sísmica, con base al modelo ortorrómbico no hiperbólico NMO, de datos sintéticos de reflexión 3D generados con NORSAR. Los datos sintéticos corresponden a un modelo geológico petrofísico anisótropo de los horizontes de interés en rocas carbonatadas. Para este modelo se generaron los sismogramas sintéticos 3D isótropos y anisótropos TTI ("Tilted Transverse Isotropy"), con base en la técnica de trazados de rayos para generar los frentes de onda y un modelo de velocidad previamente existente.

Para la obtención de los sismogramas sintéticos se aplicó el software NORSAR. El modelo comprende una malla de fuentes y receptores, tamaño de bin de 250 m X 250 m en dirección inline (dirección de adquisición) y crossline (dirección perpendicular a la adquisición).

En los modelos geológicos-petrofísicos para los medios isótropos y anisótropo TTI se ejecutaron las rutinas de trazado de rayos para generar sismogramas sintéticos. Estas consisten en generar frentes de onda usando los cubos de velocidad de onda P, velocidad de onda S (lenta y rápida) y los parámetros de Thomsen (epsilón y delta), que describen el comportamiento anisotrópico de las ondas sísmicas en un medio. Como resultado de obtuvieron puntos de tiro (PT) o "shot points" ordenados en gathers o familias de tiro común.

Debido a que los datos son sintéticos no necesitan algún anti ruido, ni algún método anti-múltiple así que se realizó un picado de velocidades en semblanza cada 250 metros, es decir en cada bin y se ordenó en familias de CMP. A las velocidades obtenidas se les aplicó el flujo de procesamiento de conversión a velocidades de intervalo, extrapolación e interpolación, para después ser convertidas a velocidades RMS y finalmente a velocidad de migración

A los cubos de velocidad pre-condicionados, se les aplicó el algoritmo de migración en tiempo de Kirchhoff para migrar los datos y así obtener los datos ya migrados. Estos gathers migrados se invierten para obtener los parámetros de Thomsen usando el método de inversión de Normal Moveout no hiperbólico para medios anisótropos.

La anisotropía es una variación de las propiedades físicas, en este caso la velocidad de las ondas sísmicas, en función de la dirección de propagación. Concluyendo que con la inversión de NMO no hiperbólica se estimaron satisfactoriamente los parámetros de Thomsen y la velocidad de propagación horizontal y vertical.

## Abstract

Results of non- hyperbolic normal moveout inversion of 3D synthetic seismic data (Ortorrombic (VTI+HTI)) are presented. The main objective was to improve the seismic imaging and thus resolution of the earth structures.

The seismic inversion was based on the non-hyperbolic orthorhombic NMO model using synthetic 3D reflection data generated with NORSAR. For this purpose, an anisotropic petrophysical-geological model of the horizons of interest in carbonate rocks was established. With this model, the synthetic isotropic and TTI 3D seismograms were generated, based on the ray tracing technique.

Synthetic seismograms were obtained by the NORSAR software. The acquisition parameters included a source and receiver grid, with a bin size 250X250 m inline direction (acquisition direction) and crossline (direction perpendicular to acquisition).

Together with the isotropic and anisotropic TTI geophysical-petrophysical models, to generate the wave front, the estimated data of the compressional wave velocity volume P and the slow and fast S waves, were used as the input data, as well as the Thomsen parameters (epsilon and delta). These were generated using the calibrated velocity volumes. Shot points (SP) were obtained, ordered in gathers or families of traces of common shot. Because the data are synthetic they do not need some anti-noise, or some anti-multiple method, so a velocity model building was done every 250 meters using the semblance picking method, that is in each bin and was ordered in CMP families. The velocity functions obtained were subjected to a conditioning workflow, converting them to interval velocities, smoothing, interpolation and extrapolation, conversion to RMS velocities and finally to migration velocities.

Using the pre-conditioned velocity cubes and the CMP gathers, a Kirchhoff time migration algorithm was applied to migrate the data. These migrated gathers were inverted to obtain the Thomsen parameters using the non-hyperbolic Normal Moveout inversion method for anisotropic media.

Anisotropy is a variation of the physical properties, in this case the velocity of seismic waves, which varies depending on the direction of propagation. Concluding that with the nonhyperbolic NMO inversion the Thomsen parameters and the horizontal and vertical propagation velocities were satisfactorily estimated

# Tabla de Figuras

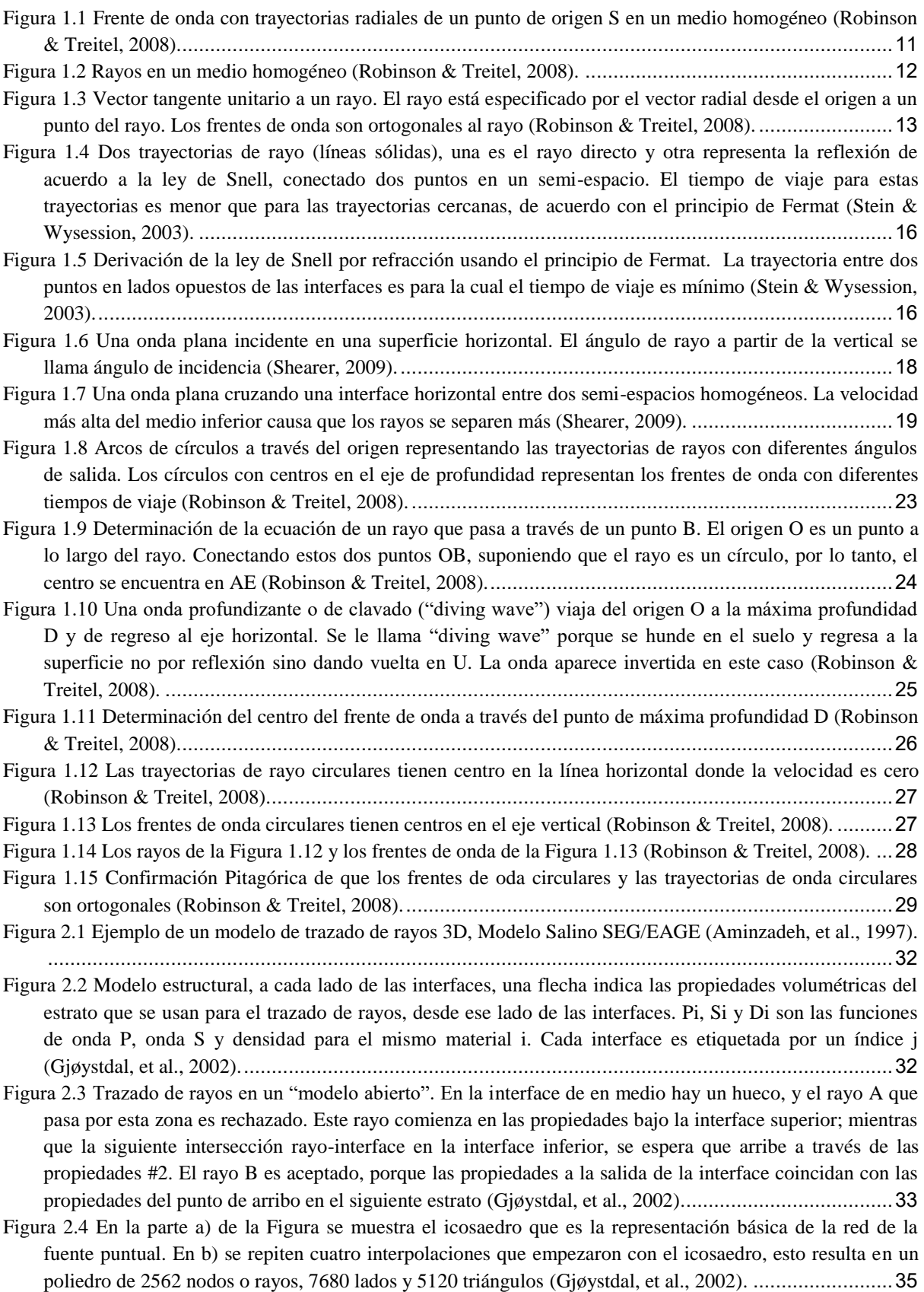

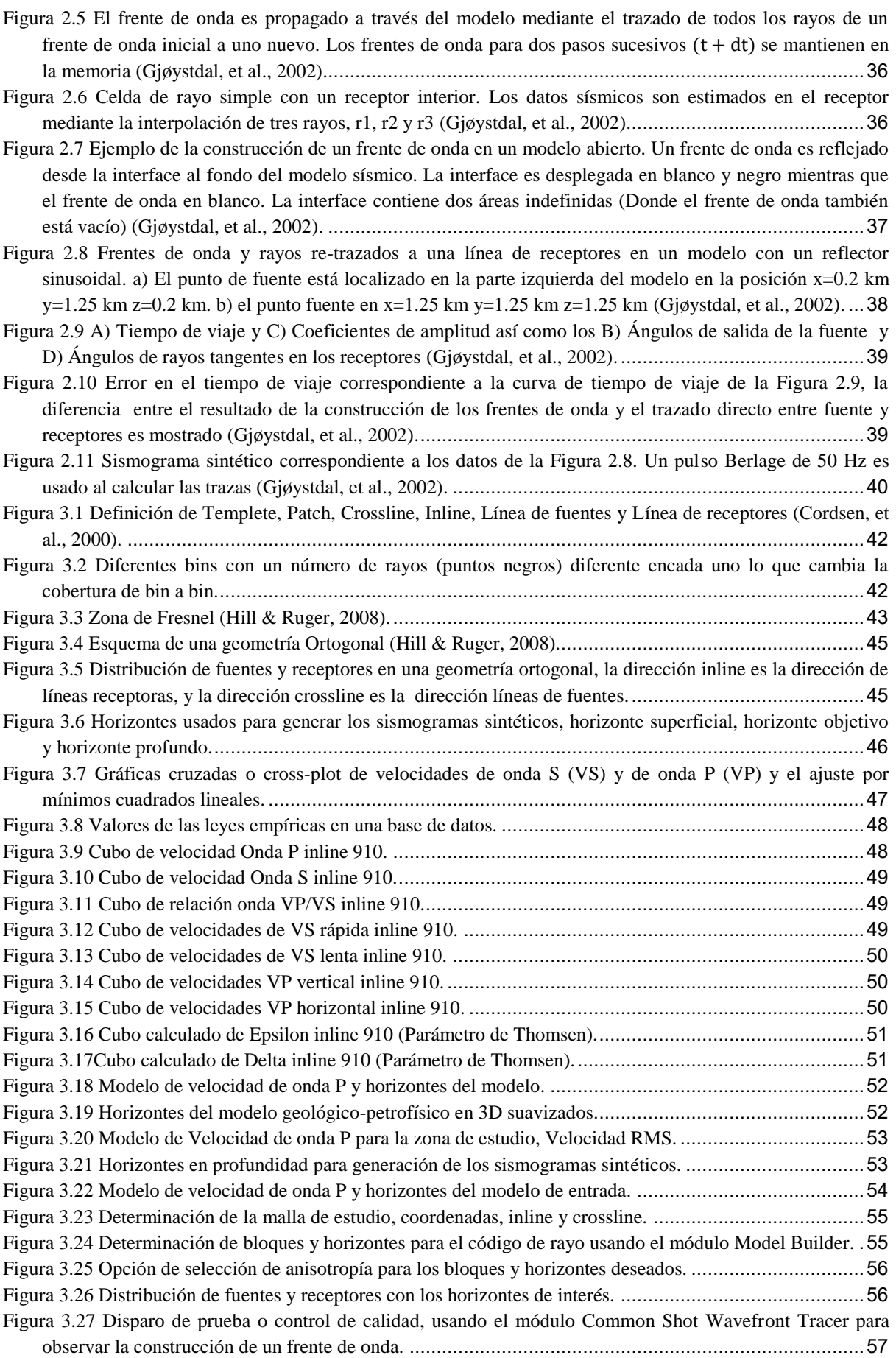

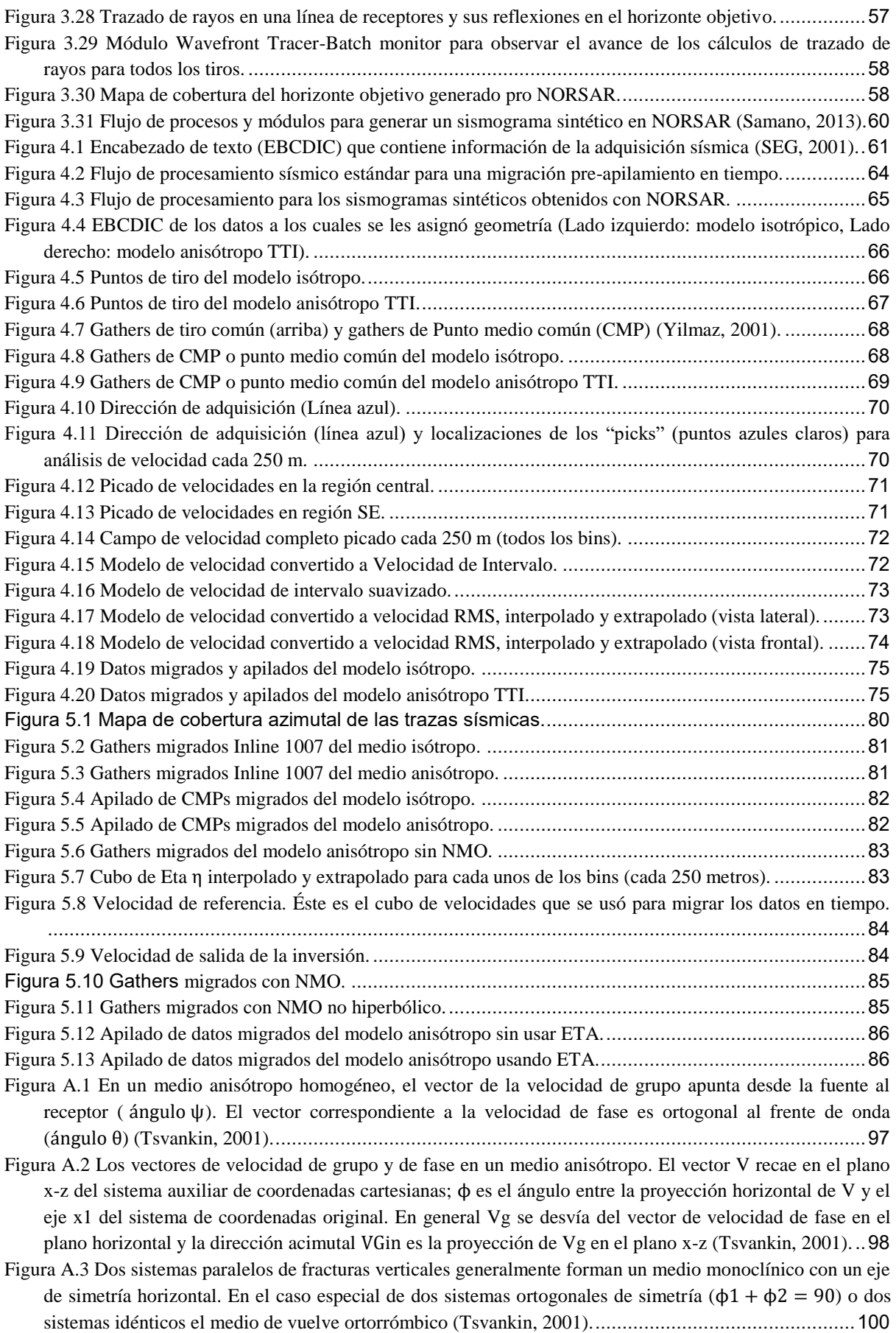

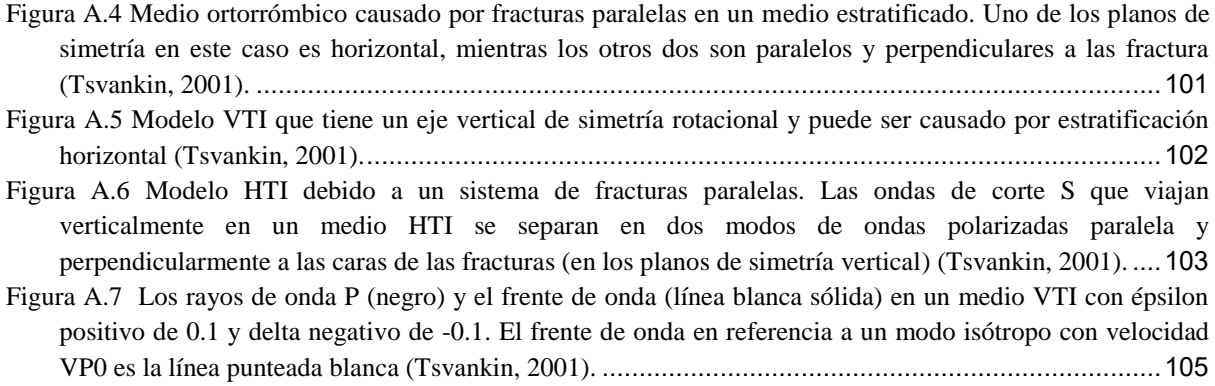

## Introducción

Resultado del avance de las técnicas de procesamiento sísmico y la preocupación por comprender los mecanismos que gobiernan la propagación de ondas P y S en medios anisótropos ha surgido la necesidad de revisar y discutir los aspectos fundamentales de la anisotropía sísmica. Durante los últimos diez años el tema se ha convertido en uno de los más importantes en la industria petrolera, lo que ha exigido un aumento de las capacidades computacionales y de recursos humanos para asimilar, comprender y ejecutar los flujos de procesamiento para encontrar soluciones y generar una mejor una imagen sísmica.

La anisotropía es por definición una propiedad de la materia, que describe el cambio de las propiedades físicas de un material en función de la dirección donde se mida. En el caso particular de la anisotropía sísmica, esta mide el cambio de la velocidad de las ondas compresionales (ondas P) y de las ondas de corte (ondas SV y SH). Un aspecto importante es la escala, cuando la velocidad de ondas con longitud de onda más larga se habla de heterogeneidad, pero cuando la velocidad de la onda con longitud de onda más pequeña varía entonces hablamos de anisotropía. Cuando las propiedades no varían entonces es un medio isótropo, que es considerado un caso especial de anisotropía.

Con las modernas técnicas de adquisición y el alargamiento de los tendidos sísmicos debido al deseo de penetrar más profundamente en el subsuelo para iluminar cuencas salinas y con geología compleja, ha crecido el interés del desarrollo de técnicas para mejorar la imagen sísmica, estas técnicas han incorporado el conocimiento sobre anisotropía para mejorar el modelo de velocidades de apilado y RMS, trazado de rayos, tomografía y migración.

En sísmica de exploración el interés de la sismología parte del entendimiento de las causas que la originan y los efectos que tienen en la representación sísmica. Los parámetros de Thomsen son los parámetros que regulan el comportamiento elástico de las ondas en un medio anisótropo; épsilon y delta combinan los coeficientes del tensor de rigidez (Ley de Hooke). Estos parámetros son usados en los diferentes modelos de anisotropía (Monoclínico, Triclínico, Isótropo Transversal Vertical y Horizontal) y tienen el mismo significado físico.

La anisotropía es usada para construir modelos de velocidad, y las ecuaciones que describen su comportamiento son complicadas. Sin embargo, varios artículos han mostrado que el uso de diversos métodos para obtener los parámetros de Thomsen y ser incorporados a la construcción del modelo de velocidad, ayudan a mejorar la representación sísmica el subsuelo.

En esta tesis de generaron sismogramas sintéticos usando el software de modelamiento NORSAR 3D, para un medio anisótropo y un medio isótropo. Se obtuvieron sismogramas sintéticos en el dominio del tiro, se ordenaron en familias de Punto medio común y posteriormente construyó el modelo de velocidad usando el método de picado en semblanza. Al modelo de velocidad se le acondiciona para ser usado en el proceso de migración pre-apilamiento en tiempo (Kirchhoff) y después es cuando se usan los datos de salida para obtener los parámetros de Thomsen usando el método de inversión de Normal Moveout no hiperbólico para medios anisótropos.

En capítulo 1 se revisan los aspectos matemáticos principales de la teoría de rayos en un medio homogéneo isótropo, la formulación de la ley de Snell, principio de Fermat, ecuación eikonal y trayectorias de rayos en un medio. Este capítulo sirve de preámbulo para el capítulo 2 donde se desarrolla el funcionamiento de NORSAR. El entendimiento de los rayos sísmicos en un medio isótropo homogéneo es clave para entender el comportamiento de los rayos en un medio anisótropo.

El capítulo 2 habla sobre los fundamentos teóricos del software NORSAR, el cual construye frentes de onda usando trazado de rayos e interpolaciones en una malla para asegurar la densidad de rayos deseada para cada par

#### Introducción

fuente receptor. Se explica el flujo de procesos necesarios para construir un sismograma sintético, construyendo el modelo, los horizontes, los frentes de onda y finalmente los sismogramas.

El capítulo 3 retoma algunos aspectos básicos del diseño de una adquisición sísmica y aquí se determinan los parámetros de entrada para generar los sismogramas sintéticos. En esta parte se muestran los requerimientos del software para generar los sismogramas, como es la determinación de la geometría de adquisición, la definición de los horizontes y el modelo geológico-petrofísico. En el subtema del modelo geológico se define la metodología que se llevó a cabo para generar los cubos de velocidad y de parámetros de Thomsen necesarios para el código de rayo y generar los sismogramas. También aquí se establece el flujo de proceso en NORSAR para generar los sismogramas, desde la elaboración del modelo, establecer los horizontes y sus densidades y sus propiedades físicas, generar los tiros y la geometría, generar los frentes de onda; parar luego correr la rutina que generó los sismogramas sintéticos. En esta última parte se menciona que se generaron dos sets o dos familias de gathers de tiro común una para un modelo isótropo y otra para el modelo anisótropo.

El capítulo 4 trata sobre los aspectos generales de los datos resultantes del trazado de rayos, los sismogramas sintéticos entonces son analizados se les aplica un pre-condicionamiento y procesamiento de datos, primero pasándolos a formato SEGY, construcción del modelo de velocidades sobre los gathers del modelo anisótropo. Ya que ese tiene el modelo de velocidades inicial se le procesa para adaptarlo y generar el modelo de velocidades de migración, usando esto los gathers de familias de CMP tanto del modelo isótropo y anisótropo se someten al proceso de migración usando el algoritmo de Kirchhoff en tiempo.

En el capítulo 5 se analiza brevemente el método de inversión de normal moveout no hiperbólico 3D usado para obtener eta y VNmo, después se comparan los resultados entre los gathers con corrección de NMO hiperbólico y con corrección de NMO no hiperbólico. También se comparan los campos de velocidad generados y los gathers con las dos correcciones, observando los efectos de cada una sobre los datos.

Por último, se concluyen algunos aspectos sobre la adquisición y el procesamiento y la importancia que tienen estos en la calidad de los datos, así como los resultados obtenidos y las expectativas para un trabajo futuro aplicando las técnicas de estimaciones de anisotropía para mejorar la imagen sísmica.

Concluyendo que se siguió una metodología integral para la obtención de sismogramas sintéticos 3D y su procesamiento en medios TTI y su comparación con sismogramas sintéticos isótropos. Esta metodología fue fundamental para la inversión sísmica en medios TTI aplicando el método de NMO no hiperbólico, para demostrar que la imagen sísmica obtenida con esta metodología es de mayor resolución sísmica tanto vertical y como horizontal que la obtenida con los datos sintéticos isótropos.

Así mismo cabe señalar que la generación de los sismogramas sintéticos 3D, son de suma importancia, debido que tanto en la academia como en la industria se carece de datos sintéticos anisótropos controlados, para la enseñanza y para probar diferentes algoritmos en desarrollo en medios anisótropos

## **Capítulo 1**

### **1 Teoría de rayos**

#### **1.1 Introducción**

Las ondas se propagan en un medio en función de sus propiedades físicas, estos medios pueden ser isótropos y anisótropos (las propiedades físicas varían en función de la dirección). Las ondas se propagan en todas direcciones a lo largo de la trayectoria que va describiendo el frente de onda.

Cuando se genera una onda esta viaja por todas las direcciones y a lo largo de su trayectoria asume una forma de una esfera concéntrica. Para un medio homogéneo, las ondas de desplazan distancias iguales en tiempo iguales, de esta forma S es el punto de origen y los puntos representan el arco esférico de la onda o frente de onda. El límite delantero de un frente de onda es definido entonces como la posición de avance de una perturbación en un instante de tiempo (Figura 1.1).

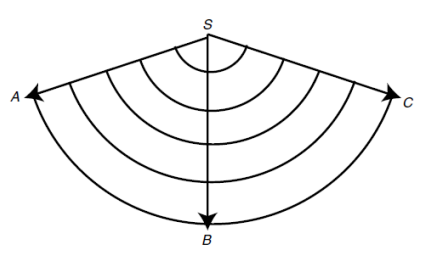

**Figura 1.1 Frente de onda con trayectorias radiales de un punto de origen S en un medio homogéneo (Robinson & Treitel, 2008).**

Los radios SA, SB y SC representan las trayectorias de los rayos asociadas a un frente de onda esférico viajando en un medio isótropo, entonces podemos definir los rayos como unas curvas ortogonales al frente de onda.

Otra definición más general de rayos es que son curvas en el espacio que corresponden a la dirección del flujo de energía que se propaga, o líneas de flujo (Samano, 2013). En un medio isótropo los rayos describen trayectorias ortogonales al frente de onda en todos los puntos de intersección. Por lo tanto los rayos son paralelos al vector de propagación, para un medio anisótropo es diferente ya que las propiedades físicas varían en función de la dirección en el cual se miden. En la Figura 1.2 se describen los rayos que viajan en un medio isótropo homogéneo y en el cual, los rayos son líneas rectas, la velocidad de propagación es idéntica por lo tanto la separación espacial de los frentes de onda es la misma.

En este capítulo se tratarán los aspectos más importante de la teoría de rayos y la mayor parte de la información fue obtenida de tres libros de sismología: el libro de Introduction to Seismology de Peter Shearer (2009), An Introduction to Seismology, Earthquakes and Earth Structure de Seth Stein y Michael Wysession (2003) y por último el libro de Digital Imaging and Deconvolution: The ABC of Seismic Exploration and Processing de Enders A. Robinson y Sven Treitel (2008).

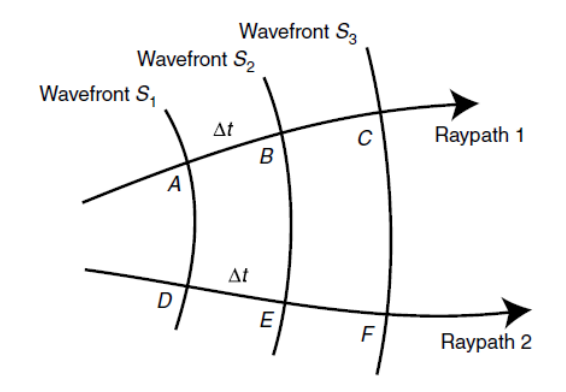

**Figura 1.2 Rayos en un medio homogéneo (Robinson & Treitel, 2008).**

#### **1.2 Rayos**

La teoría de rayos sísmicos es análoga a la de los rayos ópticos y se ha aplicado por más de 100 años para interpretar los datos sísmicos (Shearer, 2009). Su uso sigue siendo extensivo debido a que puede aplicarse a una gran cantidad de problemas. A pesar de que la teoría de rayos es fácil de programar y muy eficiente, tiene algunas limitaciones, es una aproximación de altas frecuencias (tiene errores para periodos largos), errores para predecir algún comportamiento no geométrico.

Algo que debemos de tener muy claro es el concepto de lentitud, que es inverso de la velocidad, por lo tanto la función está definida como:

$$
S(x, y, z) = \frac{1}{v(x, y, z)}.
$$

Para entender bien este concepto vale la pena hacer la siguiente comparación, una onda con gran rapidez tiene poca lentitud, y con poca rapidez, mucha lentitud.

La longitud de onda de la luz e muy pequeña y la geometría óptica puede describir el comportamiento de la luz, en situaciones comunes, pero al estudiar las ondas sísmicas donde la longitud de onda no es tan pequeña como por ejemplo con las capas de la tierra; es ahí donde el concepto de rayo sísmico se vuelve útil (Samano, 2013) y es usado en la solución de diversos problemas geofísicos como tomografía cinemática, migración pre apilado en tiempo y en profundidad.

La trayectoria de los rayos sísmicos puede ser representada por un vector expresado en una curva paramétrica dependiente del tiempo de la siguiente forma  $r = (x(t), y(t), x(t))$ .

Cuando las ondas sísmicas se propagan en un medio heterogéneo, el frente de onda cambia de dirección, por lo tanto los rayos tambien cambian de dirección, ya que estos siguen la trayectoria de los frentes de onda al ser perpendiculares al mismo. Es este un punto clave, ya que con la técnica de trazado de rayos es posible reconstruir la trayectoria de las ondas que se propagan en un medio elástico.

#### **1.3 Vector tangente unitario**

Un rayo sísmico puede ser representado como un vector tangente unitario, si tenemos que el vector  $r = (x, y)$ representa un punto del rayo (Figura 1.3), S denota la longitud de arco a lo largo del rayo y  $r + dr = (x +$  $dx, y + dy$ ) representa el punto siguiente a lo largo del rayo. El vector  $dr = (dx, dy)$  es aproximadamente un vector tangente al rayo; la longitud de este vector es  $dr = \sqrt{dx^2 + dy^2}$ , y el cual es aproximadamente igual al incremento de la longitud de arco en el rayo. Como resultado el vector unitario tangente al rayo está dado por la siguiente expresión:

$$
u = \frac{dr}{ds} = \frac{dx}{ds}i + \frac{dy}{ds}j = \left(\frac{dx}{ds}, \frac{dy}{ds}\right).
$$

Los vectores unitarios de las direcciones vertical y horizontal son i y j. La convención más usada para el trazado de rayos es medir el ángulo de la línea tangente con respecto a vertical, lo que nos lleva al principio de Snell; un patrón de rayo es entonces una curva a lo largo de la cual se transmite la energía o en otras palabras la energía sísmica que se desplaza en a través del medio. El vector tangente unitario puede estar escrito en términos de senos y cosenos, siendo  $u = Cos \theta$ , Sen  $\theta$ .

Donde  $\theta$  es el ángulo del rayo respecto a la horizontal. El vector r es un punto dentro del patrón de rayo, un punto muy cercano puede representarse como  $r + dr$ , la diferencia es el vector dr, que es el vector que conecta a los dos puntos. Dejando que la distancia entre dos puntos sea  $ds$ , la longitud del vector  $dr$  es aproximadamente el límite  $dr/ds$  mientras los puntos se aproximan uno a otro. La longitud del vector  $dr$  es aproximadamente igual a la diferencia de longitud de rayo ds, dando como resultado que el vector  $dr/ds$  sea el vector unitario. El vector u es dirigido a lo largo de la tangente a la curva en dirección del incremento de los valores del arco de longitud s.

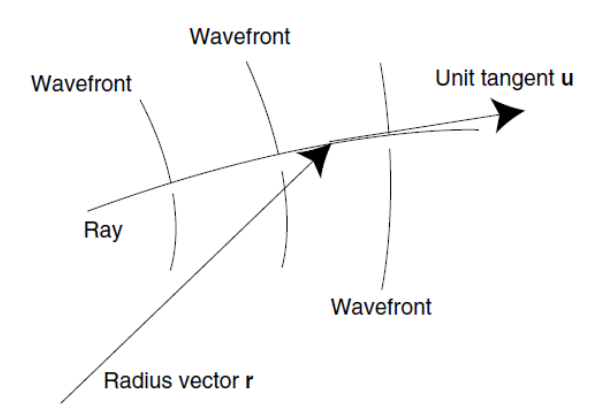

**Figura 1.3 Vector tangente unitario a un rayo. El rayo está especificado por el vector radial desde el origen a un punto del rayo. Los frentes de onda son ortogonales al rayo (Robinson & Treitel, 2008).**

#### **1.4 Tiempo de viaje**

El tiempo de viaje representa el tiempo que toma a la energía sísmica viajar desde el punto de salida o fuente hasta el punto de recepción. Este tiene magnitud pero no dirección y por lo tanto es una función escalar  $t(x, y)$ . La superficie de tiempo de viaje es una grafica de t vs x,y. La función de tiempo de viaje puede ser también representada por un grafica de una superficie contra la coordenada vertical (y) y horizontal (x).

Un mapa topográfico puede ser usado para visualizar le conFiguración de los tiempos de viaje, estos dan información sobre la elevación del terreno sobre el nivel del mar, estas elevaciones son representadas por curvas de contorno. Cada punto en los contornos tiene la misma elevación, por lo que cada línea de contorno representa un corte horizontal en la superficie, de tal forma que las curvas de contorno o curva de nivel indican la forma de la tierra y el intervalo de contorno es la diferencia de altura de niveles adyacentes.

El frente de onda es el lugar de los puntos con cierto tiempo de viaje, la línea de contorno  $t(x, y) = T$  representa el frente de onda T, el estudio de las líneas de contorno nos da una idea de las superficies de tiempo de viaje, la superficie se levanta abruptamente cuando los frentes de onda están muy cercanos unos de otros, mientras que la superficie de tiempo de viaje se levanta suavemente (la superficie es más suave) cuando los frentes de onda se separan.

#### **1.5 Gradiente**

La función de tiempo de viaje en un punto  $r = (x, y)$  es  $t(x, y)$ , el gradiente de t en un punto dado es un vector, con dirección hacia la pendiente más abrupta, la magnitud del vector gradiente es la magnitud de la pendiente. El gradiente depende solamente de las derivadas parciales de  $t(x, y)$  evaluadas en el punto en cuestión. El gradiente es el vector definido por:

grad 
$$
t = \nabla t = \frac{\partial t}{\partial x} i + \frac{\partial t}{\partial y} j = \left(\frac{\partial t}{\partial x}, \frac{\partial t}{\partial y}\right).
$$

aquí i y j son los vectores unitarios de las direcciones x y y respectivamente. Siendo el operador gradiente:

$$
grad = \frac{\partial}{\partial x}\mathbf{i} + \frac{\partial}{\partial y}\mathbf{j} = \left(\frac{\partial}{\partial x}, \frac{\partial}{\partial y}\right),
$$

la cual es una generalización del operador de diferenciación, y cuando actúa sobre un escalar produce un vector.

#### **1.6 Derivada direccional**

Sea una función  $t(x, y)$  con una variable, y aplicandole la regla de la cadena se obtiene:

$$
\frac{dt}{d\sigma} = \frac{dt}{dx}\frac{dx}{d\sigma}.
$$

La derivada direccional es una generalización de una derivada parcial (Robinson & Clark, 2005a). Las derivadas parciales nos dan el tiempo de viaje en las direcciones de los ejes, la derivada direccional es el cambio en cualquier dirección. El tiempo de viaje depende de los ejes coordinados, cuando es constante la curva de tiempo de viaje, en este caso solo varía en x, la pendiente  $\partial/\partial x$  de la curva es llamada la derivada parcial de t respecto de x, así definimos la derivada parcial  $\partial t / \partial y$  de forma similar.

De forma general lo que se quiere saber es la pendiente en cualquier dirección. Podemos convertir cualquier vector en un vector unitario en la misma dirección dividendo el vector por su magnitud, así el vector unitario para la dirección angular  $\gamma$  puede ser representado por  $w = (\cos \gamma, \sin \gamma)$ . Cuando  $\sigma$  representa la distancia en dirección del vector w entonces:

$$
\frac{dx}{d\sigma} = \cos\gamma \quad \frac{dy}{d\sigma} = \sin\gamma.
$$

La pendiente del tiempo de viaje en la dirección de este vector unitario es llamada derivada direccional. Y esta es el promedio ponderado de dos derivadas parciales, los pesos, donde la componente del vector direccional unitario, así la derivada direccional es dada por la regla da la cadena como:

$$
\frac{\partial t}{\partial \sigma} = \frac{\partial t}{\partial x}\frac{dx}{d\sigma} = \frac{\partial t}{\partial y}\frac{dy}{d\sigma} = \frac{\partial t}{\partial x}\cos\gamma + \frac{\partial t}{\partial y}\sin\gamma,
$$

y que también puede definirse como:

$$
\left(\frac{\partial t}{\partial x}, \frac{\partial t}{\partial y}\right). (\cos \gamma, \sin \gamma). \tag{1.8}
$$

Lo que demuestra que la derivada direccional es el producto punto:

$$
\left(\frac{\partial t}{\partial x}, \frac{\partial t}{\partial y}\right) \cdot \left(\cos \gamma, \sin \gamma\right) = grad \ t \cdot w.
$$

El primer vector, en el producto punto es el gradiente del tiempo de viaje, el segundo vector, es el vector unitario en la dirección deseada. Las derivadas parciales son casos especiales de las derivadas direccionales,  $\partial t / \partial x$  es la derivada direccional en la dirección x. Esta puede ser escrita como:

$$
\frac{\partial t}{\partial \sigma} = grad \ t \cdot w = |grad \ t| \cdot |w| \cos \alpha = |grad \ t| \cdot \cos \alpha,
$$

donde  $\alpha$  es el ángulo entre el gradiente y el vector direccional, el valor máximo de la derivada direccional se obtiene cuando la dirección del vector apunta en la misma dirección que el gradiente, cuando  $\alpha = 0$ . El valor máximo es igual a la magnitud del gradiente, en otras palabras el gradiente dará la dirección de la mayor pendiente. Si el vector direccional apunta a lo largo de la línea de contorno, entonces la dirección de la derivada direccional en la dirección de una línea de contorno debe ser cero. Por lo tanto cos  $\alpha = 0$ ,  $\alpha = 90^{\circ}$ , de esta forma el vector gradiente es ortogonal a la línea de contorno.

Un campo vectorial es una regla que asigna un vector a cada punto  $(x, y)$ , por ejemplo el campo vectorial definido por el gradiente; cada vector gradiente de  $t$  es asignado a cada punto, y el campo vectorial asigna dirección y magnitud. De esta forma, si una partícula se mueve de una forma tal que su dirección en cualquier punto coincide con la dirección del gradiente en es punto, entonces la curva traza una línea de flujo. Debido a que la dirección de la línea de flujo es determinada por el campo vectorial es imposible tener dos direcciones en un mismo punto, por lo tanto es imposible tener dos líneas de flujo que se crucen. Las líneas de contorno y las líneas de flujo asociadas son importantes para entender el comportamiento de las ondas sísmicas (Robinson & Clark, 2007)

#### **1.7 El principio de mínimo tiempo o principio de Fermat**

El estudio de la propagación de ondas sísmicas usando los rayos es llamada teoría geométrica de rayos, aunque no describe completamente algunos aspectos de la propagación de ondas, es muy usada por que simplifica el análisis y da una buena aproximación (Stein & Wysession, 2003). Como se ha mencionado anteriormente la aplicación más usada de los rayos es el cálculo de los tiempos de viaje. Para encontrar cuando una onda generada en un posición llega a otra, usamos el tiempo de viaje el cual es la longitud del patrón de rayo dividida entre la velocidad (t=d/V), de esta forma si las ondas siguen trayectorias complicadas, el tiempo de viaje será la suma de los tiempos de viaje de cada porción del rayo.

Las leyes de reflexión y refracción pueden ser entendidas mediante el principio de Fermat. Fermat planteó lo siguiente: "La trayectoria entre dos puntos tomados a lo largo de un rayo de luz, es el que toma el tiempo mínimo" (Robinson & Clark, 2005a). En otras palabras los patrones de rayo o trayectorias son las líneas de flujo.

El principio de Fermat establece que los patrones de rayo entre dos puntos son aquellos para el cual el tiempo de viaje es un extremo, esto quiere decir un máximo o un mínimo con respecto a todos los patrones de rayo posibles. El más simple es el caso de dos puntos en un semi-espacio homogéneo, donde el tiempo para alcanzar de un punto a otro a lo largo de una línea recta es el menor con relación a todos los demás rayos. Un segundo rayo para el cual el tiempo es mínimo comparado con los rayos adyacentes es tal que el rayo reflejado satisface le ley de Snell, el rayo directo corresponde al mínimo tiempo de viaje absoluto mientras que el rayo reflejado corresponde al mínimo local (Figura 1.4).

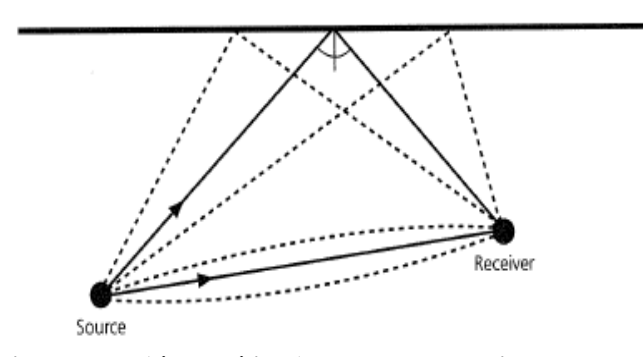

**Figura 1.4 Dos trayectorias de rayo (líneas sólidas), una es el rayo directo y otra representa la reflexión de acuerdo a la ley de Snell, conectado dos puntos en un semi-espacio. El tiempo de viaje para estas trayectorias es menor que para las trayectorias cercanas, de acuerdo con el principio de Fermat (Stein & Wysession, 2003).**

La ley de Snell también puede ser derivada a parti del principio de Fermat, si se consideran unos patrones de rayo posibles (Figura 1.5) entre el punto (0,a) en un medio 1 con una velocidad v1 y el punto (b,-c) en un medio 2 con velocidad v2, los puntos patrones de rayo pueden ser parametrizados por el punto (x,0), que es el punto donde el rayo cruza de un medio a otro. El tiempo de viaje esta en función de x

$$
T(x) = \frac{(a^2 + x^2)^{1/2}}{v1} + \frac{((b - x)^2 + c^2)^{1/2}}{v2}.
$$

Para encontrar el patrón por el cual el tiempo de viaje es extremo se deriva respecto a x y se usa el método de la primera derivada para encontrar el mínimo,

$$
\frac{d\mathcal{T}(x)}{dx} = \frac{x}{\nu 1(a^2 + x^2)^{1/2}} - \frac{b - x}{\nu 2((b - x)^2 + c^2)^{\frac{1}{2}}} = \frac{\sin i 1}{\nu 1} - \frac{\sin i 2}{\nu 2} = 0,
$$

lo cual resulta en la ley de Snell:

$$
\frac{\sin i1}{v1} = \frac{\sin i2}{v2}.
$$

La teoría geométrica sólo es una aproximación a la solución de la ecuación de movimiento elástico que describe la generación y propagación de la energía sísmica. La teoría de rayos tiene dos grandes limitantes, no da información sobre las amplitudes de onda y los rayos geométricos no describen el comportamiento de las ondas.

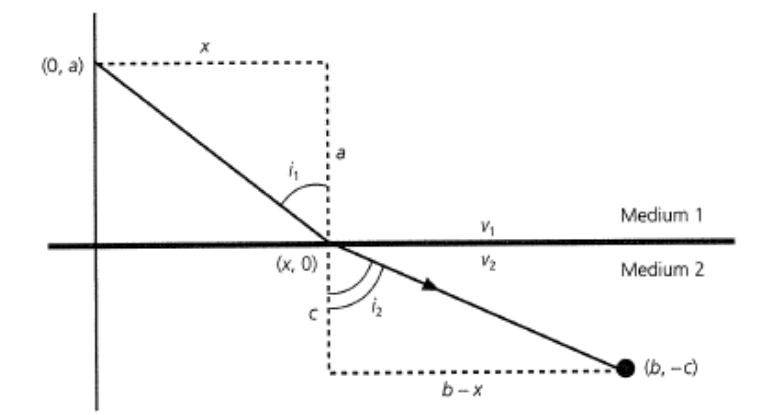

**Figura 1.5 Derivación de la ley de Snell por refracción usando el principio de Fermat. La trayectoria entre dos puntos en lados opuestos de las interfaces es para la cual el tiempo de viaje es mínimo (Stein & Wysession, 2003).**

#### **1.8 Ecuacion Eikonal**

Consideremos un frente de onda a un tiempo  $t$  y un nuevo frente de onda a un tiempo  $t + dt$ , el tiempo de viaje a lo largo de la trayectoria es dt; si S mide la longitud de la trayectoria a lo largo de un rayo, entonces la distancia viajada en el tiempo dt es ds. Los incrementos dt y ds están relacionados por la lentitud,  $n = dt/ds$ . La derivada direccional en la direccional puede escribirse como:

$$
\frac{dt}{ds} = \frac{\partial t}{\partial x}\frac{dx}{ds} + \frac{\partial t}{\partial y}\frac{dy}{ds} = grad \ t \cdot \frac{dr}{ds}.
$$

Si  $dr/ds = u$ , la ecuación anterior convierte  $dt/ds = grad t \cdot u$  o  $u = grad t \cdot u$ . Fermat requiere que el vector tangente unitario u tenga la misma dirección del vector gradiente ( $\text{grad } t(x, y)$ ) lo que significa que los dos vectores están relacionados por el escalar  $n(x, y)$ . De esta forma la relación puede escribirse mediante la siguiente ecuación:

$$
grad\ t(x,y) = n(x,y)u(x,y),\tag{1.15}
$$

Esta es la forma vectorial de la ecuación eikonal. El vector  $n(x, y)u(x, y)$  es llamado vector de travectoria de rayo, la ecuación eikonal dice que el vector de trayectoria es igual al gradiente del tiempo de viaje, este vector da las líneas de flujo en la superficie de tiempo de viaje. Por lo tanto la asunción de que el vector de trayectoria es una línea de flujo en la superficie de tiempo de viaje es correcta. u es el vector unitario en la misma dirección que el gradiente, y  $n = |grad t|$ . En otras palabras la lentitud es igual a la magnitud del gradiente del tiempo de viaje. Si elevamos cada lado de la ecuación al cuadrado se obtiene la forma escalar de la ecuación eikonal:

$$
n^2 = \left(\frac{\partial t}{\partial x}\right)^2 + \left(\frac{\partial t}{\partial y}\right)^2.
$$

Esta ecuación describe la magnitud del gradiente del tiempo de viaje que es igual a la lentitud (Enders & Clark, 2003). La ecuación 1.15 describe que en cualquier punto, el gradiente del tiempo de viaje es  $n$  veces el vector unitario tangente al rayo. Por lo tanto el gradiente y la tangente van en la misma dirección debido a que el gradiente es ortogonal al frente de onda y la tangente a lo largo del rayo, de esta forma el rayo es ortogonal al frente de onda:

$$
\left(\frac{\partial t}{\partial x}, \frac{\partial t}{\partial y}\right) = n(\cos \theta, \sin \theta). \tag{1.17}
$$

En la ecuación anterior, la parte izquierda involucra el frente de onda y la parte derecha el rayo. La velocidad también puede referirse como rapidez, y el inverso de la velocidad es la lentitud. La relación entre el frente de onda y el rayo es precisamente dada por la lentitud. En esta ecuación la función del tiempo de viaje  $t(x, y)$  va de la fuente al punto con coordenadas  $(x, y)$  y lentitud  $n(x, y) = 1/v(x, y)$ . La rapidez aparente a lo largo de las direcciones coordenadas son  $\partial x/\partial t$  y  $\partial y/\partial t$ , así la lentitud aparente a lo largo de las direcciones coordenadas  $\partial t/\partial x$  y  $\partial t/\partial y$ , la rapidez a lo largo de la trayectoria del rayo es  $v = ds/dt$  por lo que la lentitud en la misma dirección es  $n = dt/ds$ .

La ecuación eikonal describe el tiempo de viaje de la propagación de una onda en un medio isótropo, para obtener un valor en una posición inicial es necesario saber la función de velocidad  $v(x, y)$  en todos los puntos, la fuente o un frente de onda debe ser especificada, La ecuación eikonal produce el campo del tiempo de viaje  $t(x, y)$  en un medio heterogéneo.

La ecuación eikonal es una reafirmación del principio de Fermat, en otras palabras la trayectoria de rayo debe ser una línea de flujo, el cual es ortogonal a todos los frentes de onda. Esta ecuación es fundamental y conecta el rayo con el frente de onda. La ecuación eikonal la da a la onda que viaja una naturaleza diferente (Huygens) a la de una partícula que viaja (Newton) (Robinson & Douze, 1985).

El principio de Pitágoras es fundamental para entender la propagación de ondas en un medio isótropo, en el cual el frente de onda se propaga en trayectorias perpendiculares el mismo frente de onda, es por eso que lo más

importante en la propagación de onda en un medio isótropo es el ángulo de propagación, ambos, los frentes de onda y las trayectorias de los rayos revelan la propagación de una onda en un medio.

#### **1.9 Ley de Snell**

Consideramos que una onda plana se propaga en un material con velocidad uniforme y que intersecta a una interface horizontal (Figura 1.6).

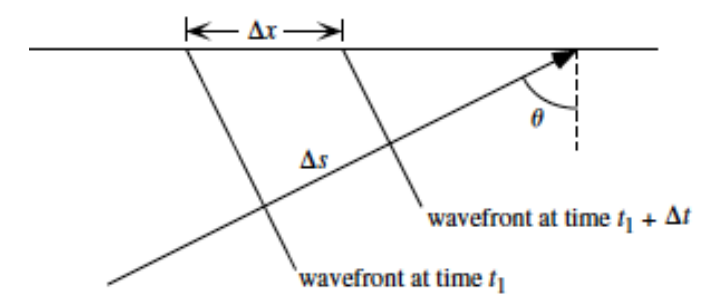

**Figura 1.6 Una onda plana incidente en una superficie horizontal. El ángulo de rayo a partir de la vertical se llama ángulo de incidencia (Shearer, 2009).**

Los frentes de onda al tiempo *t* v al tiempo  $t + \Delta t$  son separados por la distancia  $\Delta s$  a lo largo de la travectoria del rayo. El ángulo del rayo medido desde la vertical,  $\theta$  es conocido como el ángulo de incidencia. Este ángulo relaciona ∆ con la separación de los frentes de onda en la interface, ∆ mediante la siguiente ecuación:

$$
\Delta s = \Delta x \sin \theta. \tag{1.18}
$$

Desde que  $\Delta s = v \Delta t$ , se tiene que:

$$
\frac{\Delta t}{\Delta x} = \frac{\sin \theta}{v} = n \sin \theta = p,
$$
 (1.19)

donde  $n$  es la lentitud y p es el parámetro de rayo. Si la interface representa la superficie libre (no hay transmisión de esfuerzos ni de tracciones) y si se toma el tiempo de llegada del frente de onda en dos estaciones puede medirse directamente p. Este parámetro de rayo p representa la lentitud aparente del frente de onda en la dirección horizontal, debido a esto es porque  $p$  es llamado lentitud horizontal del rayo.

Si se considera una onda plana que viaja hacia abajo que impacta una interface entre dos capas homogéneas con diferentes velocidades y se transmite una onda a la capa inferior (Figura 1.6), si se trazan los frentes de onda en tiempos iguales a lo largo del rayo , estarán separados por diferentes distancias en diferentes capas, y veremos que el ángulo del rayo en la interface cambia para preservar el ritmo de los frentes de onda a través de la interfaz.

En la Figura 1.7 siguiente se ilustra un caso donde la capa superior tiene una velocidad  $v1 < v2$  mayor y por lo tanto una mayor lentitud  $n1 > n2$ , el parámetro de rayo puede ser expresado en términos de la lentitud y el ángulo del rayo desde la vertical en cada capa:

$$
p = n_1 \sin \theta_1 = n_2 \sin \theta_2. \tag{1.20}
$$

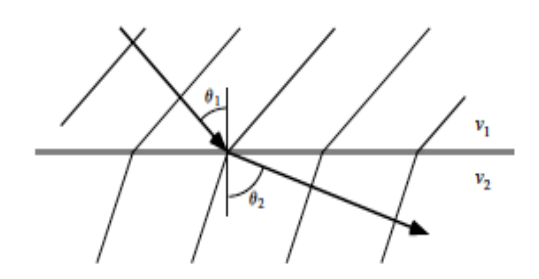

**Figura 1.7 Una onda plana cruzando una interface horizontal entre dos semi-espacios homogéneos. La velocidad más alta del medio inferior causa que los rayos se separen más (Shearer, 2009).**

Esta es una forma simple de la versión de la ley de Snell en óptica geométrica, también puede ser obtenida a partir del principio de Fermat como se demostró anteriormente, y el cual establece que el tiempo de viaje entre dos puntos debe ser estacionario (usualmente, pero no siempre de tiempo mínimo) con respecto a las pequeñas variaciones de la trayectoria del rayo. El principio de Fermat puede derivarse a partir de la ecuación Eikonal (Aki & Richards, 2002).

#### **1.10 Ecuación de Rayo**

Si se considera una onda sísmica viajando a través de un medio cuya lentitud  $n$  se incrementa en la dirección del viaje, debido a que la trayectoria del rayo es paralelo al gradiente de la lentitud el rayo no se ¨dobla¨. Sin embargo si las líneas de contorno son oblicuas al rayo, este se doblará, aun cuando la lentitud de cada punto a lo largo de la trayectoria sea igual

La ecuación de rayo nos dice como el vector de la trayectoria del rayo nu cambia a lo largo de la trayectoria de la trayectoria de la curva. La ecuación para el vector tangente unitario es:

$$
u = \frac{dr}{ds}.
$$

También sabemos que:

$$
\frac{dr}{ds} = \left(\frac{dx}{ds}, \frac{dy}{ds}\right).
$$

Y por lo tanto el vector tangente unitario es:

$$
u = \left(\frac{dx}{ds}, \frac{dy}{ds}\right).
$$

La lentitud  $n(x, y)$  es una función escalar que depende de las coordenadas  $x y y$ , sin embargo, podemos mantener a y como constante y considerar que la curva sólo varía en x, la pendiente de la curva  $\partial n / \partial x$  es llamada la derivada parcial de la lentitud respecto de x, de la misma forma  $\partial n/\partial y$ . El gradiente de la superficie de lentitud es el vector con estas componentes de derivadas parciales:

$$
grad\ n = \left(\frac{\partial n}{\partial x}, \frac{\partial n}{\partial y}\right).
$$

Sabemos que el gradiente del tiempo es:

$$
grad\ t = \left(\frac{\partial t}{\partial x}, \frac{\partial t}{\partial y}\right).
$$

Usando de nuevo la ecuación eikonal (grad  $t(x, y) = n(x, y)$  **u**(*x*, *y*)), se toma la derivada de la ecuación eikonal respecto de s:

$$
\frac{d}{ds}(nu) = \frac{d}{ds}grad t.
$$

Del lado derecho de la ecuación se intercambian las dos operaciones y se obtiene:

$$
\frac{d}{ds}(grad\ t) = grad\frac{dt}{ds}.
$$

Si sabemos que  $\partial t / \partial s$  es la lentitud, por lo tanto, la ecuación anterior puede ser escrita como:

$$
\frac{d}{ds}(grad\ t) = grad(n). \tag{1.28}
$$

Si estas ecuaciones se juntan obtenemos la ecuación de rayo:

$$
\frac{d}{ds}(nu) = grad(n). \tag{1.29}
$$

Esta ecuación explica el cambio del vector de trayectoria del rayo  $(nu)$ , y que es igual al gradiente de la lentitud. La ecuación eikonal describe la trayectoria del vector del rayo como una línea de flujo en la superficie de tiempo de viaje, la ecuación de rayo establece que el cambio en el vector de trayectoria del rayo es una línea de flujo en la superficie de lentitud (Robinson & Treitel, 2008).

#### **1.11 Ecuación de rayo para una velocidad lineal a profundidad**

En un medio estratificado 2D, con coordenadas  $x$  en la horizontal,  $y$  en la vertical, de forma que y=0 que pertenece a la superficie de la tierra, y que aumenta con la profundidad,  $v0$  y  $a$  son dos constantes positivas. La velocidad  $v(x, y) = v_0 + ay$  se incremente linealmente con la profundidad, pero no varía en x, de esta forma la lentitud  $n(x, y)$  decrece con la profundidad debido a:

$$
\frac{\partial n}{\partial y} = \frac{\partial v^{-1}}{\partial y} = -v^2 \frac{\partial v}{\partial y} = -\frac{a}{v^2},\tag{1.30}
$$

de esta forma el gradiente de la lentitud es:

$$
grad\ n = \left(\frac{\partial n}{\partial x}, \frac{\partial n}{\partial y}\right) = \left(0, \frac{\partial n}{\partial y}\right) = \left(0, -\frac{a}{v^2}\right).
$$

En este caso el gradiente de la lentitud es un vector que apunta en la dirección negativa del eje de profundidad, es decir apunta directamente a la superficie terrestre. En teoría de rayos el ángulo  $\theta$  es aquel entre la dirección Y positiva y la trayectoria del rayo, por lo tanto, el vector tangente unitario del rayo es:

$$
u = \frac{dr}{ds} = \frac{dx}{ds}, \frac{dy}{ds} = (\sin \theta, \cos \theta). \tag{1.32}
$$

Es entonces cuando la ecuación de rayo se convierte en:

Capítulo 1

$$
\frac{d}{ds}(nu) = \frac{d}{ds}grad t - - - - - \rightarrow \frac{d}{ds}(n(\sin \theta, \cos \theta)) = \left(\frac{\partial n}{\partial x}, \frac{\partial n}{\partial y}\right).
$$
\n(1.33)

La derivada parcial de la lentitud respecto de  $x$  es cero porque la velocidad (por lo tanto, la lentitud) no varía en  $x$ , entonces la primera componente de la ecuación anterior se convierte en:

$$
\frac{d}{ds}(n\sin\theta) = 0,\tag{1.34}
$$

este término sugiere que ( $n \sin \theta$ ) es constante, esta constante es designada por  $p$  y se llama parámetro de Snell, por lo tanto la ecuación 1.34 da la llamada ecuación de Snell:

$$
p = n \sin \theta = constante. \tag{1.35}
$$

Dado que el seno se refiere a la componente horizontal, esta ecuación establece que la componente vertical del vector de trayectoria del rayo nu es el mismo en todos los puntos a lo largo del rayo. En el punto del tiro, el rayo toma un ángulo  $\theta_0$  respecto a la vertical. La ley de Snell como ya se mencionó antes dice:

$$
p = \frac{\sin \theta_0}{v_0} = \frac{\sin \theta_0}{v}.
$$

El segundo componente de la ecuación:

$$
\frac{d}{ds}(n\cos\theta) = \frac{\partial n}{\partial y}.
$$

El coseno se refiere a la componente vertical. Al diferenciar el lado izquierdo de la ecuación:

$$
-n\sin\theta\frac{d\theta}{ds} + \cos\theta\frac{dn}{dy}\frac{dy}{ds} = \frac{\partial n}{\partial y},
$$

resultando en las tres siguientes ecuaciones, expresadas en forma diferente:

$$
n\frac{d\theta}{ds} = (\cos^2\theta - 1)\frac{\partial n}{\partial y},
$$

$$
n\frac{d\theta}{ds} = -\sin\theta \frac{\partial n}{\partial y},
$$

$$
\frac{d\theta}{ds} = -v\sin\theta\left(\frac{a}{v^2}\right).
$$

Lo que sigue es que el segundo componente de la ecuación de rayo da:

$$
\frac{d\theta}{ds} = \frac{a\sin\theta}{v} = ap = \frac{a\sin\theta_0}{v_0}.
$$

La primera componente de la ecuación de rayo (Ley de Snell), dice que p es constante, así la segunda componente de la ecuación de rayo da:

Capítulo 1

$$
\frac{ds}{d\theta} = \frac{1}{pa} = constante \equiv \rho.
$$

Esta ecuación es la ecuación diferencial de un círculo con radio:

$$
\rho = \frac{1}{ap} = \frac{v_0}{a \sin \theta_0} = \text{constante.}
$$

La solución de la ecuación de rayo establece que la trayectoria del rayo es un arco de un círculo con radio  $\rho$ .

#### **1.12 Trayectoria de rayo para una velocidad lineal a profundidad**

Las diferenciales de la distancia horizontal y vertical son respectivamente:

$$
dx = \sin \theta \, ds = p \sin \theta \, d\theta \, dy = \cos \theta \, ds = p \cos \theta \, d\theta. \tag{1.45}
$$

Si una partícula comienza a moverse en el origen, donde el rayo tiene un ángulo inicial  $\theta_0$  respecto a la vertical, esta partícula viaja a través de un arco circular al punto x,y, donde la trayectoria hace un ángulo respecto a la vertical. La distancia horizontal está dada por:

$$
x = \rho \int_{\theta_0}^0 \sin \theta \, d\theta = -\rho \cos \theta + \rho \cos \theta_0, \tag{1.46}
$$

y la distancia vertical es

$$
y = \rho \int_{\theta_0}^0 \cos \theta \, d\theta = -\rho \sin \theta + \rho \sin \theta_0.
$$

Estas dos ecuaciones son la ecuaciones paramétricas de un círculo (Figura 1.8), el centro de la ecuación de este círculo es el punto C de coordenadas:

$$
C = (x_c, y_c) = (\rho \cos \theta_0, -\rho \sin \theta_0) = \left(\frac{v_0}{a \sin \theta_0} \cos \theta_0, \frac{v_0}{a \sin \theta_0} \sin \theta_0\right) = \left(\frac{v_0}{a \tan \theta_0}, -\frac{v_0}{a}\right).
$$

En términos del parámetro de Snell el centro es:

$$
C = (x_c, y_c) = \left(\frac{1}{a p} \cos \theta_0, -\frac{v0}{a}\right) = \left(\frac{1}{a p} (1 - p^2 v_0^2), -\frac{v_0}{a}\right).
$$
 (1.49)

La trayectoria del rayo está dada por la ecuación de un círculo de radio  $1/ap$  (Slotnick, 1959), cuyo centro es el punto con coordenadas:

$$
x_c = \frac{1 - p^2 v_0^2}{ap}, \qquad y_c = -\frac{v_0}{a}.
$$

Entonces pueden escribirse las ecuaciones paramétricas de la trayectoria de rayo circular como:

$$
x = \frac{v_0}{a \sin \theta_0} \cos \theta + \frac{v_0}{a \tan \theta_0},
$$

$$
y = \frac{v_0}{a \sin \theta_0} \sin \theta_0 - \frac{v_0}{a}.
$$

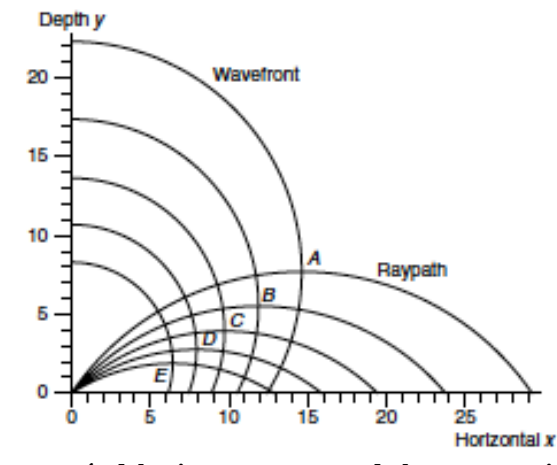

**Figura 1.8 Arcos de círculos a través del origen representando las trayectorias de rayos con diferentes ángulos de salida. Los círculos con centros en el eje de profundidad representan los frentes de onda con diferentes tiempos de viaje (Robinson & Treitel, 2008).**

La componente vertical no depende del ángulo inicial  $\theta_0$ , de esta forma los rayos con una función de velocidad comprenden patrones circulares que pasan a través del origen y que tiene sus centros en la recta  $y = -v_0/a$ . La trayectoria de rayo circular comienza en el origen (fuente), la tangente al círculo en el punto de tiro o fuente forma un ángulo  $\theta_0$  respecto al eje y positivo. El rayo pasa por un punto, en este caso B=(x,y), para determinar la ecuación del rayo que pasa por este punto, se dibuja una recta OB, el punto medio de esta línea es  $A=(x/2,y/2)$ (Figura 1.9). El centro de la trayectoria del rayo cae sobre la bisectriz perpendicular de la recta OB. El centro  $t$ ambién recae en la recta horizontal a través del punto  $(0, -v_0/a)$ , La intersección de estas dos rectas da el centro E=(xE, - $v_0/a$ ) de la trayectoria de rayo circular. De la geometría vemos que:

$$
x_E = JE = JG + GE = OF + GE = OF + AG \tan \alpha = \frac{x}{2} + \left(\frac{y}{2} + \frac{v_0}{a}\right)\frac{y}{x} + \frac{x^2 + y^2}{2x} + \frac{v_0}{a}\frac{y}{x}.
$$

Ya determinado el centro, el radio está dado por:

$$
\rho = OE = \sqrt{OJ^2 + JE^2} = \sqrt{\left(\frac{v_0}{a}\right)^2 + \left(\frac{x^2 + y^2}{2x} + \frac{v_0 y}{ax}\right)^2}.
$$

El ángulo inicial de la trayectoria de rayo:

$$
\theta_0 = \arcsin \frac{v_0}{a\rho}.
$$

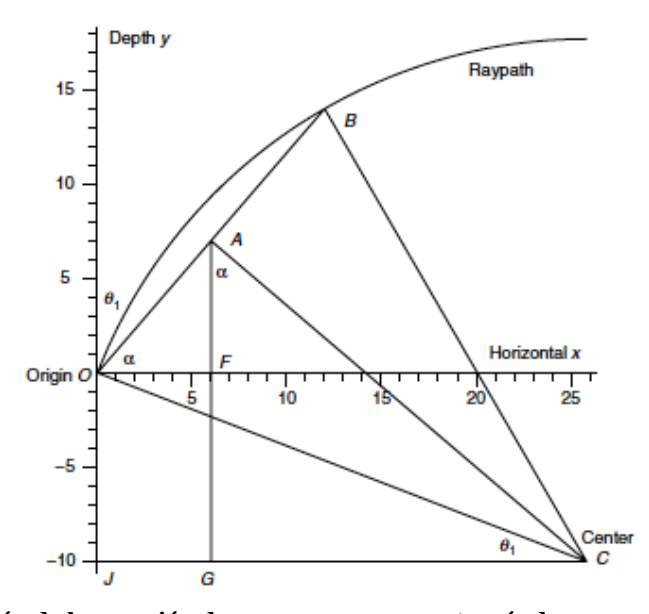

**Figura 1.9 Determinación de la ecuación de un rayo que pasa a través de un punto B. El origen O es un punto a lo largo del rayo. Conectando estos dos puntos OB, suponiendo que el rayo es un círculo, por lo tanto, el centro se encuentra en AE (Robinson & Treitel, 2008).**

#### **1.13 Tiempo de viaje en profunidad en un medio con velocidad lineal**

El tiempo de viaje es dado por:

$$
t = \int_{\theta_0/pa}^{\theta/pa} \frac{ds}{v} = \frac{1}{a} \int_{\theta_0}^{\theta} \frac{d\theta}{\sin \theta}.
$$

Si integramos nos da el tiempo de viaje como:

$$
t = \left[\frac{1}{a}\log\frac{1-\cos\theta}{\sin\theta}\right]_{\theta_0}^{\theta} = \left[\frac{1}{a}\log\tan\frac{\theta}{2}\right]_{\theta_0}^{\theta} = \frac{1}{a}\log\frac{\tan(\theta/2)}{\tan(\theta_0/2)}
$$

lo que da:

$$
at = \log \frac{\tan(\theta/2)}{\tan(\theta_0/2)}.
$$

Resolviendo algebraicamente se obtiene la ecuación de tiempo de viaje:

$$
e^{at} = \frac{\tan(\theta/2)}{\tan(\theta_0/2)}.
$$

#### **1.14 Punto de máxima profundidad**

Las ecuaciones paramétricas para una trayectoria de rayo circular que comienza en el origen y tiene un ángulo  $\theta_0$  esta trayectoria representa a una onda que buza hasta una profundidad  $D = (xd, yd)$ , y regresa a la

superficie. La tangente al dato es horizontal al punto  $D$ , entonces el angulo desde la vertical es de 90 grados, que es,  $\theta = \theta_D = \pi/2$  al punto de profundidad. Si se sustituye esto en las ecuaciones paramétricas resulta que:

$$
x_D = \frac{v_0}{a \tan \theta_0}, \qquad \qquad y_D = \frac{v_0}{a \sin \theta_0} - \frac{v_0}{a} = \frac{v_0}{a} \left(\frac{1}{\sin \theta_0} - 1\right).
$$

 $t<sub>p</sub>$  denota el tiempo de viaje a lo largo de la trayectoria del rayo del origen a punto de máxima profundidad. En el punto de máxima profundidad el ángulo es,  $\theta = \theta_D = \pi/2$ , de esta forma la ecuación implícita para el tiempo de viaje  $t<sub>D</sub>$  es:

$$
e^{atD} = \frac{\tan\frac{\theta_D}{2}}{\tan\frac{\theta_0}{2}} = \frac{\tan\frac{\pi}{4}}{\tan\frac{\theta_0}{2}} = \frac{1}{\tan\frac{\theta_0}{2}} = \frac{1}{\frac{1-\cos\theta_0}{\sin\theta_0}} = \frac{\sin\theta_0}{1-\cos\theta_0},
$$

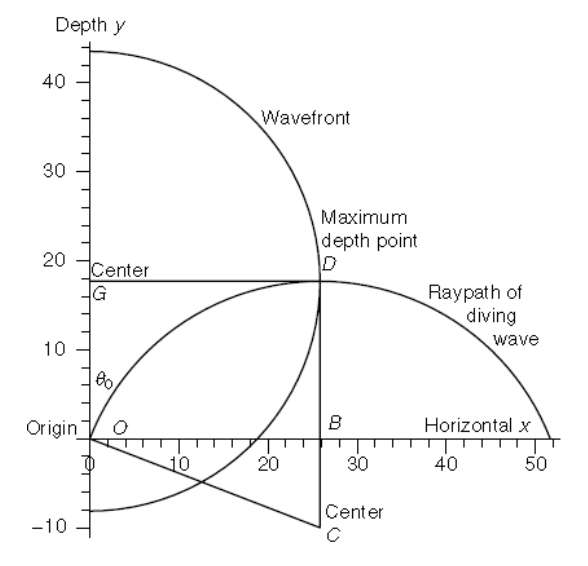

**Figura 1.10 Una onda profundizante o de clavado ("diving wave") viaja del origen O a la máxima profundidad D y de regreso al eje horizontal. Se le llama "diving wave" porque se hunde en el suelo y regresa a la superficie no por reflexión sino dando vuelta en U. La onda aparece invertida en este caso (Robinson & Treitel, 2008).**

donde la ecuación anterior puede ser escrita como:

$$
e^{-atD} = \tan\frac{\theta_0}{2} = \frac{1 - \cos\theta_0}{\sin\theta_0}.
$$

Para hacerla más sencilla y evitar el uso de logaritmos y de exponenciales se pueden escribir en función de funciones hiperbólicas, donde, cosh  $u = (e^u + e^{-u})/2$  y sinh  $u = (e^u - e^{-u})/2$ . Por lo tanto se tiene que:

$$
\cosh at_D = \frac{(e^{at_D} + e^{-at_D})}{2} = \frac{\frac{\sin \theta_0}{1 - \cos \theta_0} + \frac{1 - \cos \theta_0}{\sin \theta_0}}{2} = \frac{\sin^2 \theta_0 + (1 - \cos \theta_0)^2}{2(1 - \cos \theta_0)\sin \theta_0} = \frac{1}{\sin \theta_0},
$$

de forma similar,

$$
\sinh at_D = \frac{(e^{at_D} - e^{-at_D})}{2} = \frac{\frac{\sin \theta_0}{1 - \cos \theta_0} - \frac{1 - \cos \theta_0}{\sin \theta_0}}{2} = \frac{1}{\tan \theta_0}.
$$

En términos del tiempo de viaje el punto de máxima profundidad está dado por las coordenadas:

$$
x_D = \frac{v_0}{a \tan \theta_0} = \frac{v_0}{a} \sinh at_D, \qquad y_D = \frac{v_0}{a \sin \theta_0} - \frac{v_0}{a} = \frac{v_0}{a} (\cosh at_D - 1). \tag{1.65}
$$

#### **1.15 Frentes de onda con velocidad lineal a profundidad**

La ecuación eikonal puede ser usada para encontrar los frentes de ondas ya que establece que los frentes de onda son ortogonales a las trayectorias de los frentes de onda. Esta propiedad de ortogonalidad es usada para construir un frente de onda (Figura 1.11). Para cada punto en el plano xy una trayectoria de rayo existe y cuya tangente es horizontal, punto de máxima profundidad,debido a la ecuación eikonal, la tangente al frente de onda que pasa a través de ese punto debe ser vertical. El centro de la trayectoria de rayo circular cae verticalmente bajo este punto. Se asume que el frente de onda es circular (medio isótropo), el centro de este frente de onda cae horizontalmente a un lado de este punto. Todo es simétrico sobre el eje vertical, y el centro de este frente de onda cae sobre el eje vertical. El frente de onda es un círculo con centro y radios dados por:

$$
G = (x_G, y_G) = (0, y_D) = \left(0, \frac{v_0}{a} (cosh at_D - 1) \right) \quad r = x_D = \frac{v_0}{a} sinh at_D.
$$

De acuerdo con Slotnick (1959), los frentes de onda son círculos cuyos centros están localizado a lo largo del eje y en los puntos  $(v_0/a)(cosh at_0 - 1)$  y cuyos radios son  $(v_0/a)(sinh at_0)$ , donde t es el tiempo de viaje correspondiente a cada frente de onda.

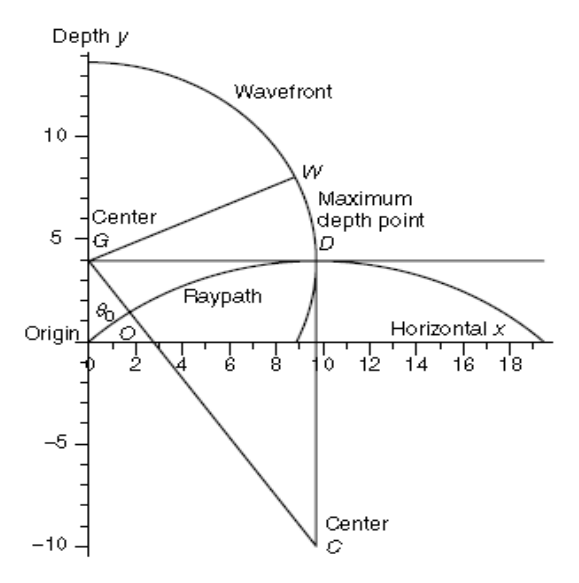

**Figura 1.11 Determinación del centro del frente de onda a través del punto de máxima profundidad D (Robinson & Treitel, 2008).**

Un punto arbitrario  $W = (x_W, y_W)$  en el frente de onda circular está dado por:

$$
x_w = r \cos \phi = \frac{v_0}{a} \sinh at \cos \phi \quad y_w = y_G + r \sin \phi = \frac{v_0}{a} (\cosh at_b - 1) + \frac{v_0}{a} \sinh at \sin \phi.
$$

Todos las trayectorias de rayo son circulares con centros en la línea horizontal donde la velocidad sería cero (Figura 1.12). Todos los frentes de onda son circulos con centros en el eje y (Figura 1.13) y el grupo de trayectorias y frentes de onda son mutualmente ortogonales (Figura 1.14).

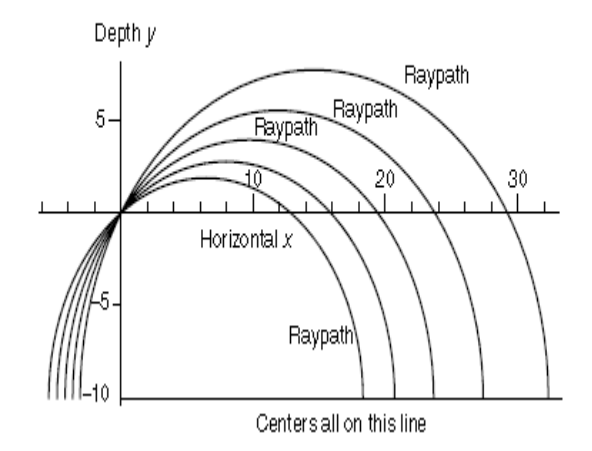

**Figura 1.12 Las trayectorias de rayo circulares tienen centro en la línea horizontal donde la velocidad es cero (Robinson & Treitel, 2008).**

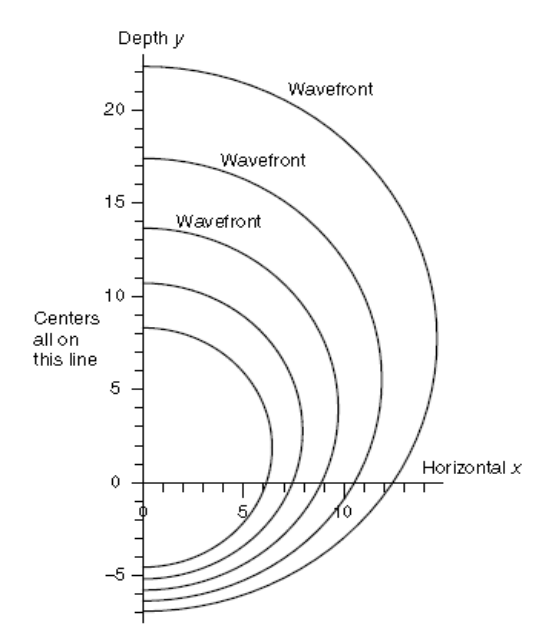

**Figura 1.13 Los frentes de onda circulares tienen centros en el eje vertical (Robinson & Treitel, 2008).**

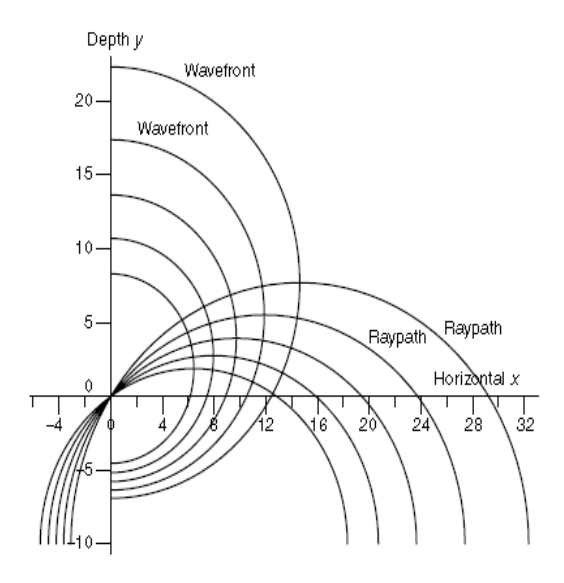

**Figura 1.14 Los rayos de la Figura 1.12 y los frentes de onda de la Figura 1.13 (Robinson & Treitel, 2008).**

#### **1.16 Dos grupos de círculos ortogonales**

Para demostrar cómo se intersectan los rayos y los frentes de onda en ángulos rectos (90 grados) (Figura 1.15). Los frentes de onda son arcos de círculos, mediante la ecuación eikonal, se sabe que los frentes de onda son ortogonales a las trayectorias de rayo. Si H es un punto de intersección de una trayectoria de rayo (con ángulo inicial  $\theta_0$ ) y un frente de onda a un tiempo t, el centro y el radio de la trayectoria de rayo respectivamente se pueden expresar con las siguientes ecuaciones:

$$
E = (x_E, y_E) = \left(\frac{v_0}{a \tan \theta_1}, -\frac{v_0}{a}\right)
$$
 (1.68)

Y

$$
\lambda = \frac{v_0}{a \sin \theta_1}.
$$

El centro y el radio del frente de onda circular son respectivamente:

$$
G = (x_G, y_G) = \left(0, \frac{v_0}{a} (\cosh at - 1)\right), \quad r = \frac{v_0}{a} \sinh at.
$$

La distancia entre el punto  $E$  y el punto  $H$  es

$$
EH = \lambda = \frac{v_0}{a \sin \theta_1}.
$$

La distancia entre el punto  $G$  y el punto  $H$  es,

$$
GH = r = \frac{v_0}{a} \sinh at.
$$

Por el teorema de Pitágoras,

$$
GE^{2} = GL^{2} + EL^{2} = (y_{G} - y_{E})^{2} + x_{E}^{2} = \left[\frac{v_{0}}{a}(\cosh at - 1) + \frac{v_{0}}{a}\right]^{2} + \left[\frac{v_{0}}{a \tan \theta_{1}}\right]^{2}
$$
  
=  $\frac{v_{0}^{2}}{a^{2}}\left(\cosh^{2}at - \frac{1}{\tan^{2}\theta_{1}}\right)$ .

Si consideramos el triángulo GHE, los dos círculos son ortogonales si y sólo si este triángulo es recto con el ángulo derecho hacia H. Para que este ángulo sea un ángulo recto debe cumplir con el teorema de Pitágoras donde se verifica que  $GH^2 + EH^2 = GE^2$ . Insertando los valores de arriba se obtiene:

$$
\left(\frac{v_0}{a}\sinh at\right)^2 + \left(\frac{v_0}{a\sin\theta_1}\right)^2 = \frac{v_0^2}{a^2}\left(\cosh^2 at - \frac{1}{\tan^2\theta_1}\right).
$$

Esta ecuación puede reducirse a:

$$
sinh2 at + \frac{1}{sin2 \theta_1} = cosh2 at - \frac{1}{tan2 \theta_1},
$$

lo cual resulta en:

$$
\frac{1}{\sin^2\theta_1} - \frac{1}{\tan^2\theta_1} = -\sinh^2\theta_1 + \cosh^2\theta_1.
$$

Los dos lados de la ecuación son equivalentes y satisfacen el teorema de Pitágoras, así los frentes de onda circulares y las trayectorias de rayo son ortogonales. La pendiente del radio del frente de onda debe ser la mismo que la pendiente del rayo. El centro del frente de onda cae en el eje Y, porque de otra forma los frentes de onda se intersectarían. EL radio del frente de onda circular tiene dirección  $u = (\sin \theta, \cos \theta)$  en el punto  $\theta$ del rayo, el radio r del frente de onda circular es igual a la distancia en esta direccion desde el punto H en al rayo al eje Y.

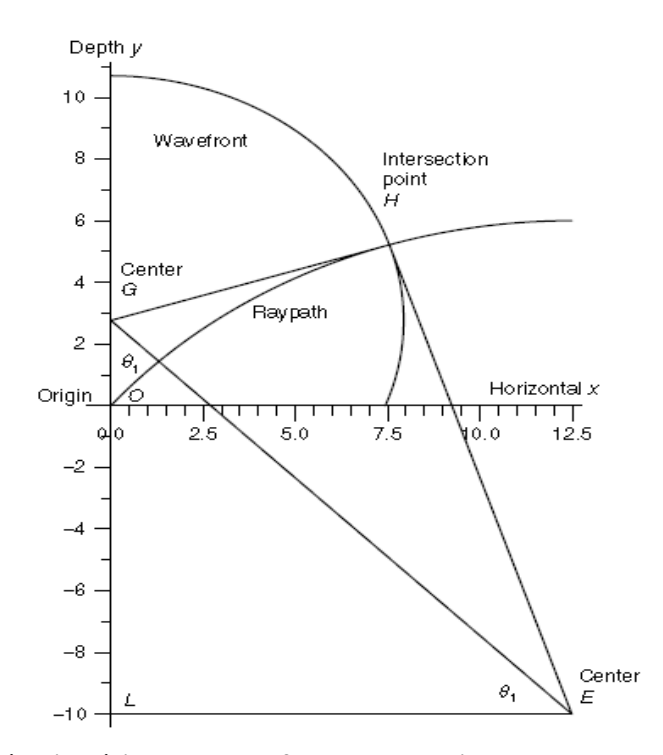

**Figura 1.15 Confirmación Pitagórica de que los frentes de oda circulares y las trayectorias de onda circulares son ortogonales (Robinson & Treitel, 2008).**

## **Capítulo 2**

### **2 Fundamentos teóricos de NORSAR**

#### **2.1 Introducción**

EL software NORSAR es una herramienta moderna para la modelación y simulación de ondas sísmicas en modelos geológicos 3D. EL proyecto surgió como "Norwegian Seismic Array"en el marco de una colaboración de Estados Unidos y Noruega, para monitorear actividad sísmica y pruebas nucleares . A finales de la década de los 70 inició sus actividades en el modelado 2D y 3D, al principios de los noventa comenzaron con modelación de trazados de rayos 2D y a finales de los 90 modelación 3D (Gjøystdal, et al., 2002).

El software NORSAR 3D es un software para modelación de rayos sísmicos en 3D, para reconstruir el frente de ondas que se propaga en el subsuelo usando modelos del mismo subsuelo. Este tiene la capacidad de generar los rayos con multi-arribos, usando modelos de onda convertida (P-S), múltiples tanto de periodo corto como de periodo largo, así como generar la respuesta sísmica a la propagación de un frente de onda en un medio anisótropo transversal ("Transverse Isotropy").

En este capítulo se revisarán los aspectos teóricos de NORSAR y la secuencia que se siguió para generar los sismogramas sintéticos, desde el diseño de la malla de receptores y fuentes, los horizontes y el modelo de velocidad inicial, mapas de cobertura y resultados finales.

Durante los últimos 20 años el modelado sísmico de rayos 3D se ha desarrollado a partir del incremento del interés de la industria petrolera en este tema. El sistema de modelado requiere de algoritmos flexibles, que a su vez sean robustos y eficientes. NORSAR está basado en el llamado "modelo abierto" y en la construcción del frentes de onda, donde la técnica de trazado de rayos dinámico propuesto por Cerveny (1985) es una parte intrínseca. Este sistema de modelación es usado para generar sismogramas sintéticos y atributos de rayos para medios elásticos 3D con una capacidad de hasta miles de grupos de receptores y fuentes.

Una de las ventajas del uso de trazado de rayos es poder extraer varios efectos de la propagación de onda, como los factores de propagación geométrica, efectos de transmisión y reflexión en interfaces, cambios de fases y modos convertidos de onda P (P-S). Otra ventaja es la habilidad del método de albergar la energía propagada en el modelo haciéndolo especialmente útil para técnicas como inversión tomográfica cinemática. Y lo más importante es que este método permite visualizar la propagación de ondas sísmicas en modelos geológicos complejos.

Dos aspectos son muy importantes para la fase de diseño del sistema de modelación:

- El esquema de representación del modelo debe ser general y flexible para permitir un modelo estructural estratificado con propiedades sísmicas
- Un algoritmo de trazado de rayos que pueda ser integrado con el modelo de representación y que pueda calcular las propiedades dinámicas y cinemáticas del campo de ondas a lo largo de varias trayectorias entre fuente y receptor

Para este capítulo se consultó principalmente los manuales de NORSAR así como las notas de la compañía, la tesis de licenciatura sobre trazado de rayos en medios anisótropos de Samano (2013), así como de GjØystdal, et al (2002).

#### **2.2 Modelos para trazado de rayos**

El modelo del subsuelo es esencial para el sistema de trazado de rayos debido a que es en este donde se propagaran los rayos y se construirán los frentes de onda. Se deben considerar los siguientes aspectos en el trazado de rayos como:

- Que información necesitan saber los rayos acerca del modelo
- Limitaciones impuestas en el modelo por el método de trazado de rayos
- Representación del modelo para el trazado de rayos

#### **2.2.1 Información necesaria del modelo**

El principal objetivo del modelo es apoyar el trazado de rayos, con la información necesaria sobre las características del subsuelo, geometría del modelo y las propiedades del material, por ejemplo las derivadas espaciales de las funciones isótropas de velocidad de onda P (onda compresional) y velocidad de onda S (onda de corte), parámetros de anisotropía, densidad, y factores de atenuación (Q).

El trazador de rayos también debe obtener información sobre las discontinuidades, en las propiedades es decir información sobre las interfaces existentes en el modelo, así como si hay potencial de intersecciones de rayos de interface en la vecindad, y si existen, la normal a la interface y la curvatura de la misma deben de ser proporcionados.

#### **2.2.2 Limitaciones de trazado de rayos**

La teoría de trazado de rayos impone ciertas limitantes en el modelo del subsuelo (Červený, 1985):

- 1. Para asegurar la validez del trazado de rayos, los parámetros del modelo deben ser suaves y variar lentamente.
- 2. Lo más importante es la suavidad relativa del modelo dentro del volumen de Fresnel cerca de cada rayo (Červený & Soares, 1992), aunque, este criterio es difícil de usar para considerar a un modelo como válido, ya que la validez de este depende no solamente en los parámetros del modelo, sino también en los rayos finales entre las fuentes y los receptores.
- 3. Se relaciona la suavidad del modelo con el experimento sísmico mediante el suavizado de las propiedades y las interfaces de tal forma que no varíen más que la longitud de onda dominante en la señal sísmica (Červený, 2005).

#### **2.2.3 Representación del modelo para trazados de rayos sísmicos**

Diferentes representaciones de modelos han sido desarrolladas para el trazado de rayos, la más simple corresponde al modelo 1D con una secuencia vertical de propiedades constantes de un material separados mediante un plano, es decir capas horizontales. Un modelo más flexible es el de capas de pastel (¨layer cake¨), el cual es una secuencia similar pero varia lateralmente mientras las propiedades e interfaces son representadas como mallas. Sin embargo el modelado de trazado de rayos requiere que el modelo cumpla con ciertos requisitos que no satisfacen los modelos hechos para otros fines (Gjøystdal, et al., 2002).

El sistema de modelación 3D actual (Vinje, et al., 1999) se ha diseñado y ajustado al modelo de representación del subsuelo, específicamente para modelación de trazado de rayos sísmicos. Este toma en cuenta las características del trazado de rayos y está diseñado para datos del modelo externo. La Figura 2.1 es la representación de un modelo de trazado de rayos 3D.

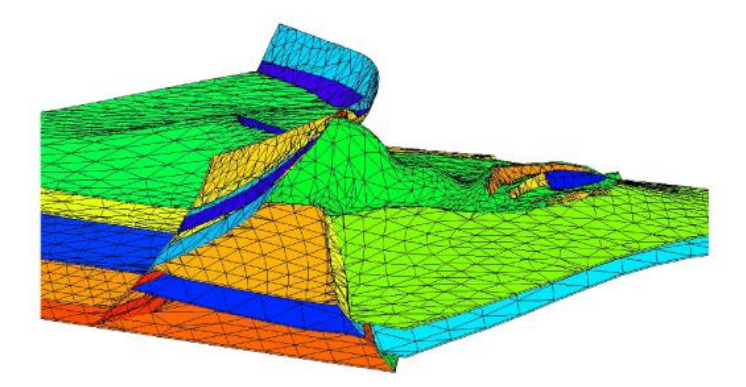

**Figura 2.1 Ejemplo de un modelo de trazado de rayos 3D, Modelo Salino SEG/EAGE (Aminzadeh, et al., 1997).**

Un grupo típico de datos (modelo geológico-geofísico) usado para modelación sísmica está caracterizado por:

- Contiene cierto número de interfaces , inclusive de naturaleza compleja.
- Las propiedades generales de los materiales varían en medio de la capa
- Datos incompletos o faltantes (partes de interfaces y propiedades de las capas)

El trazado de rayos requiere:

- Evaluación frecuente y rápida de las propiedades del sistema, así como intersección de interfaces
- Derivadas continuas y suaves de las propiedades de las interfaces

Para cumplir con las características descritas anteriormente se debe seguir la siguiente representación del modelo, y en términos del modelo hay dos elementos geométricos, las interfaces y las propiedades del modelo.

Las interfaces describen la ubicación o localización en el subsuelo de una discontinuidad entre dos capas diferentes. Las propiedades representan una propiedad continua y volumétrica en una capa como velocidad de onda P, de onda S, densidad, etc.

El modelo es un sistema simple de relaciones entre interfaces y propiedades (Figura 2.2)

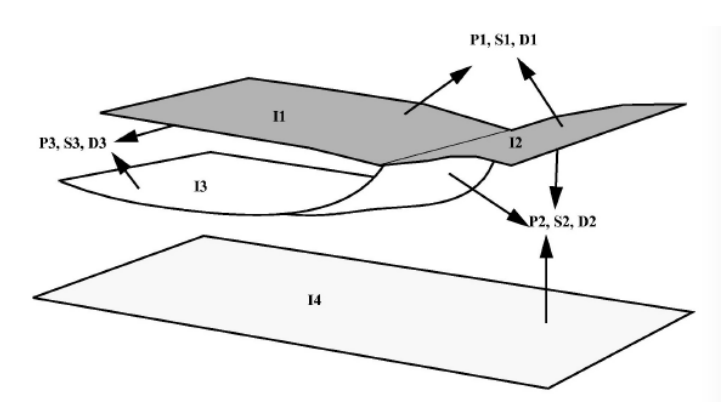

**Figura 2.2 Modelo estructural, a cada lado de las interfaces, una flecha indica las propiedades volumétricas del estrato que se usan para el trazado de rayos, desde ese lado de las interfaces. Pi, Si y Di son las funciones de onda P, onda S y densidad para el mismo material i. Cada interface es etiquetada por un índice j (Gjøystdal, et al., 2002).**
Cada una de las interfaces es representada por una red triangular con normales explícitas y curvaturas asociadas con nada nodo, esta representación combina la flexibilidad de las redes triangulares con la solución aproximada para la suavidad requerida en el trazado de rayos. Estrictamente hablando el trazado de rayos dinámico requiere que las derivadas de primer y segundo orden de las interfaces sean suaves y continuas. Sin embargo, es muy complicado que las superficies combinen estas propiedades con la flexibilidad de representar interfaces complejas presentes en los modelos sísmicos. Para evitar este problema se desacoplan levemente las interfaces de sus derivadas. Como parte de la construcción de modelo, las normales y la curvaturas en cada nodo son estimadas a partir de la forma de la red de nodos vecinos (es decir de los nodos cercanos) y se guardan en el mismo nodo. Cuando las normales y las curvaturas de un punto arbitrario son evaluadas, estas son interpoladas de valores pre-calculados asociados con los nodos vecinos, mediante un procedimiento similar al descrito por Mallet, et al.,(1997). Con esta representación, las normales y las curvaturas son continuas y suaves, pero no necesariamente son las verdaderas de la interface.

Las propiedades son mucho más simples de representar que las interfaces, cada una de ella es una función suave, separada y de variación lenta representada por una spline cubica. En casos reales pueden existir hoyos o falta de datos en las interfaces y para permitir el trazado de rayos NORSAR ocupa un modelo llamado modelo abierto (Åstebøl , 1994; Vinje et al., 1999). Este "modelo abierto" rechaza los rayos que han viajado a través de las partes incompletas del modelo (Figura 2.3). Este modelo abierto ahorra tiempo en la edición necesaria que se requiere para llenar las partes faltantes. Este llenado introduce incertidumbres en el modelado, ya que el trazado de rayos es permitido cuando se conoce muy poco sobre el subsuelo.

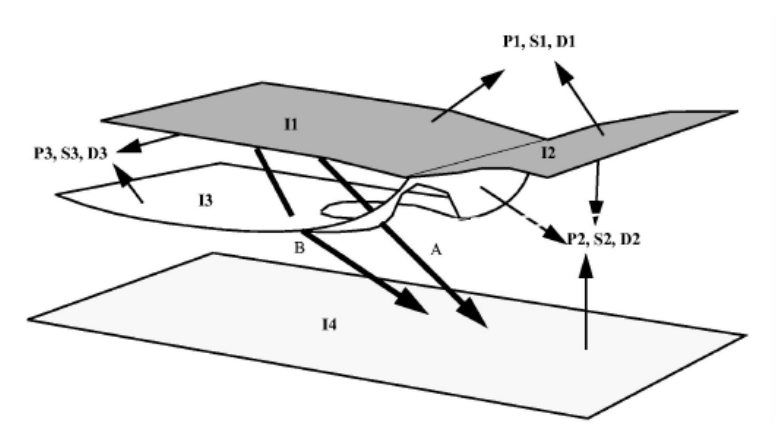

**Figura 2.3 Trazado de rayos en un "modelo abierto". En la interface de en medio hay un hueco, y el rayo A que pasa por esta zona es rechazado. Este rayo comienza en las propiedades bajo la interface superior; mientras que la siguiente intersección rayo-interface en la interface inferior, se espera que arribe a través de las propiedades #2. El rayo B es aceptado, porque las propiedades a la salida de la interface coincidan con las propiedades del punto de arribo en el siguiente estrato (Gjøystdal, et al., 2002).**

### **2.3 Construcción del frente de onda**

#### **2.3.1 Antecedentes**

El método de construcción del frente de onda fue introducido para modelos 2D (Vinje, et al., 1993b) y durante los años 90´s se desarrolló para modelos 3D (Vinje et al., 1996a,1996b; Vinje et al., 1999).

La técnica de construcción de frentes de onda (CFO) está basada en la teoría de trazado de rayos convencional descrita por Cerveny en innumerable lista de artículos (e.g., Červený, 1985; Červený, 2001). Este método, en lugar de construir el campo de rayos uno por uno, construye el campo de rayos de frente de onda a frente de onda. La propagación de un frente de onda al siguiente frente de onda se basa en el trazado de un gran número de segmentos de rayo pequeños. La principal característica de este método es mantener la densidad de segmentos de rayo en el frente de onda durante su propagación. Para controlar la densidad de rayos se usan los siguientes criterios:

- Distancia entre rayos vecinos
- La separación de frentes de onda normales relacionados con dichos rayos

El uso de estos criterios llevará a la creación de nuevos rayos por interpolación. El método de construcción de frentes de onda fue desarrollado como consecuencia de los problemas crecientes del trazado de rayos entre dos puntos cuando se intentaban modelar todos los rayos posibles que conectaban a una fuente y un receptor. Tradicionalmente esto es hecho usando algoritmos de curvatura o de disparos ("shooting"). En la variante del método de tiros usado por Červený (1985), un abanico de rayos es trazado desde el punto de origen (fuente) y una extrapolación paralaxial es usada para estimar los valores en los receptores. El problema principal con estas aproximaciones, es la falta de control de la divergencia entre los rayos en el abanico de búsqueda, por lo tanto la compensación entre eficiencia y confiabilidad puede ser poco favorable, especialmente para modelos 3D.

Durante los últimos 10 años el método de construcción de frentes de onda ha probado ser una herramienta muy poderosa en la modelación sísmica. En la migración tipo Kirchhoff la estimación de las funciones de Green por modelamiento directo es a menudo el cuello de botella del método. La ventaja del método de construcción de frentes de onda, es que, permite realizar un modelado directo de modelos 3D complejos, en un tiempo razonable, y aun encontrar los eventos de transmisión y reflexión en los puntos receptores. Esta técnica fue en principio desarrollada para modelos isótropos, para modelos anisótropos ha sido presentada más recientemente (Gibson, 2000; Mispel & Williamson, 2001).

### **2.3.2 Representación de frentes de onda**

En los trabajos presentados por Vinje et al. (1996a,1996b) se remarca que es esencial encontrar una representación numérica simple y eficiente de un frente de onda 3D. En general la representación del frente de onda 3D es mucho más compleja que en el caso de 2D, donde los rayos están situados lado a lado a lo largo del frente de onda 2D.

El termino de rayo adyacente o vecino es más complicado de definir en un frente de onda 3D, donde los rayos están distribuidos en dos direcciones (X y Y). Una red que conecte los rayos con el frente de onda 3D debe ser definida. El orden interno de los puntos (i.e. los puntos de intersección entre los rayos y los frentes de onda) y sus líneas de conexión interna pueden ser nombradas como topología de frente de onda. Vinje et al. (1996a,1996b) demostró que la red triangular tiene una topología simple y la habilidad para ajustarse al estiramiento y doblamiento de los frentes de onda durante la propagación en un medio. Los procesos de interpolación y estimación de los parámetros del receptor son hechos simplemente para usar esta topología.

### **2.3.3 Propagación de frentes de onda**

Las etapas principales del método de construcción de frentes de onda (CFO) son:

- Generación inicial de un frente de onda
- Propagación del frente de onda un tiempo a la vez
- Controlar la densidad de los segmentos de rayo en el frente de onda
- Interpolación para encontrar los arribos en los receptores

A fin de comenzar la propagación de los frentes de onda, es necesaria una fuente inicial una malla triangular con lados y triángulos iguales en lo posible, por lo que se usan icosaedros. Estos consisten de 12 vértices, 30 lados y 20 triángulos regulares. Si se deja que 12 rayos del punto de origen pasen a través de los vértices del icosaedro creando la red triangular deseada. El ángulo entre los rayos vecinos es aproximadamente de 63.43º. Para mejorar la densidad de rayos en las direcciones de salida de los rayos se realiza una interpolación de rayos nuevos en la red triangular (del icosaedro). Esta interpolación es repetida hasta que el criterio de la densidad de los segmentos de rayos sea cubierto. La Figura 2.4 muestra el icosaedro y la fuente de frente de onda después de cuatro interpolaciones.

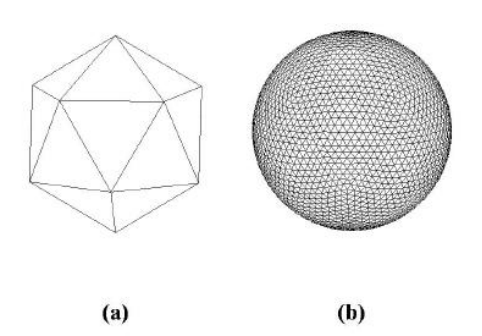

**Figura 2.4 En la parte a) de la Figura se muestra el icosaedro que es la representación básica de la red de la fuente puntual. En b) se repiten cuatro interpolaciones que empezaron con el icosaedro, esto resulta en un poliedro de 2562 nodos o rayos, 7680 lados y 5120 triángulos (Gjøystdal, et al., 2002).**

Asumiendo que los frentes de onda pueden ser representados por una red triangular en un tiempo t, para un medio isótropo (Vinje et al., 1996a, 1996b) cada nodo (i.e. las intersecciones entre rayos y frentes de onda) está caracterizado por el siguiente grupo de parámetros:

- Posición
- Tangente al rayo
- Dirección de salida del rayo a la fuente
- Modo de onda (e.g. onda P o S)
- Normal unitaria del rayo en el sistema coordenado de rayos centrados
- Parámetros dinámicos como las matrices P y Q (Červený, 1985) y los coeficientes de amplitud del rayo de orden cero.

Dados estos parámetros, para todos los nodos y para el tiempo  $t$ , todos los rayos en el frente de onda son trazados para un paso pequeño de tiempo  $\Delta t$  de forma que un nuevo frente de onda  $t + \Delta t$  es creado. La Figura 2.5 muestra parte de 3 pasos sucesivos de una parte del campo de ondas. Los frentes de ondas para los dos tiempos t y  $t + \Delta t$  se mantienen en la memoria para estar en condiciones de realizar la interpolación de nuevos rayos y la estimación de eventos en los receptores. Todos los rayos de la red tiene asociado un código de rayo definido el cual permite saber la secuencia específica de transmisiones y reflexiones en las interfaces del modelo.

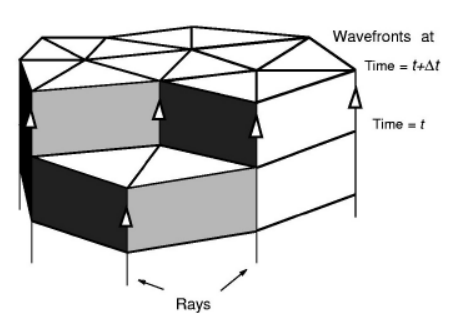

**Figura 2.5 El frente de onda es propagado a través del modelo mediante el trazado de todos los rayos de un frente de onda inicial a uno nuevo. Los frentes de onda para dos pasos sucesivos**  $(t + dt)$  **se mantienen en la memoria (Gjøystdal, et al., 2002).**

Cuando se presenta divergencia en el campo de ondas, partes del frente de onda se estiraran durante su propagación a través de un medio, ambas, la distancia y la diferencia angular de los rayos tangentes entre rayos contiguos se incrementarán, y una interpolación es necesaria para poder mantener la densidad de muestreo predefinida de los frentes de onda (Vinje et al., 1993a; Vinje et al., 1993b ; Vinje et al., 1992). Lambaré, et al. (1994) introdujeron la interpolación basada en las aproximaciones de rayos paralaxiales (Červený, 1985). Vinje (1997) introdujo el criterio de interpolación basado en "rayos de prueba", lo que aumenta el control del error de cualquier parámetro propagado a lo largo de los frentes de onda pero que incrementa el tiempo de procesamiento.

Con la finalidad de encontrar los arribos en los receptores es necesario conocer el procedimiento de transferencia de los parámetros del frente de onda moviéndose en dirección de cada uno de los receptores. El volumen entre dos frentes de onda consecutivos se divide en celdas de rayos, los cuales son prismas bordeados por 3 rayos y el triángulo que los conecta a ellos y con cada uno de los dos frentes de onda. Las seis fronteras o límites de las coordenadas espaciales (x, y, z) de la celda del rayo son usadas para construir una caja que contiene las celdas de rayo. Entonces el conjunto de receptores localizados dentro de la caja son encontrados. Algunos de estos receptores pueden ser localizados dentro de la celda de rayo en sí misma. Una celda de rayo con un receptor interior se muestra en la Figura 2.6. Los parámetros sísmicos para este receptor son encontrados mediante la interpolación de los tres rayos de la celda de rayos usando las coordenadas de la misma  $u, v, y, t^*$ donde  $(u, v)$  son las coordenadas baricéntricas del punto base del receptor a la base de la celda de rayos y  $t^*$  es el tiempo de viaje de la base de la celda del rayo al receptor.

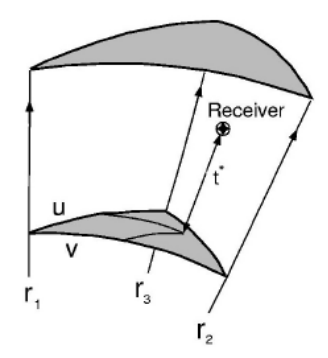

**Figura 2.6 Celda de rayo simple con un receptor interior. Los datos sísmicos son estimados en el receptor mediante la interpolación de tres rayos, r1, r2 y r3 (Gjøystdal, et al., 2002).**

## **2.3.4 Reflexión y transmisión de interfaces**

El modelo abierto es un concepto de representación de un modelo geológico real, la construcción de los frentes de onda puede hacerse en un modelo abierto (Figura 2.7)

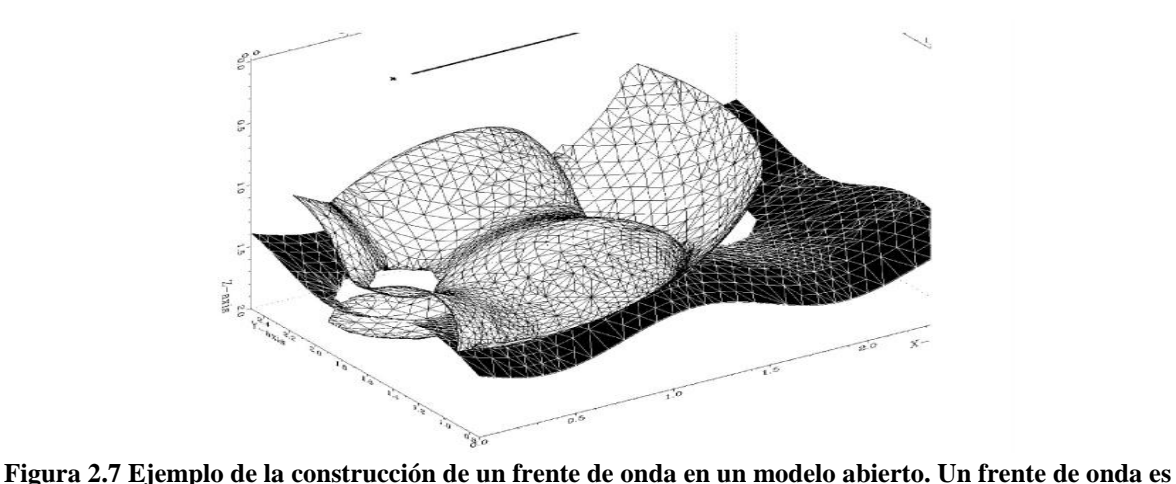

**reflejado desde la interface al fondo del modelo sísmico. La interface es desplegada en blanco y negro mientras que el frente de onda en blanco. La interface contiene dos áreas indefinidas (Donde el frente de onda también está vacío) (Gjøystdal, et al., 2002).**

La red triangular que forma las interfaces tiene las mismas características locales que los frentes de onda, esto puede ser usado en el proceso de reflexión o transmisión de un rayo en una interface. Cada vez que la intersección entre el rayo y un triángulo de la interface es detectado se obtienen los parámetros siguientes del punto de intersección:

- Posición espacial: Localizada en el plano entre los tres vértices del triángulo
- Interface normal: Interpolada entre los tres normales de las interfaces en los vértices del triangulo
- Matriz de curvatura de la interface con las coordenadas: Interpoladas entre las tres matrices de curvatura en los vértices del triángulo.

Esta información es suficiente para reflejar o transmitir el rayo en una interface, calculando los parámetros cinemáticos y dinámicos.

### **2.3.5 Construcción de frentes de onda y multi-arribos**

Consideremos un modelo con una interface que separa dos semi-espacios isótropos. En este modelo la construcción del frente de onda es usada para el cálculo de las reflexiones correspondientes a una línea de receptores recta (Figuras 2.8a y 2.8b)

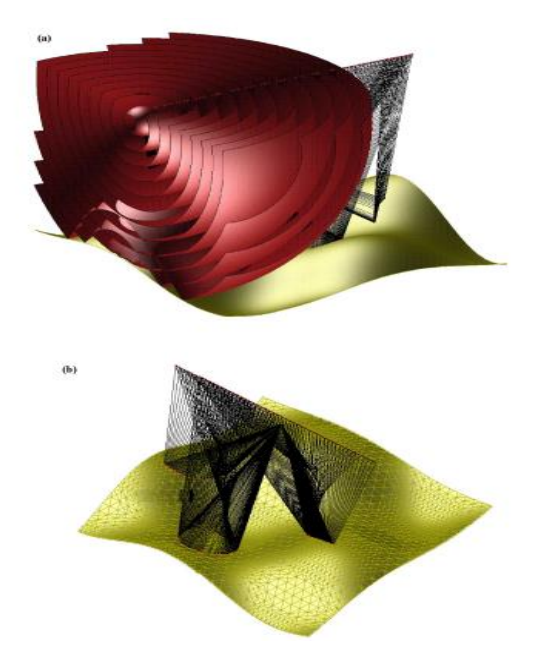

**Figura 2.8 Frentes de onda y rayos re-trazados a una línea de receptores en un modelo con un reflector sinusoidal. a) El punto de fuente está localizado en la parte izquierda del modelo en la posición x=0.2 km y=1.25 km z=0.2 km. b) el punto fuente en x=1.25 km y=1.25 km z=1.25 km (Gjøystdal, et al., 2002).**

Las curvaturas de la interface dan origen a la triplicación de los frentes de onda salientes y por lo tanto a los multi-arribos en los receptores (más de un evento por receptor). Los multi-arribos mostrados en la Figura anterior se muestran en la Figura 2.9, donde se muestran el tiempo de viaje, el ángulo de salida desde la fuente, el coeficiente de amplitud y la dirección de los rayos en los receptores.

El "nudo" que se forma en la parte inferior de la Figura 2.9a es el tiempo de viaje de la energía lateral que no pudo ser presentada en un modelamiento 2D. Estos arribos son "gentilmente" desdoblados en una curva ovalada en la dirección de salida (Figura 2.9b). La Figura 2.10 muestra el error en los cálculos de los tiempos de viaje, mostrando la diferencia entre los tiempos de viaje calculados por la construcción de frentes de onda y el tiempo de viaje de los rayos trazados desde el punto de origen a las posiciones de los receptores. Un error de .2 a .3 ms es suficiente para que el cálculo de los sismogramas sintéticos sea confiable. Usando los tiempos de viaje y los datos de amplitud de los receptores, el sismograma sintético es calculado (Figura 2.11).

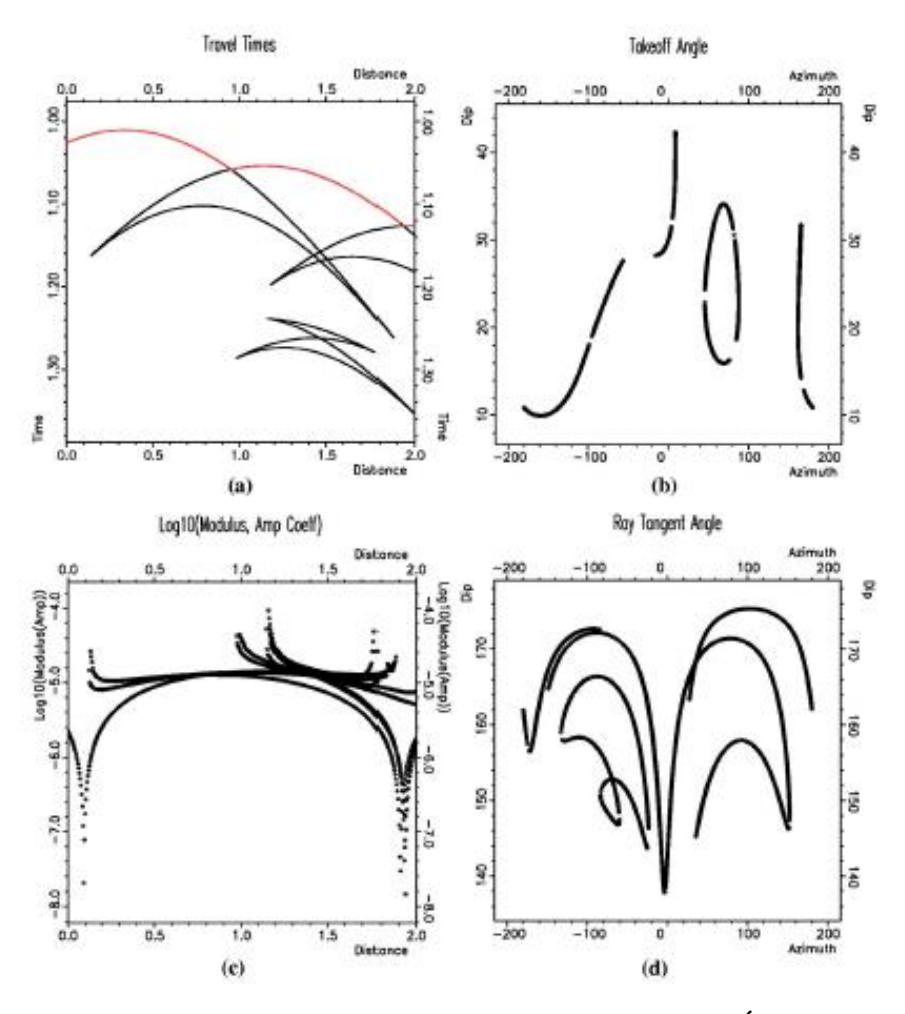

**Figura 2.9 A) Tiempo de viaje y C) Coeficientes de amplitud así como los B) Ángulos de salida de la fuente y D) Ángulos de rayos tangentes en los receptores (Gjøystdal, et al., 2002).**

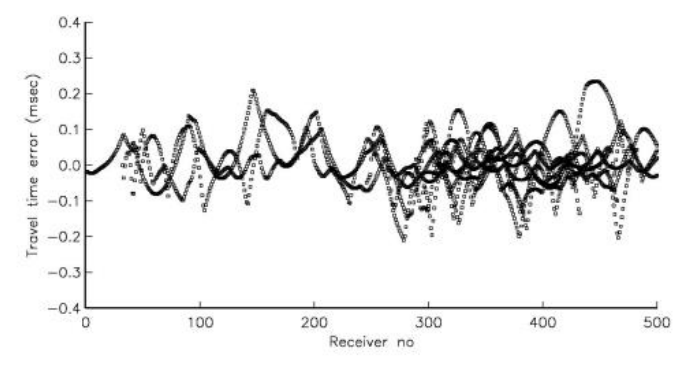

**Figura 2.10 Error en el tiempo de viaje correspondiente a la curva de tiempo de viaje de la Figura 2.9, la diferencia entre el resultado de la construcción de los frentes de onda y el trazado directo entre fuente y receptores es mostrado (Gjøystdal, et al., 2002).**

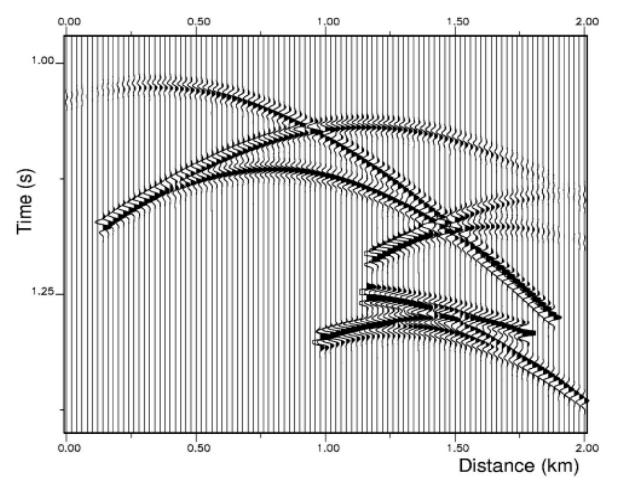

**Figura 2.11 Sismograma sintético correspondiente a los datos de la Figura 2.8. Un pulso Berlage de 50 Hz es usado al calcular las trazas (Gjøystdal, et al., 2002).**

# **Capítulo 3**

# **3 Construcción de sismogramas sintéticos en NORSAR**

# **3.1 Introducción**

Como ya se dijo anteriormente NORSAR es un software de modelado que nos ayudará a generar sismogramas sintéticos usando el método de trazado de rayos (construcción de frentes de onda) y que puede ser usado modelos geológicos complejos, y anisótropos. NORSAR usa la representación del modelo abierto que permite trazado de rayos en modelos a profundidad preliminares o con datos faltantes, lo que lo hace muy adaptable y sumamente versátil.

# **3.2 Conceptos básicos**

Para el diseño de la adquisición sísmica es importante definir al espaciamiento entre fuentes y receptores en una malla, así como la técnica de adquisición que nos permita maximizar la calidad de la imagen sísmica que se genera.

En principio es importante tener en cuenta en qué medio se va a adquirir (terrestre, transicional, marino) y después considerar el tipo de arreglos que se ajustan a las necesidades del área de estudio.

Existen diferentes tipos de adquisiciones y estas son elegidas en función de los objetivos de iluminación, condiciones del terreno (adquisición terrestre), geología presente en el subsuelo y posterior procesamiento de los datos. Los diferentes tipos de arreglos de adquisición son:

- Radial
- **Hexagonal**
- Zigzag
- Ortogonal
- Líneas paralelas (Sail-lines)

En términos de sísmica de reflexión existen algunos términos que deben ser mencionados:

- **Dirección crossline**: Línea ortogonal a las líneas de los receptores
- **Dirección inline**: Líneas paralelas a las líneas de receptores o en la dirección de adquisición en el caso de una adquisición marina convencional.
- **Línea de fuentes**: Línea de superficie donde se ubican los puntos de tiro.
- **Intervalo de fuente**: Distancia mínima entre punto de tiro y punto de tiro, se diseña en función del objetivo de estudio y resolución deseada Cordsen, et al., (2000), así como el tamaño de bin deseado y la cobertura.
- **Líneas de receptores**: Línea a lo largo de la cual se colocan los receptores (geófonos, hidrófonos o acelerómetros) y se diseña en función del tamaño de bin deseado.
- **Intervalo de receptores**: Distancia mínima que existe entre un grupo de receptores, este se diseña para evitar aliasing espacial, entre menor sea el espaciamiento mayor la resolución. Por lo tanto, la distancia no debe ser mayor a el doble de la distancia horizontal (Sheriff & Geldart, 1995)
- **Patch**: Es la colección de líneas de receptores que se forma entre los receptores activos al momento de un disparo o tiro (Hill & Ruger, 2008), este es variable ya que los receptores se van moviendo a lo largo de un estudio.
	- **Templete**: Es la colección de receptores activos más las fuentes asociadas:

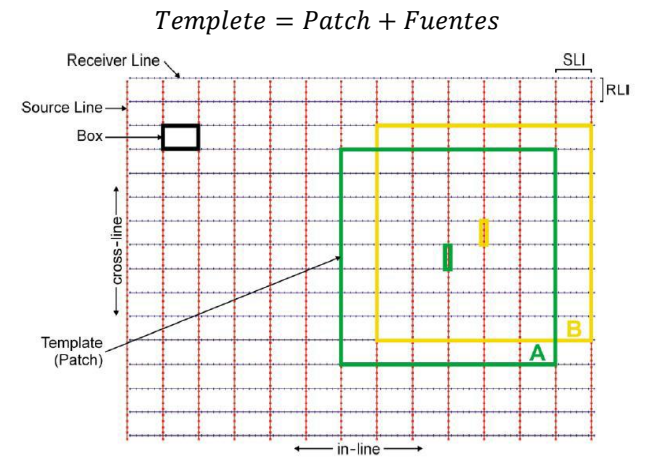

**Figura 3.1 Definición de Templete, Patch, Crossline, Inline, Línea de fuentes y Línea de receptores (Cordsen, et al., 2000).**

- **Swath**: Es el área en el cual las fuentes están siendo activadas (Hill & Ruger, 2008).
- **Bin**: Es el área horizontal definida como la posición común de los puntos medios entre los pares de fuentes y receptores (Ashton, et al., 2014). El tamaño de este está definido por:

 $Bin = (Intervalo de fuentes / 2)(Intervalo de receptors / 2)$ 

- **CMP Bin**: Grupo de trazas que comparten un mismo medio punto común (CMP)
- **CMP o Punto medio común**: Es el punto localizado entre fuente y receptor, para una adquisición 3D.

$$
CMP(x,y) = \left(\frac{Sx - Gx}{2}\right), \left(\frac{Sy - Gy}{2}\right)
$$

Donde Sx, Sy, Gx y Gy son las coordenadas de fuente y receptor en X y Y respectivamente.

• **Fold o cobertura**: Es el número de trazas que caen dentro de un bin de CMP, al tener una buena cobertura la imagen sísmica del subsuelo será más óptima que la generada en áreas de poca cobertura. Esta varía de bin a bin y de offsets cercanos a medios y lejanos.

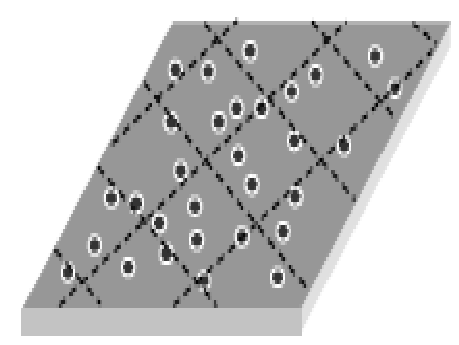

**Figura 3.2 Diferentes bins con un número de rayos (puntos negros) diferente encada uno lo que cambia la cobertura de bin a bin.**

- **CDP**: Es el punto de profundidad común, para zonas donde la geología sea relativamente horizontal corresponde a las mismas coordenadas del CMP, no así para áreas buzantes.
- **Offset mínimo**: Es definido como la hipotenusa entre el tiro más lejano y el par de receptores dentro del rectángulo formado por el tiro adyacente y las líneas de receptores.
- **Offset máximo**: Es la distancia más larga entre un par de fuente-receptor, siendo aproximadamente igual o mayor a la distancia del objetivo más profundo. Debe ser lo suficientemente corto para evitar el efecto de estiramiento ("stretching"), ocasionado por la corrección dinámica de sobretiempo normal (también conocida como Normal Move Out) ya que afecta las amplitudes y las reflexiones profundas (offset largo).
- **Acimut**: Es el ángulo que forman cada par de fuente –receptor respecto al norte, y que es medido desde el centro del bin.
- **Resolución vertical**: Es la mínima separación vertical que el método sísmico puede distinguir entre dos interfaces para mostrar dos reflectores separados y depende de la frecuencia dominante, la magnitud de los eventos y su separación (Parámetro de Rayleigh). Esto significa que las capas menores a ¼ de la longitud de onda no son separables y se representan como un mismo reflector, lo cual no significa que no son detectadas.

$$
R_z=\frac{\lambda}{4}=\frac{V}{4F}
$$

- **Resolución lateral**: Corresponde al grado de apreciación de la menor distancia posible entre dos puntos ubicados en el plano horizontal que es posible lograr en las secciones sísmicas. A menor contenido frecuencial, menos resolución lateral. En general la resolución depende de la frecuencia promedio de la ondícula.
- **Zona de Fresnel**: Es un área de la cual se refleja la energía que llega a un detector, sus fases difieren por no más de medio ciclo, es decir que esta energía interfiere más o menos constructivamente (Sheriff & Geldart, 1995). Es el área que es iluminada por el frente de onda que se expande a medida que avanza el tiempo, de manera que la reflexión no es puntual. Esencialmente el frente de onda se expande conforme a la iluminación del área circular con incidencia vertical, esto sería la superficie reflectante que contribuye a la reflexión. El diámetro de la zona de Fresnel para reflectores que tienen varias longitudes de onda de la superficie está dado por (Hill & Ruger, 2008):

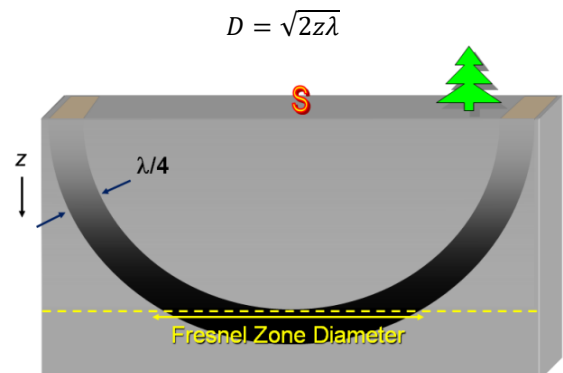

**Figura 3.3 Zona de Fresnel (Hill & Ruger, 2008).**

Los parámetros que están involucrados en obtener un diseño de adquisición válido (Liner, 2004):

• Cobertura 3D: La cobertura 3D debe ser un número entero de bin a bin, de otra forma causará un efecto llamado huella de adquisición ("footprint").

- Tolerancia de cobertura 3D: La cobertura 3D debe ser plana (sin variaciones importantes) y satisfacer la cobertura deseada, los valores de cobertura deben estar cercanos a la cobertura nominal o cobertura objetivo.
- Cobertura 2D: La cobertura 2D es un entero y es un factor importante en la adquisición.
- Tamaño de bin: El tamaño de bin objetivo en cada dirección debe ser alcanzado tan preciso como sea posible.
- Offset cercano máximo: El offset cercano debe ser lo más cercano posible a los parámetros establecidos en la planeación de una adquisición.
- Offset lejano: El valor del offset lejano debe acercarse al valor deseado, ya que son importantes para el análisis de velocidad (análisis de velocidad usando el método de semblanza, análisis de velocidad para medios anisótropos).
- Canales: El número de canales totales no debe exceder el número de canales disponibles.
- Templete cuadrado: La relación del aspecto del templete es una representación para la distribución acimutal. Un templete cuadrado asegura una cobertura de acimut completo, aunque este no sea siempre posible de ser obtenido.
- Densidad de tiros y de grupos: este factor describe el número de tiros y de receptores por kilómetro cuadrado. El costo de desplegar y mantener fuentes y receptores es un factor importante en el diseño de una adquisición sísmica. Si los tiros son en términos económicos más caros, entonces, la densidad de ritos debe ser optimizada y de la misma forma el número de receptores. Si el costo es similar, el mejor diseño puede ser encontrado al ignorar la densidad de fuentes y receptores.
- Intervalos: Los intervalos de fuentes y receptores pueden tomar solo ciertos valores que están restringidos por el tamaño de bin deseado y otros factores

# **3.3 Determinación de las características de la adquisición sísmica para generar los sismogramas sintéticos**

Para diseñar un tendido sísmico se necesitan algunos parámetros de entrada de tal forma que se proyecten los resultados esperados y basado en esto trazar las líneas de fuentes y receptores. Primero lo más importante es diseñar una geometría de adquisición en función del objetivo del estudio, después se definen los horizontes y los modelos geológicos.

### **3.3.1 Geometría**

Para escoger la geometría es esencial tomar en cuenta la cobertura del subsuelo, la distribución de distancias fuente-receptor y la distribución acimutal de las trazas (Samano, 2013). Por cuestiones de logística se decidió usar la geometría ortogonal sin probar otras ya que el objetivo de esta tesis no es probar diferentes coberturas y lo resultados de estas.

La geometría ortogonal consta de largas líneas de fuentes espaciadas y las líneas de receptores (Hill & Ruger, 2008)

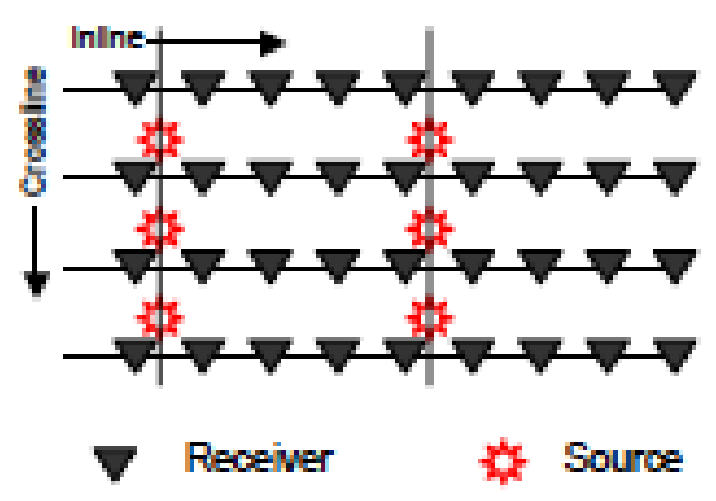

**Figura 3.4 Esquema de una geometría Ortogonal (Hill & Ruger, 2008).**

Para nuestra adquisición se escogió una geometría ortogonal con distribución de líneas de fuentes y receptores ortogonales. El área de adquisición se redujo a 2.750 km X 5 km con un bin de 250 m X 250 m, esto para ahorrar tiempo de cómputo y reducir la cantidad de trazas sísmicas generadas.

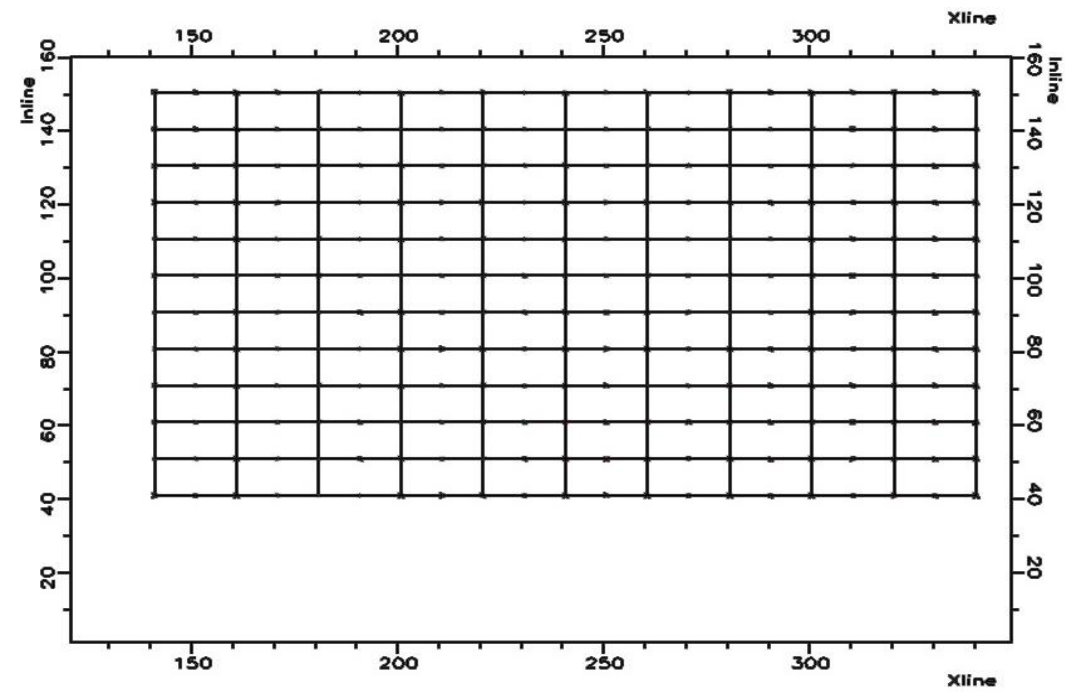

**Figura 3.5 Distribución de fuentes y receptores en una geometría ortogonal, la dirección inline es la dirección de líneas receptoras, y la dirección crossline es la dirección líneas de fuentes.**

### **3.3.2 Definición de horizontes**

Para este caso es importante definir que el área de estudio se propone que sea un área marina. El modelo geológico comprende 4 horizontes, siendo el primer horizonte o llamado horizonte superficial la capa de agua que tiene una velocidad de 1530 m/s y densidad de 1 gr/cm3. Este horizonte superficial es un factor importante en la determinación de los offsets (Samano, 2013).

Los siguientes horizontes definidos en el modelo son:

- Horizonte superficial
- Horizonte objetivo
- Horizonte profundo

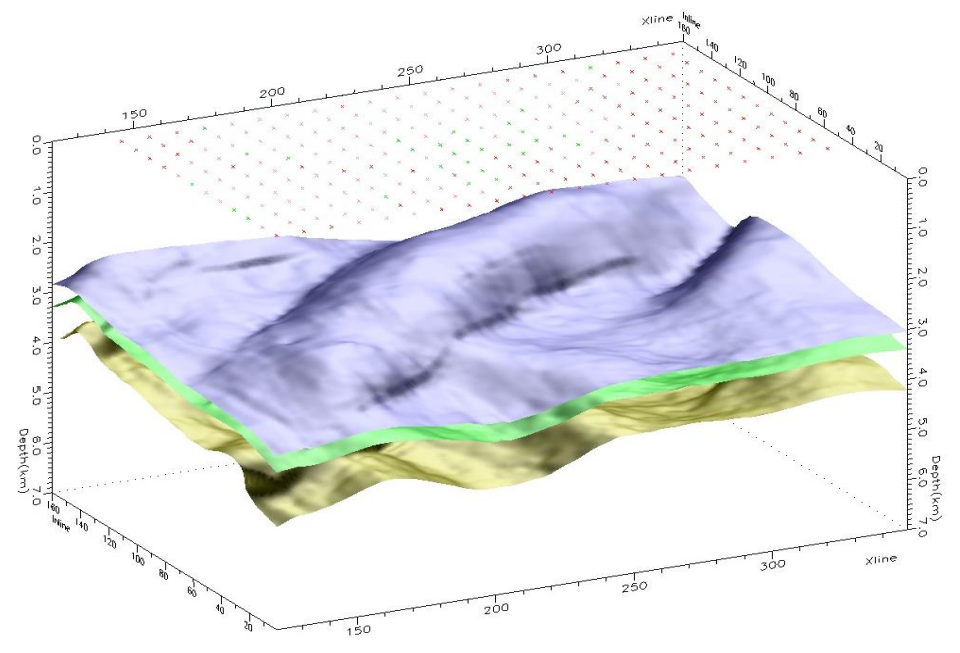

**Figura 3.6 Horizontes usados para generar los sismogramas sintéticos, horizonte superficial, horizonte objetivo y horizonte profundo.**

La velocidad y pendientes de las capas son parámetros iniciales, en este caso, ambos están definidos por los horizontes y por un campo de velocidad previo.

El horizonte somero es importante en la etapa de procesamiento sísmico, así como en la etapa de interpretación ya que son usados como referencia, por lo tanto, una buena iluminación (relacionado con el número de trazas que cubren la superficie de reflexión) y una estimación de la profundidad (Samano, 2013).

Para la estimación de la profundidad se establece una relación entre la velocidad y el tiempo de viaje (el tiempo de viaje también es llamado tiempo de viaje doble -TWT):

$$
V_{prom}=\frac{Z}{t}=\frac{Z}{2\tau}
$$

Donde Z es la profundidad y Vprom le velocidad promedio de la capa. A partir de esta ecuación es posible estimar el valor para el offset más cercano (distancia al primer receptor).

$$
X_{min}
$$

### **3.3.3 Modelo geológicos**

Una de las partes más importantes es la generación del modelo geológico-petrofísico, que son usados para la generación de los sismogramas sintéticos. En este caso el modelo geológico corresponde a una secuencia de carbonatos, y de la cual se tenía un modelo de velocidad de onda P y dos registros de velocidad, uno de un registro sónico monopolar y otro de un registro sónico dipolar.

A partir de estos registros sónicos, se construyeron mediante relaciones empíricas (Mavko, et al., 1998) para rocas carbonatadas los cubos de velocidad de onda P horizontal y vertical, así como velocidad de onda S rápida y lenta. Teniendo los modelos de velocidad VP horizontal, VP vertical, VS Lenta y VS rápida y con las relaciones de estas velocidades con los parámetros de Thomsen (Mensch & Rasolofosaon, 1997) se obtuvieron los cubos de estos parámetros. Este conjunto de resultados son los que se van a introducir al software NORSAR para generar los sismogramas sintéticos en un medio isótropo y anisótropo. Estas operaciones matemáticas fueron hechas en el software libre de OpendTect, el cual es un software de interpretación y procesamiento sísmico, que puede ser implementado con otros de licencia libre (Madagascar, Seismic Unix, etc.).

#### **3.3.3.1 Construcción del modelo geológico-petrofísico**

Se tiene un modelo para carbonatos el cual consiste de un modelo de velocidades de onda P y datos de un registro sónico monopolar y de un registro sónico dipolar dipolar. Las relaciones de VP-Vs son una parte clave en la determinación de litología a partir de datos sísmicos de registros sónicos, y aunque hay una gran cantidad de relaciones VP-VS y técnicas de predicción de VS se reducen a dos pasos (Mavko, et al., 1998):

- Establecer relaciones entre VP, Vs, y la porosidad para un medio.
- Usar las relaciones de Gassman para mapear estas relaciones.

Para generar los cubos de Velocidad de onda S, Velocidad onda S rápida, velocidad onda S lenta, Velocidad P horizontal y P vertical es necesario que usemos relaciones parecidas a las propuestas por Mavko, et al., (1998) usando un ajuste de mínimos cuadrados lineales. Para estas relaciones se tiene un pozo con velocidades de onda P. Usando los valores de las velocidades de ondas S lenta, la onda S rápida, obtenidas de los registros acústicos dipolares, se realizaron gráficas cruzadas ("cross-plots") como en la Figura 3.7. A partir de esta relación se usó un ajuste por mínimos cuadrados y se obtuvieron las relaciones para obtener los cubos de velocidades a partir de los cubos de velocidad P y S.

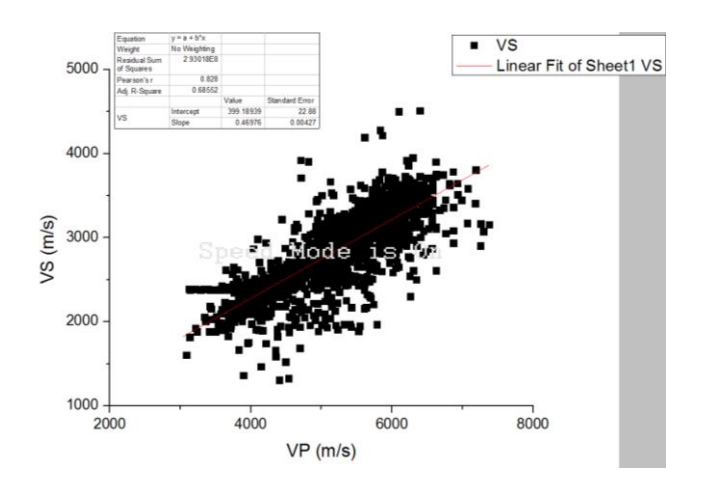

**Figura 3.7 Gráficas cruzadas o cross-plot de velocidades de onda S (VS) y de onda P (VP) y el ajuste por mínimos cuadrados lineales.**

En la Figura 3.8 se observa la base de datos de las velocidades de un registro sónico monopolar y uno dipolar. A partir de estas se realizan los cross-plots y se obtiene las relaciones empíricas de las diferentes velocidades.

|                         | A                                                                | B         | <b>C</b>         | D                    | F                   | F.                                                                                    | G | H                                                                 |                                            |           | K                               |                                         | M           | N                | $\Omega$        | D              | $\alpha$               |
|-------------------------|------------------------------------------------------------------|-----------|------------------|----------------------|---------------------|---------------------------------------------------------------------------------------|---|-------------------------------------------------------------------|--------------------------------------------|-----------|---------------------------------|-----------------------------------------|-------------|------------------|-----------------|----------------|------------------------|
|                         | <b>PROFUNDID RAPIDA S</b>                                        |           | <b>LENTA S</b>   | <b>COEFIEICNTEVP</b> |                     | DT RAPIDA SIVSRAPIDA                                                                  |   | <b>DT LENTAS VS LENTA</b>                                         |                                            |           |                                 | Vvertical VHorizontA Vplenta modificada |             | <b>VP RAPIDA</b> | <b>VP LENTA</b> | <b>EPSILON</b> | <b>EPSILONRECALCUL</b> |
| $\overline{2}$          | 3100.121                                                         | 100.74442 | 130.36743        |                      |                     | 25.63522 4093.32348 9926.10807 3025.47774 7670.62755 2338.00728 4670.10727 3885.46851 |   |                                                                   |                                            |           |                                 | 5939.188469                             | 2515.661092 | 2382.143359      | 2317.166373     | 0.084006503    | 0.028                  |
| $\overline{\mathbf{3}}$ | 3100.2734                                                        | 104.38932 | 126,10749        |                      |                     | 18.84466 3808.02221 9579.52404 2919.83893 7929.74311                                  |   |                                                                   |                                            |           | 2416.9857 4344.63844 3977.87327 | 5605.385984                             | 2271.813853 | 2255.809104      | 2195.582384     | 0.04220894     | 0.027                  |
| $\overline{4}$          | 3100.4258                                                        | 104.87511 | 120.12132        |                      |                     | 13.55241 3697.08815 9535.1509                                                         |   | 2906.314 8324.91684 2537.43465 4218.08598 4118.79854              |                                            |           |                                 | 5475.593141                             | 2176.998423 | 2206.686396      | 2148.306728     | 0.011769252    | 0.027                  |
| -5                      | 3100.5782                                                        | 103.47264 | 115.51488        |                      |                     | 10.99811 3502.66964 9664.39051 2945.70623 8656.89338                                  |   |                                                                   |                                            |           | 2638.6211 3996.29527 4237.18669 | 5248.123475                             | 2010.828749 | 2120.595932      | 2065.453332     | 0.028425868    | 0.027                  |
| 6                       | 3100.7306                                                        | 101.17139 | 113.29825        |                      |                     | 11,30869 3239.27807 9884.21727 3012.70942 8826.26166 2690.24455 3695.82081 4297.58613 |   |                                                                   |                                            |           |                                 | 4939.955347                             | 1785.707756 | 2003.963514      | 1953.206384     | 0.070012013    | 0.026                  |
| $\overline{7}$          | 3100.883                                                         | 98.43163  | 113.12626        |                      | 13.89183 3195.99536 |                                                                                       |   | 10159.336 3096.56561 8839.68055 2694.33463 3646.44433 4302.37152  |                                            |           |                                 | 4889.31457                              | 1748.713982 | 1984.797495      | 1934.761022     | 0.076228563    | 0.026                  |
| $\boldsymbol{8}$        | 3101.0354                                                        | 97.73624  | 114.8103         |                      |                     | 16.06618 3214.41984 10231.6193 3118.59756 8710.01992 2654.81407 3667.46279 4256.13246 |   |                                                                   |                                            |           |                                 | 4910.871209                             | 1764.461399 | 1992.956038      | 1942.612798     | 0.06915547     | 0.026                  |
| $\overline{9}$          | 3101.1878                                                        | 100,5602  | 118,00316        |                      |                     | 15.96146 3275.88392 9944.29208 3031.02022 8474.34933 2582.98168 3737.58039 4172.08856 |   |                                                                   |                                            |           |                                 | 4982.784182                             | 1816.9948   | 2020.172947      | 1968.80633      | 0.05207322     | 0.026                  |
| 10                      | 3101.3402                                                        | 104.8298  | 123.40053        | 16.27368             |                     | 3421.83784 9539.27223 2907.57018 8103.69291                                           |   |                                                                   |                                            |           | 2470.0056 3904.08317 4039.90655 | 5153.550269                             | 1941.741741 | 2084.802803      | 2031.006053     | 0.016810214    | 0.026                  |
| 11                      | 3101.4926                                                        | 116.6088  | 131.0706         | 11.67784             |                     | 3595.84793 8575.68211 2613.86791 7629.47602 2325.46429 4102.59214 3870.79322          |   |                                                                   |                                            |           |                                 | 5357.142076                             | 2090.468315 | 2161.856211      | 2105.162193     | 0.0282503      | 0.027                  |
| 12                      | 3101.645                                                         | 132.13428 | 139.08014        | 5.12204              | 3718.43584          |                                                                                       |   | 7568.0588 2306.74432 7190.09918 2191.54223                        |                                            |           | 4242.4392 3714.10441            | 5500.569934                             | 2195.244309 | 2216.139365      | 2157.404258     | 0.06226781     | 0.027                  |
| 13                      | 3101.7974                                                        | 140.80104 | 146.50313        | 3.96937              | 3612.08784          |                                                                                       |   | 7102.22027 2164.1 34 6825.79273                                   |                                            |           | 2080.50162 4121.11846 3584.1869 | 5376.14277                              | 2104.348579 | 2169.047405      | 2112.082993     | 0.065143913    | 0.027                  |
| 14                      | 3101.9498                                                        | 144.62624 | 151.08698        | 4.3696               | 3509.59167          |                                                                                       |   | 6914.3746 2107.50138 6618.70401 2017.38098 4004.19187 3510.33575  |                                            |           |                                 | 5256.22226                              | 2016.745021 | 2123.66108       | 2068.403228     | 0.061667389    | 0.027                  |
| 15                      | 3102.1022                                                        | 140.59702 | 151.06429        | 7.17769              |                     | 3436.64658 7112.52628 2167.89801 6619.69814 2017.68399 3920.97683 3510.69027          |   |                                                                   |                                            |           |                                 | 5170.8765                               | 1954.398788 | 2091.360263      | 2037.316947     | 0.052319432    | 0.026                  |
| 16                      | 3102.2546                                                        | 124,78831 | 148,28072        | 17,2062              |                     | 3411.10076 8013.57114 2442.53648 6743.9651 2055.56056 3891.83442 3555.00586           |   |                                                                   |                                            |           |                                 | 5140.98789                              | 1932.564752 | 2080.048318      | 2026.43034      | 0.043273753    | 0.026                  |
| 17                      | 3102.407                                                         | 104.08427 | 144,1389         |                      |                     | 32.27308 3411.63147 9607.59969 2928.39638 6937.7524 2114.62693 3892.43984 3624.11351  |   |                                                                   |                                            |           |                                 | 5141.608819                             | 1933.01835  | 2080.283321      | 2026.656507     | 0.034467627    | 0.026                  |
| 18                      | 3102.5594                                                        | 91.91377  | 139.21161        | 40.92829             |                     | 3442.63512 10879.7626 3316.15165 7183.30892 2189.47256 3927.80849 3711.68289          |   |                                                                   |                                            |           |                                 | 5177.883085                             | 1959.517193 | 2094.012046      | 2039.869021     | 0.027512237    | 0.026                  |
| 19                      | 3102.7118                                                        | 86.79557  | 134,96751        | 43,44451             |                     | 3504.75672 11521.3253 3511.69996 7409.19055 2258.32128                                |   |                                                                   |                                            | 3998,6762 | 3792.2359                       | 5250.56536                              | 2012.61258  | 2121.520112      | 2066.342763     | 0.02581358     | 0.027                  |
| 20                      | 3102.8642                                                        | 89.47034  | 132.81131        | 38.99644             |                     | 3579.02956 11176.8883                                                                 |   | 3406.71557 7529.47923 2294.98527 4083.40592 3835.13276            |                                            |           |                                 | 5337.46459                              | 2076.093644 | 2154.408871      | 2097.994879     | 0.030400254    | 0.027                  |
| 21                      | 3103.0166                                                        | 99.14252  | 132,35361        | 28,69257             |                     | 3657.14593 10086.4896 3074.36204 7555.51738                                           |   |                                                                   |                                            |           | 2302.9217 4172.52028 3844.41838 | 5428.860737                             | 2142.859768 | 2188,999579      | 2131.284949     | 0.039316993    | 0.02                   |
| 22                      | 3103.169                                                         | 107.44106 | 132.02432        |                      |                     | 20.53179 3771.54812 9307.42865 2836.90425 7574.36206 2308.66555 4303.02916 3851.1387  |   |                                                                   |                                            |           |                                 | 5562.711305                             | 2240.639422 | 2239.658015      | 2180.038589     | 0.052508413    | 0.02                   |
| 23                      | 3103.3214                                                        | 114.86411 | 131.64095        |                      |                     | 13.61176 3660.26189 8705.93957 2653.57038 7596.42041 2315.38894 4176.07494 3859.00506 |   |                                                                   |                                            |           |                                 | 5432.50641                              | 2145.522982 | 2190.379357      | 2132.612847     | 0.037962666    | 0.027                  |
| 24                      | 3103.4738                                                        | 117,89578 | 133,67654        |                      |                     | 12.5457 3660.68347 8482.06781 2585.33427 7480.74419 2280.13083 4176.55587 3817.75307  |   |                                                                   |                                            |           |                                 | 5432.999656                             | 2145,883305 | 2190.566036      | 2132.792506     | 0.042954388    | 0.027                  |
| 25                      | 3103.6262                                                        | 118.05883 | 135.67474        |                      |                     | 13.88536 3685.96185 8470.3533 2581.76369 7370.56876 2246.54936                        |   |                                                                   |                                            |           | 4205.3932 3778.46275            | 5462.57537                              | 2167.488765 | 2201.759559      | 2143.565144     | 0.050759874    | 0.027                  |
| 26                      | 3103.7786                                                        | 118.97855 | 131.49483        |                      |                     | 9.99409 3779.56646 8404.87634 2561.80631 7604.86173 2317.96185                        |   |                                                                   |                                            |           | 4312.1764 3862.01537            | 5572.092756                             | 2247.4927   | 2243.208613      | 2183.455682     | 0.0521965      | 0.027                  |
| 27                      | 3103.931                                                         | 122,86603 | 127,35112        |                      |                     | 3.58496 4011.20136 8138.94614 2480.75078 7852.30629 2393.38296 4576.42318 3950.25806  |   |                                                                   |                                            |           |                                 | 5843.10559                              | 2445.471247 | 2345.778864      | 2282.169211     | 0.068412065    | 0.028                  |
| 28                      | 3104.0834                                                        | 130.03726 | 126.67875        | $-2.61652$           |                     | 4052.02815 7690.10359 2343.94357                                                      |   |                                                                   | 7893.9838 2406.08626 4622.99797 3965.12093 |           |                                 | 5890.872933                             | 2480.365938 | 2363.857374      | 2299.567955     | 0.071152643    | 0.028                  |
| 29                      | 3104.2358                                                        | 135.35941 | 123,28539        | $-9.33637$           |                     | 4211.31576 7387.73906 2251.78286                                                      |   |                                                                   | 8111.2612 2472.31241 4804.71168 4042.60552 |           |                                 | 6077.239434                             | 2616.509193 | 2434.39152       | 2367.449962     | 0.079308209    | 0.028                  |
| 30                      | 3104.3882                                                        | 136.01897 | 123.97177        |                      |                     | -9.2674 4168.14414 7351.91569                                                         |   | 2240.8639 8066.35253 2458.62425 4755.46193 4026.59037             |                                            |           |                                 | 6026.728641                             | 2579.610374 | 2415.274696      | 2349.051946     | 0.076635201    | 0.02                   |
| 31                      | 3104.5406                                                        | 133.8942  | 129.24046        | $-3.53715$           | 4058.21569          | 7468.5834                                                                             |   | 2276.42422 7737.51502 2358.39458 4630.05666 3909.32166            |                                            |           |                                 | 5898.112357                             | 2485.654436 | 2366.59728       | 2302.204838     | 0.077832201    | 0.028                  |
| 32                      | 3104.693                                                         | 131.0928  | 129,00836        | $-1.60279$           | 4010.18914          | 7628.184                                                                              |   | 2325.07048 7751.43564 2362.63758 4575.26845 3914.28597            |                                            |           |                                 | 5841.921298                             | 2444.606105 | 2345.330645      | 2281.737845     | 0.072234284    | 0.028                  |
| 33                      | 3104.8454                                                        | 126.1235  | 127.69221        | 1.23611              | 3993.267            |                                                                                       |   | 7928.73652 2416.67889 7831.33129 2386.98978 4555.96384 3942.77804 |                                            |           |                                 | 5822.122385                             | 2430.142731 | 2337.837348      | 2274.526303     | 0.067294849    | 0.028                  |
| 34                      | 3104.9978                                                        | 117.47389 | 128,18092        | 8.71714              |                     | 4100.01067 8512.52989 2594.61911 7801.47311                                           |   |                                                                   | 2377.889                                   |           | 4677.73595 3932.13013           | 5947.01248                              | 2521.376638 | 2385.104513      | 2320.016186     | 0.079697296    | 0.028                  |
| 35                      | 3105.1502                                                        | 107.02811 | 123.57513        | 14.35107             | 4175.62675          |                                                                                       |   | 9343.3398 2847.84997 8092.24316 2466.51571 4763.99802 4035.82339  |                                            |           |                                 | 6035.483299                             | 2586.005771 | 2418.588072      | 2352.240736     | 0.076424742    | 0.028                  |
| 36                      | 3105.3026                                                        | 99.39953  | 113.44431        | 13.19726             |                     | 4511.7817 10060.4097 3066.41289 8814.89781 2686.78085 5147.48023                      |   |                                                                   |                                            |           | 4293.5336                       | 6428.78459                              | 2873.317693 | 2567.440845      | 2495.49653      | 0.082948024    | 0.029                  |
| 37                      | 3105.455                                                         | 94.41862  | 112,84597        | 17.78147             | 4828,92258          |                                                                                       |   | 10591.1313 3228.17682 8861.6368                                   |                                            |           | 2701.0269 5509.27138 4310.20147 | 6799.839424                             | 3144.378277 | 2707.874         | 2630.649289     | 0.108822912    | 0.029                  |
| 20 <sup>o</sup>         | <b>SADE COTA</b><br>$H \leftrightarrow H$ plan Sheet1 $\sqrt{9}$ | or ocons. | <b>SAF ATEAA</b> |                      |                     | 30 04033 4303 03500 10410 1503 3133 01050 3004 40045 3410 5300 5331 13555 3000 04046  |   |                                                                   |                                            |           |                                 | ccco sccop<br>$\mathbf{1}$              | 3040 075007 | occa ocenni      | anzo osazr      | 0.100 MSS CTD  | o ono.<br>$\mathbf{F}$ |

**Figura 3.8 Valores de las leyes empíricas en una base de datos.**

Una vez obtenidas las ecuaciones para las relaciones empíricas se usa el software para realizar las operaciones en los cubos sísmicos, obteniendo los cubos de velocidad de onda S (Figura 3.10), VS rápida (Figura 3.12), VS lenta (Figura 3.13), VP vertical (Figura 3.14) y VP Horizontal (Figura 3.15).

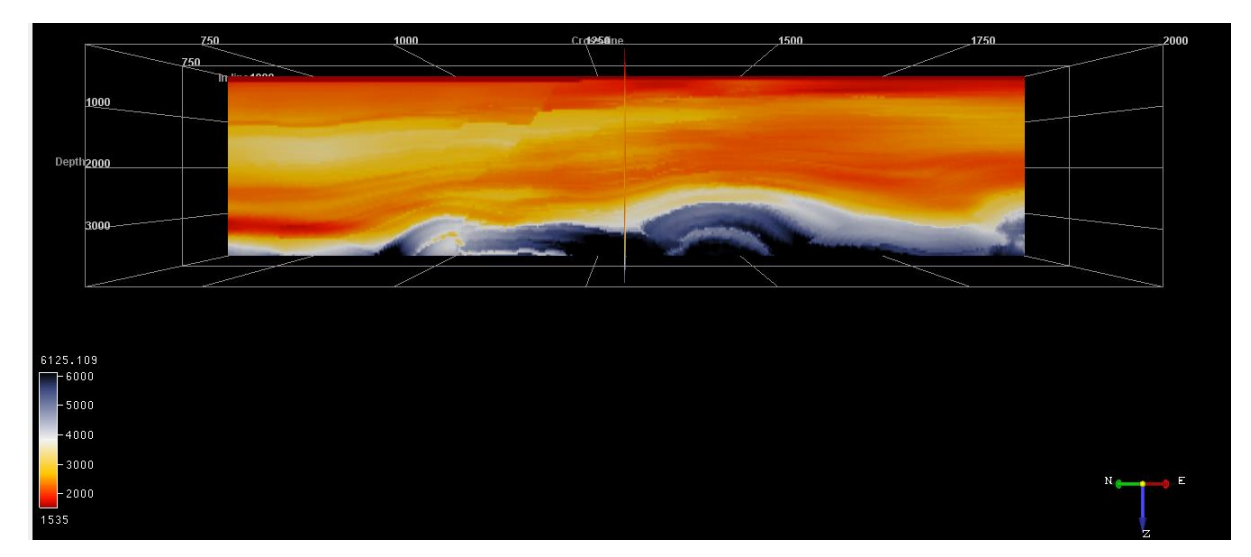

**Figura 3.9 Cubo de velocidad Onda P inline 910.**

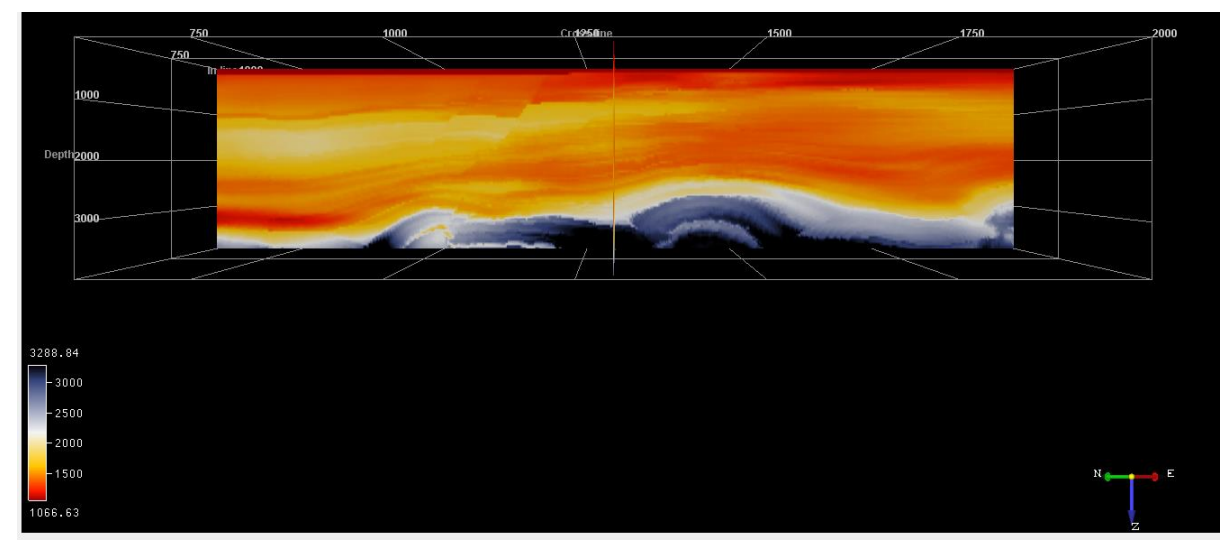

**Figura 3.10 Cubo de velocidad Onda S inline 910.**

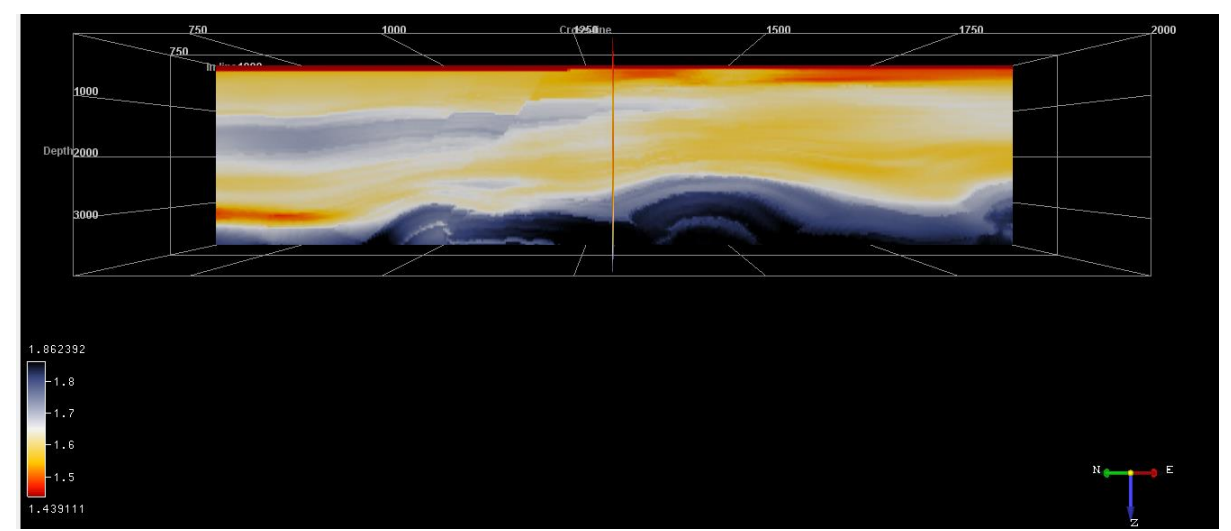

**Figura 3.11 Cubo de relación onda VP/VS inline 910.**

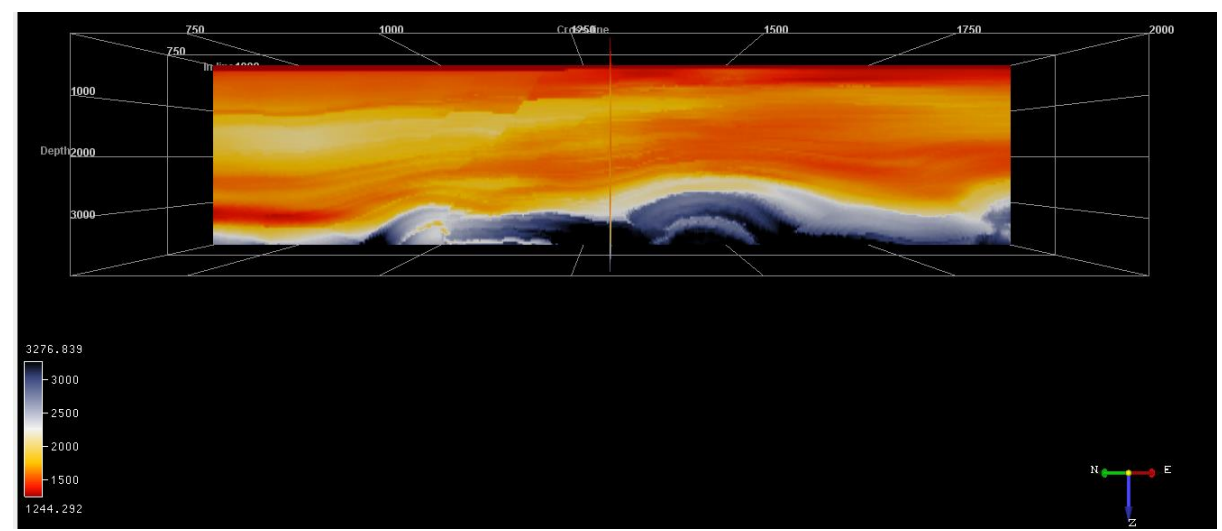

**Figura 3.12 Cubo de velocidades de VS rápida inline 910.**

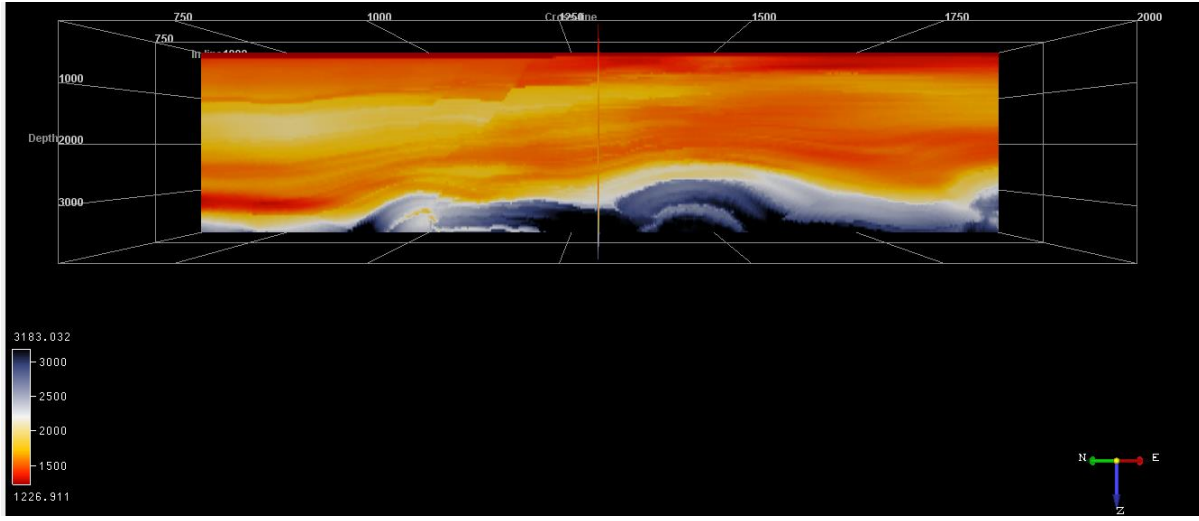

**Figura 3.13 Cubo de velocidades de VS lenta inline 910.**

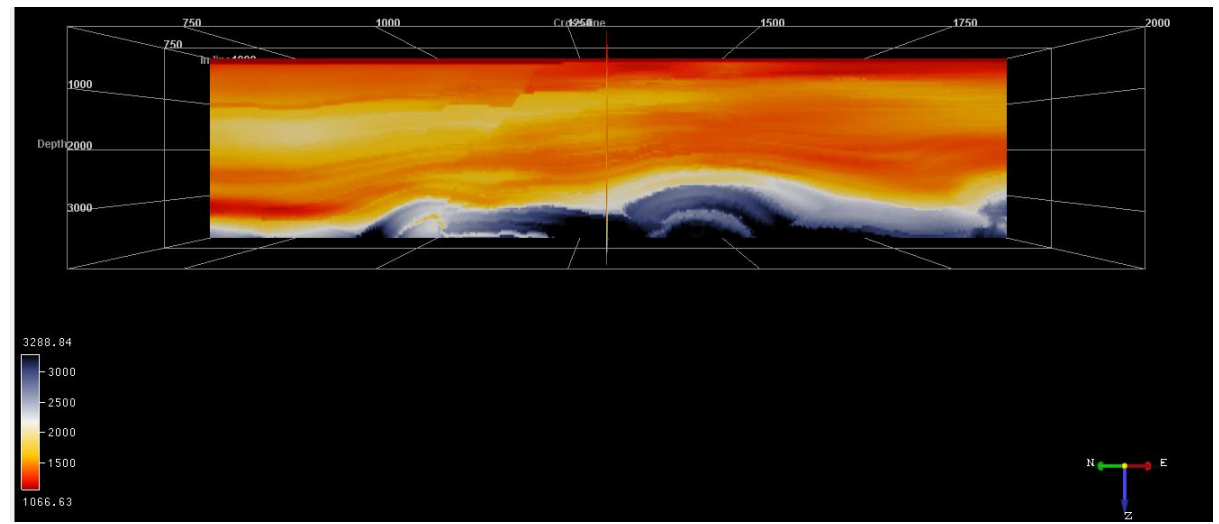

**Figura 3.14 Cubo de velocidades VP vertical inline 910.**

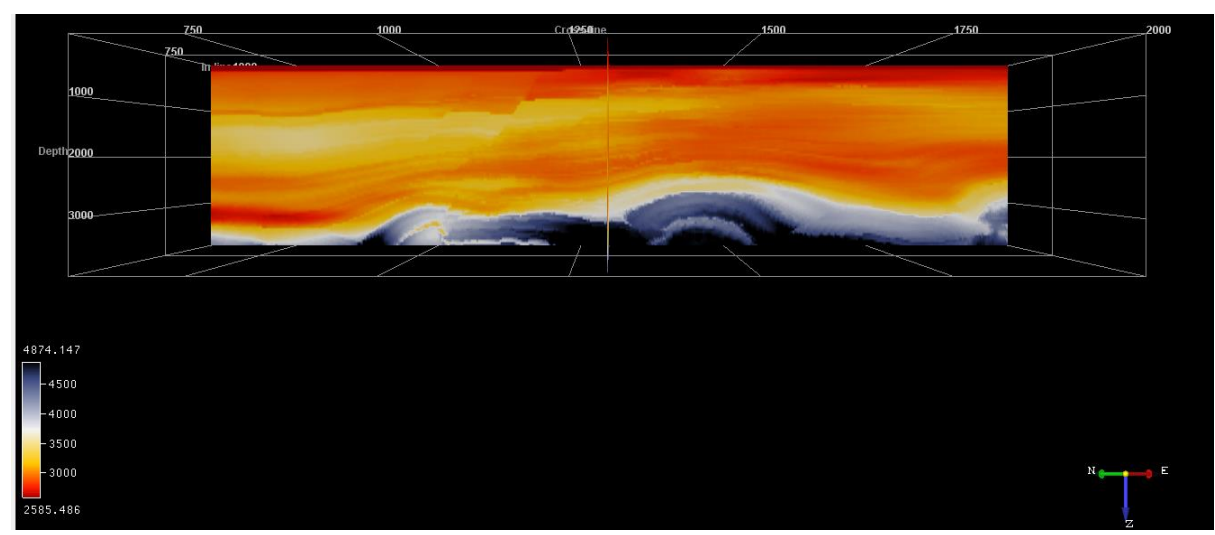

**Figura 3.15 Cubo de velocidades VP horizontal inline 910.**

Con base en cubos sísmicos obtenidos estimamos los parámetros de Thomsen fueron calculados usando las relaciones propuestas de Mensch & Rasolofosaon (1997):

$$
\varepsilon = \frac{(VP_{Horizontal})^2 - (VP_{vertical})^2}{2(VP_{vertical})^2}
$$

$$
\delta = \frac{(VP_{NMO})^2 (VP_{vertical})^2}{2(VP_{vertical})^2}
$$

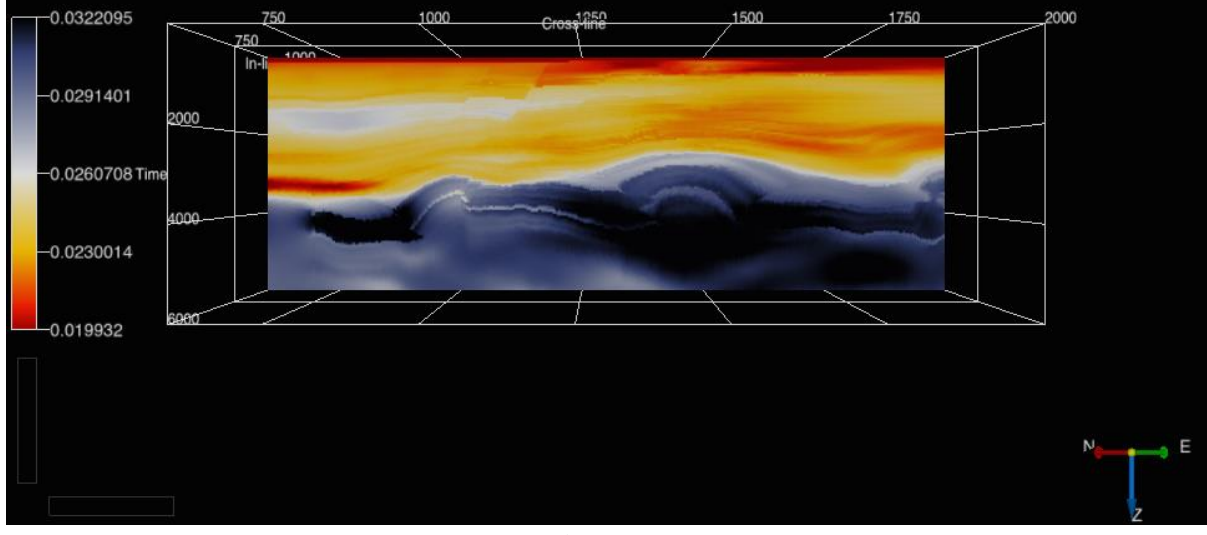

**Figura 3.16 Cubo calculado de Epsilon inline 910 (Parámetro de Thomsen).**

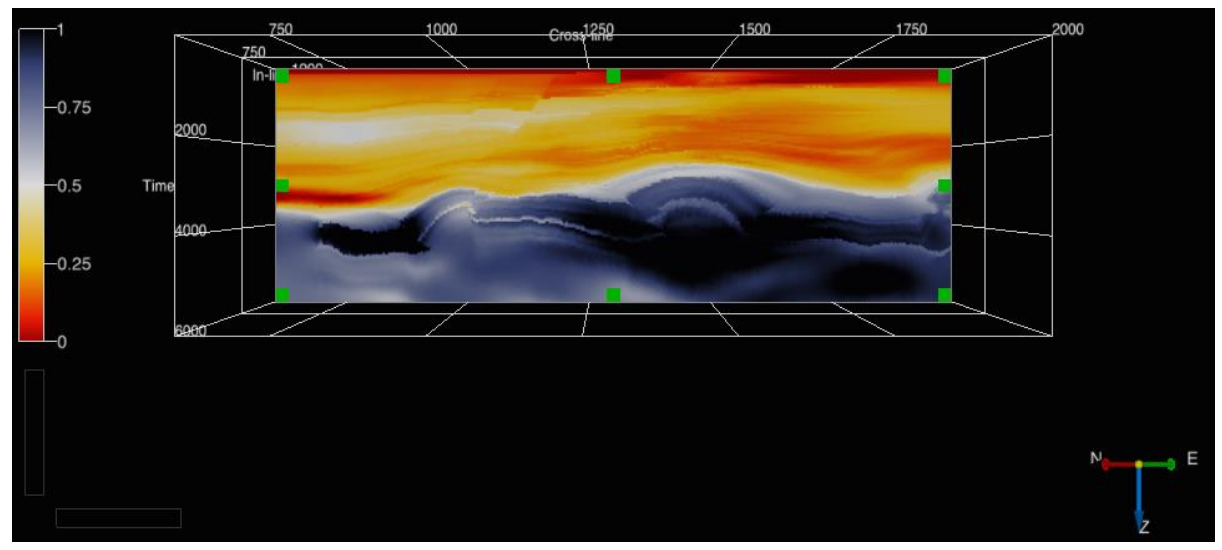

**Figura 3.17Cubo calculado de Delta inline 910 (Parámetro de Thomsen).**

Con horizontes de interés y los cubos de velocidad de onda P y S se aplicó un pre-acondicionamiento de los datos para posteriormente correr la rutina de trazado de rayos para generar los sismogramas sintéticos (Figura 3.18).

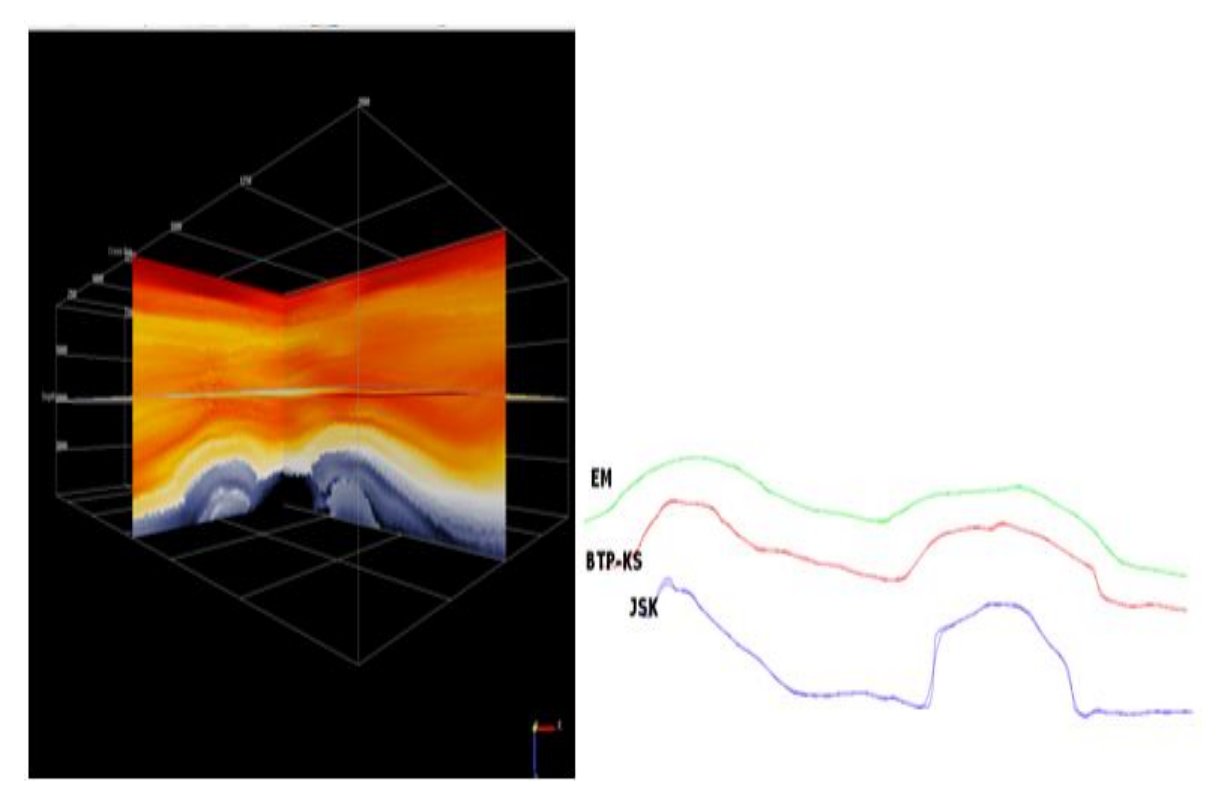

**Figura 3.18 Modelo de velocidad de onda P y horizontes del modelo.**

También en el acondicionamiento de los datos, es necesario el suavizado de los horizontes y las propiedades petrofísicas en el modelo, en la Figura 3.19 se observan los horizontes 3D que fueron suavizados e interpolados.

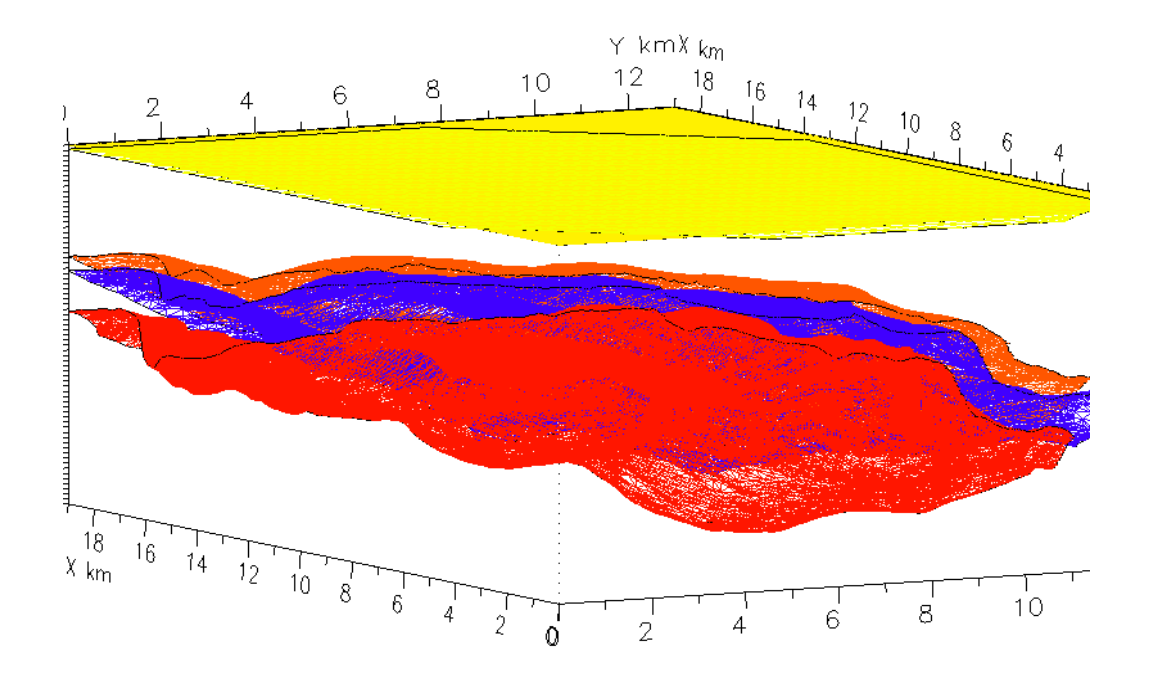

**Figura 3.19 Horizontes del modelo geológico-petrofísico en 3D suavizados.**

### **3.3.3.2 Modelos geológicos generados**

Para la generación de los sismogramas sintéticos se usarán los datos (Cubos de velocidad de onda S, Cubos de velocidad de onda P, Cubos de parámetros de Thomsen para el medio anisótropo TTI) que fueron generados con las relaciones empíricas en los registros sónicos monopolar y dipolar de los horizontes en profundidad en NORSAR.

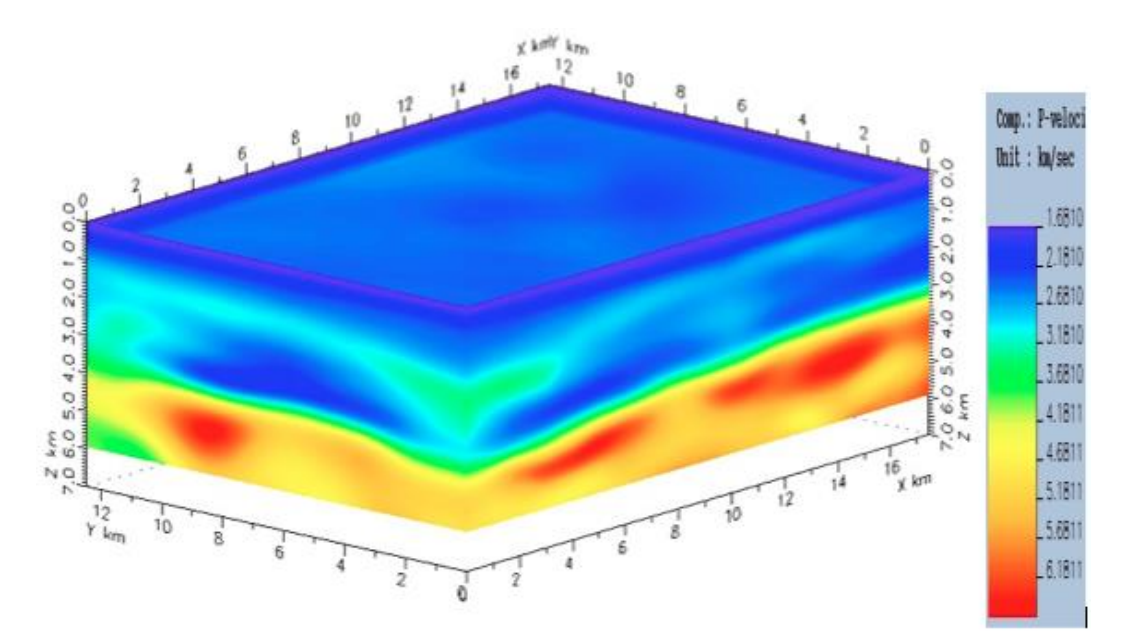

**Figura 3.20 Modelo de Velocidad de onda P para la zona de estudio, Velocidad RMS.**

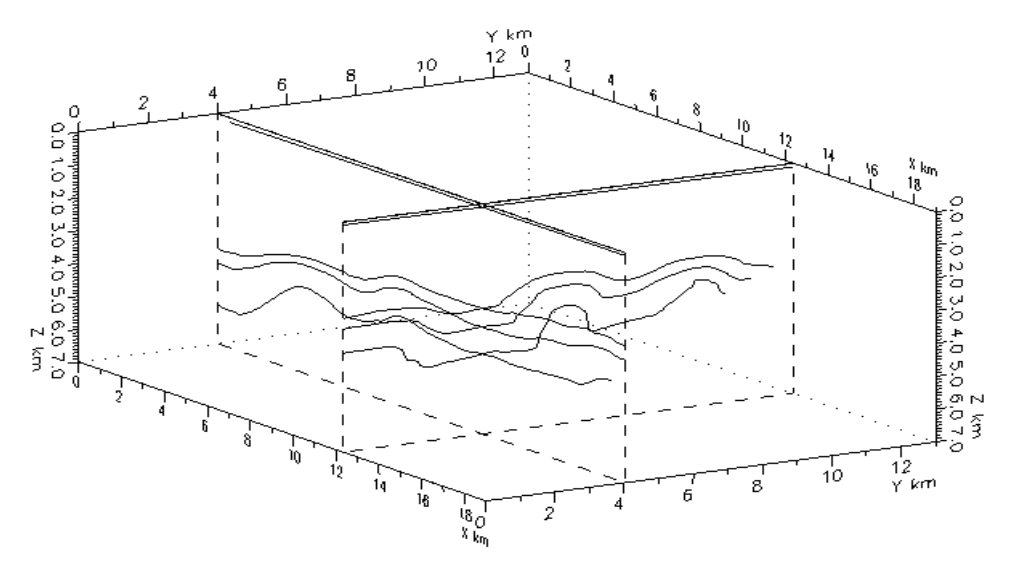

**Figura 3.21 Horizontes en profundidad para generación de los sismogramas sintéticos.**

En la Figura 3.22 se muestra el campo de velocidad de onda P con los horizontes en profundidad, teniendo el horizonte del fondo marino, el horizonte somero, el horizonte objetivo y el profundo.

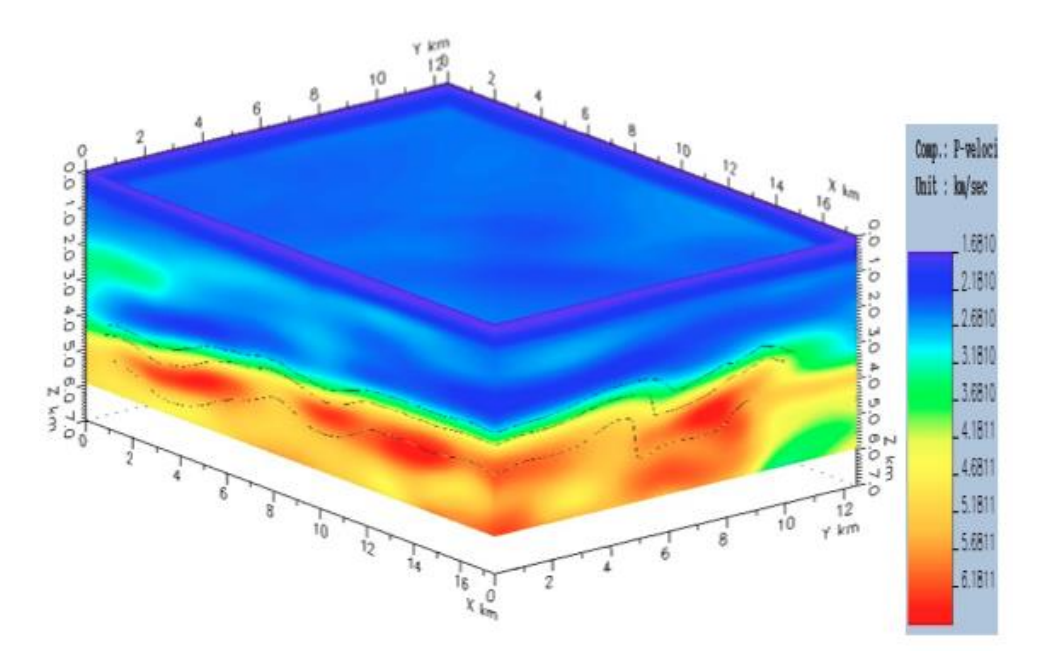

**Figura 3.22 Modelo de velocidad de onda P y horizontes del modelo de entrada.**

Los modelos geológicos van a tener una diferencia en el horizonte objetivo. En el primer modelo, se considera que las capas de los horizontes como isótropos, en el segundo modelo el horizonte objetivo es un medio TTI ("Tilted Transverse Isotropy" o Isotropía Transversal Inclinada).

### **3.4 Trazado de Rayos con NORSAR**

Con los parámetros de entrada antes mencionados se usó el software NORSAR para el generar los sismogramas sintéticos usando la técnica de trazado de rayos por medio de la técnica de construcción de frentes de onda.

Siguiendo el Manual de usuario de NORSAR 3D Ray Modelling (Norsar Innovation AS, 2006) se tiene el flujo de trabajo para generar los sismogramas sintéticos, este flujo se llevó a cabo primero para el modelo isótropo y después para el modelo anisótropo. El flujo de proceso es muy parecido, no se cambiaron las velocidades ni las densidades. Cuando se construye el modelo se selecciona la opción de anisotropía y se introducen los parámetros de Thomsen para el horizonte anisótropo.

### **3.4.1 Módulo Model Builder**

En este módulo se delimita el área de trabajo y se construye el modelo geológico, donde generamos las interfaces y los horizontes. En este caso los horizontes no son planos lo que complica el cálculo de los frentes de onda y los sismogramas. A cada uno de estos bloques tiene una velocidad de onda compresional (Onda P) y una de onda de corte (Onda S), densidad y en el caso del medio anisótropo los valores de los parámetros de Thomsen (Thomsen, 1986); épsilon  $\varepsilon$  y delta  $\delta$  y la orientación de los ejes (Módulo Model Builder). Después se define la geometría de adquisición (Módulo Common Shot Survey Generator).

### Capítulo 3

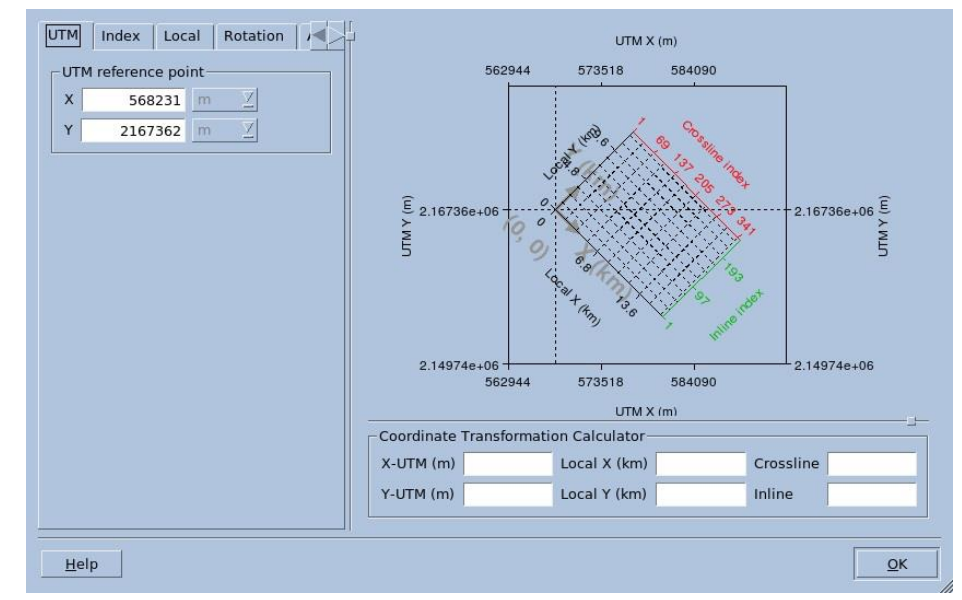

**Figura 3.23 Determinación de la malla de estudio, coordenadas, inline y crossline.**

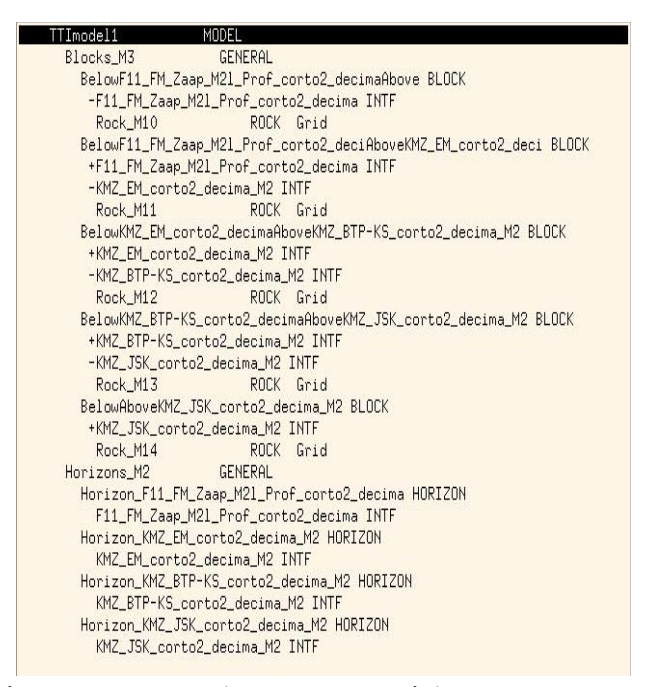

**Figura 3.24 Determinación de bloques y horizontes para el código de rayo usando el módulo Model Builder.**

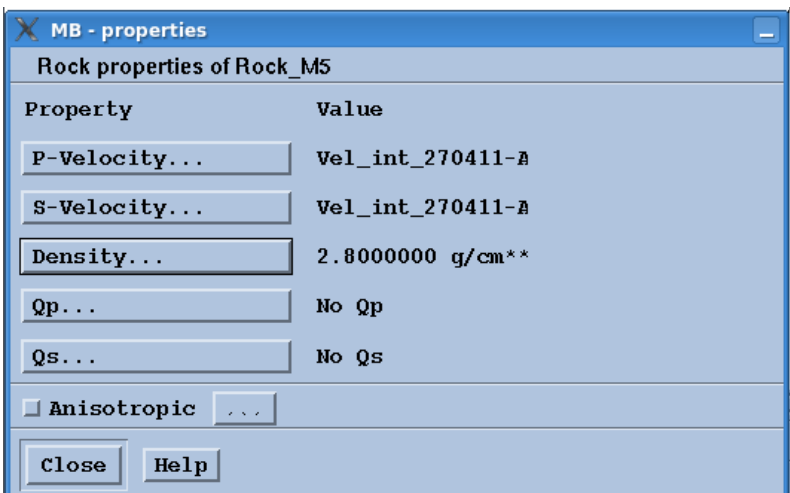

**Figura 3.25 Opción de selección de anisotropía para los bloques y horizontes deseados.**

# **3.4.2 Módulo Common Shot Survey Generator**

En este módulo se define la geometría de adquisición para trazar los rayos.

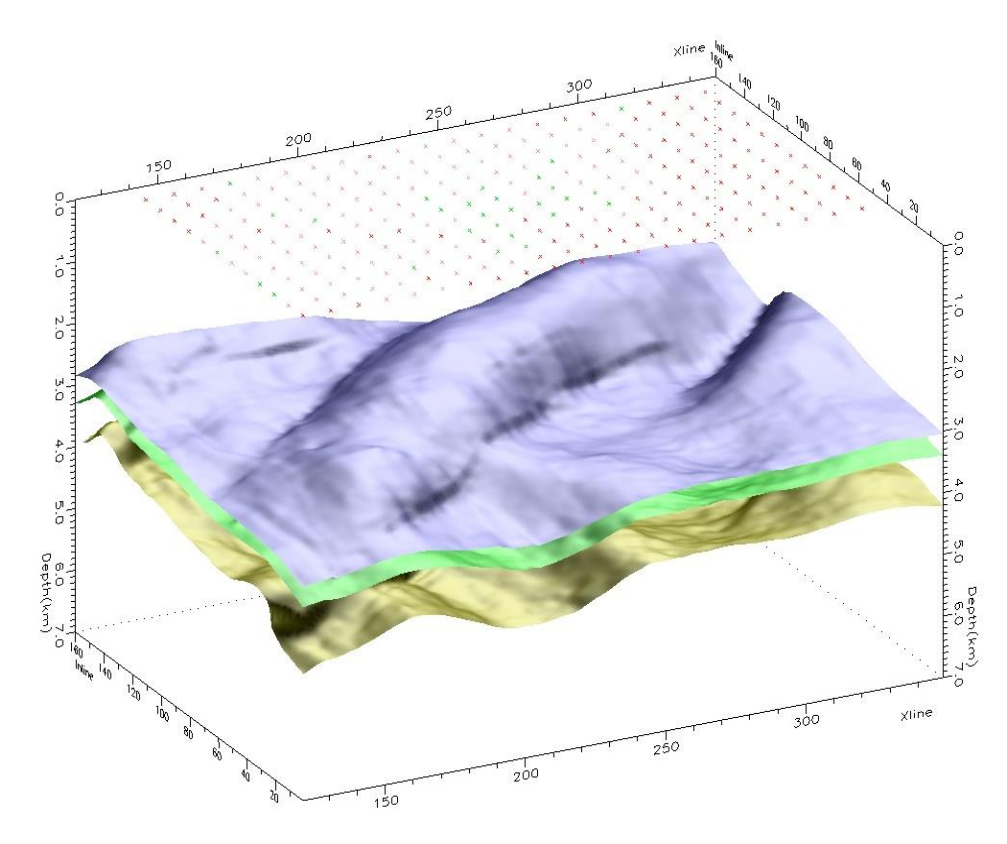

**Figura 3.26 Distribución de fuentes y receptores con los horizontes de interés.**

# **3.4.3 Módulo Common Shot Wavefront Tracer**

Se define el código de rayo para generar el trazado de rayos y la construcción de los frentes de onda. Este debe contener el horizonte objetivo. Se selecciona la onda P y todas las fuentes y receptores. Como parte del control de calidad o QC en el ambiente de sísmica de exploración, es necesario realizar una prueba de un solo tiro o disparo y visualizar tanto el frente de onda como los rayos que se seleccionen (Módulo Common Shot Wavefront Tracer).

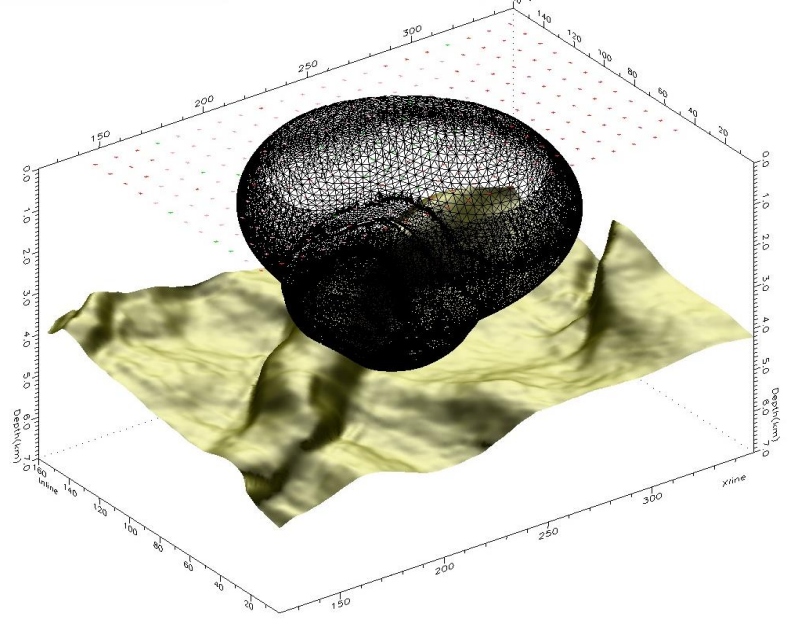

**Figura 3.27 Disparo de prueba o control de calidad, usando el módulo Common Shot Wavefront Tracer para observar la construcción de un frente de onda.**

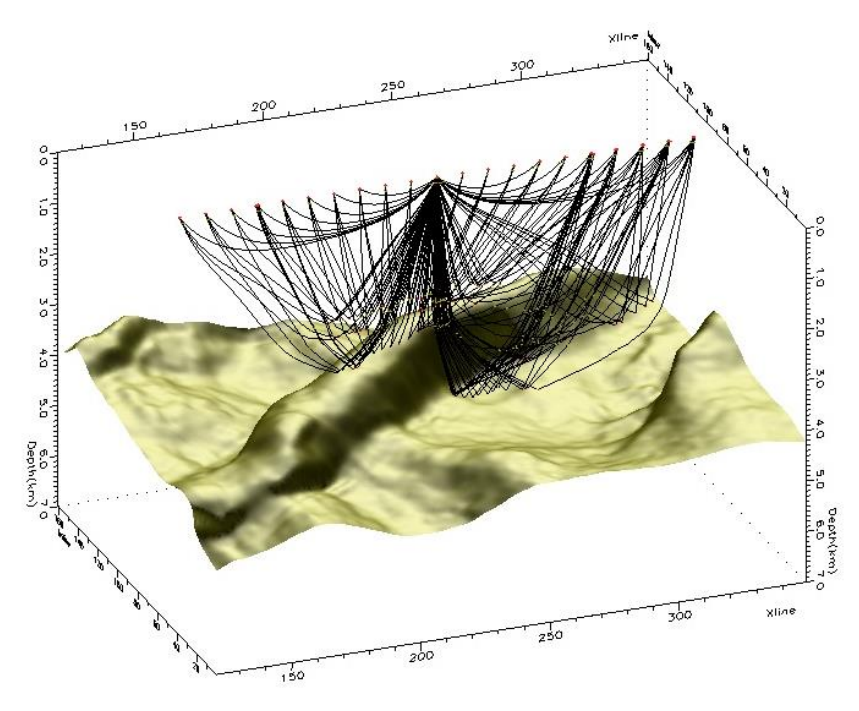

**Figura 3.28 Trazado de rayos en una línea de receptores y sus reflexiones en el horizonte objetivo.**

## **3.4.4 Módulo Common Wavefron Tracer Batch**

Debido a que la adquisición es teórica o una simulación se pueden tener un gran número de fuentes y receptores, como consecuencia es necesario guardar el código de rayo en la opción Batch (Módulo Common Wavefron Tracer Batch). Permite dividir los procesos de generación de frentes de onda entre los procesadores disponibles. El número de trabajos requeridos para esto está en función del número de fuentes y receptores, así como la complejidad geológica del modelo.

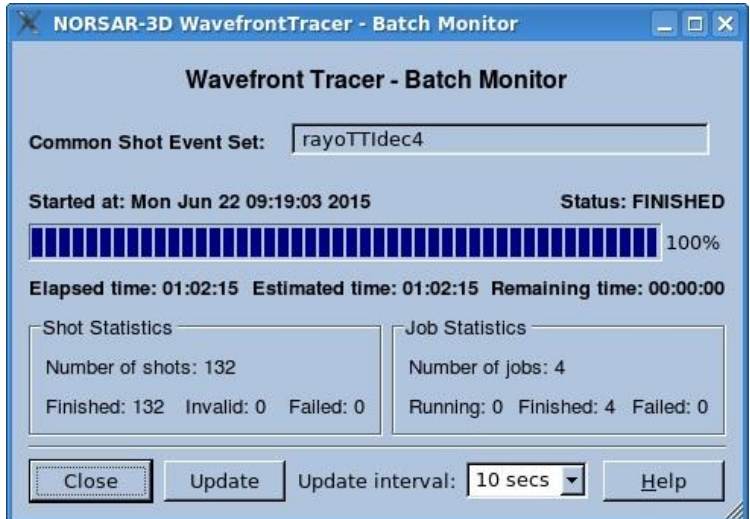

**Figura 3.29 Módulo Wavefront Tracer-Batch monitor para observar el avance de los cálculos de trazado de rayos para todos los tiros.**

### **3.4.5 Módulo Illumination Map-SMA**

Al finalizar esto se generan los mapas de iluminación, al seleccionar el horizonte objetivo y el tipo de onda a analizar. El análisis de los mapas de iluminación con sus propiedades se hace utilizando el módulo Illumination Map-SMA.

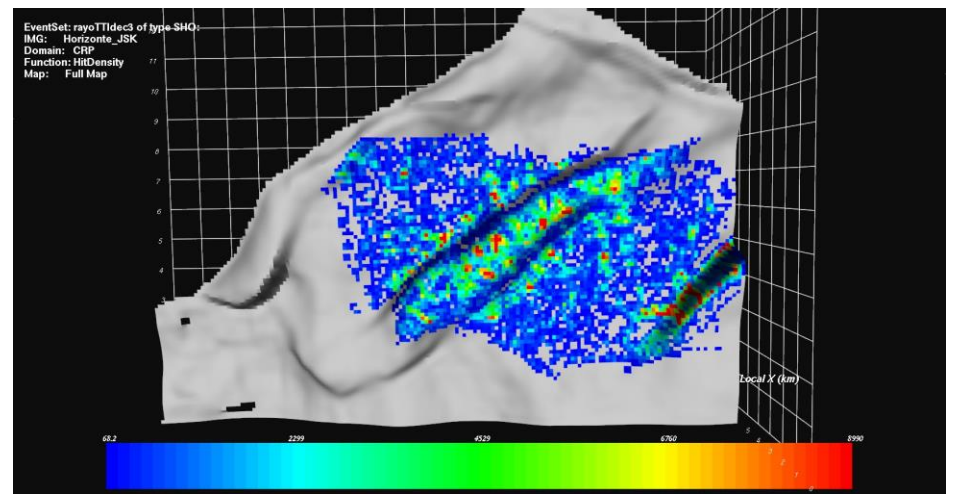

**Figura 3.30 Mapa de cobertura del horizonte objetivo generado pro NORSAR.**

Algunos de los mapas que se pueden generar y analizar con los datos son los siguientes (Samano, 2013):

- **Hitmap**: Mapas de densidad de cobertura
- **Densidad de Amplitud**: Las partes reales e imaginarias de amplitud se establecen en las celdas
- **Ángulo de incidencia**: Mínimo y máximo ángulo de incidencia calculado para los eventos. El ángulo de incidencia en grados es medido respecto a la normal de la superficie del reflector en el punto de reflexión.
- **Cambio de fase**: Cambio de fase en grados de la amplitud compleja del rayo durante la reflexión.
- **Apertura**: Valor máximo mínimo o promedio de la distancia en km entre el CMP y CRP.
- **Tiempo de viaje**: Es el tiempo en segundos que tarda el rayo en viajar de la fuente al receptor.
- **Offset**: Distancia máxima en km entre fuente y receptor, puede calcularse el mínimo, el máximo y el promedio.
- **Ángulo de salida de la onda**: En ángulo de salida de la fuente para cada rayo respecto a la normal. Hacia abajo =0 grados, Horizontal =90 grados, Hacia arriba =180 grados).
- **Angulo de incidencia del receptor**: Ángulo de incidencia del rayo en el receptor que incide verticalmente.
- **Acimut**: el valor máximo y mínimo en un rango de 0a 360 grados y la diferencia entre el mínimo y el máximo.

En el siguiente diagrama de flujo (Figura 3.31) se explican los pasos que se llevan a cabo y en que módulos se realiza cada uno de los procesos para generar sismogramas sintéticos usando trazado de rayos con el software NORSAR

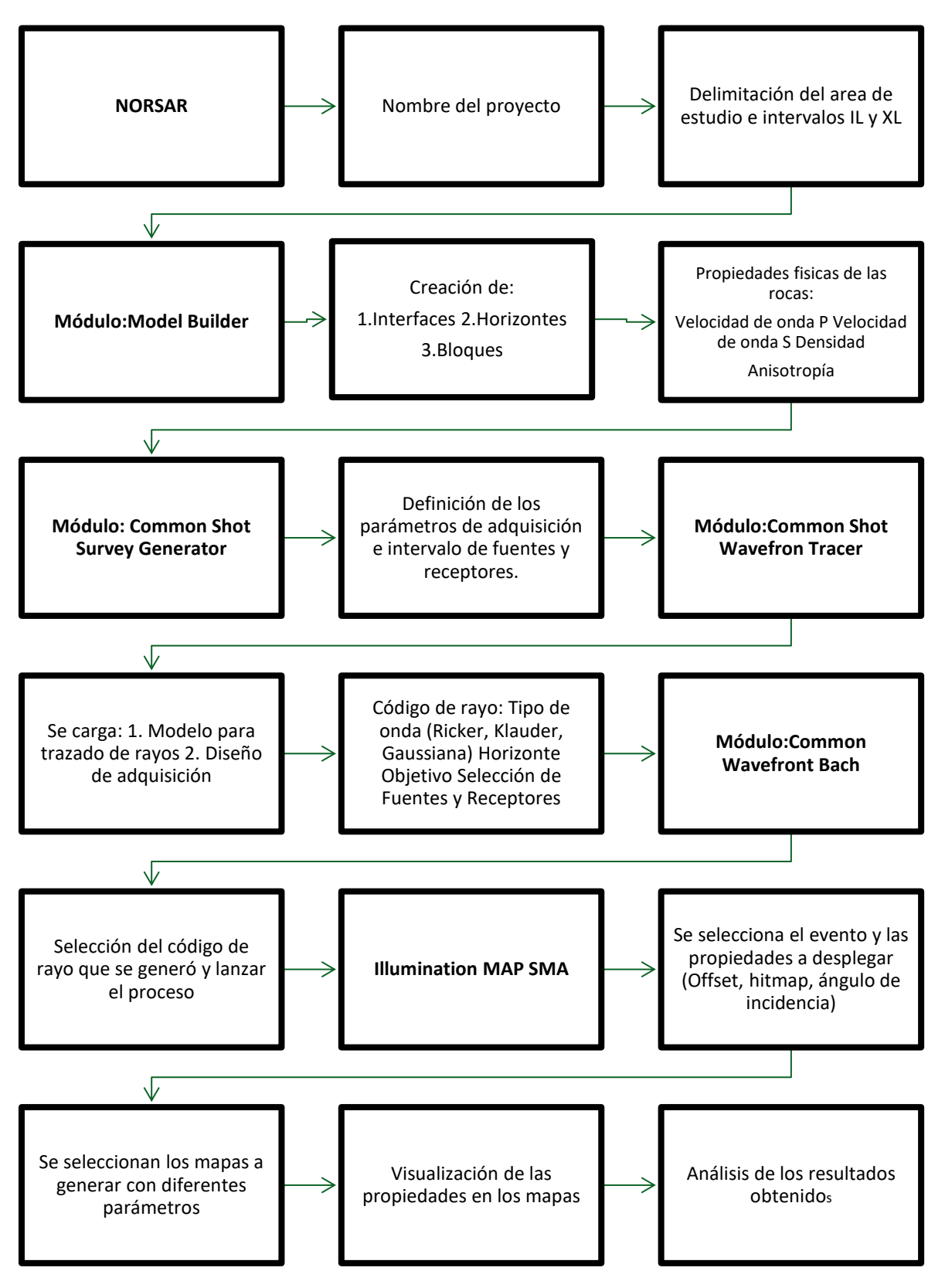

**Figura 3.31 Flujo de procesos y módulos para generar un sismograma sintético en NORSAR (Samano, 2013).**

# **Capítulo 4**

# **4 Análisis y procesamiento de resultados**

# **4.1 Generales**

Para el análisis de los datos es necesario tomar en cuenta el formato en el cual los datos están grabados y los procesos que se necesitan llevar a cabo para obtener una imagen sísmica del subsuelo.

Los datos analizados fueron sometidos a dos procesos en general, pasar de los resultados de NORSAR a formato SEGY y procesar los datos para que estos puedan ser invertidos usando el código de inversión de normal moveout no hiperbólico para medios anisótropos (Ashton, et al., 2014) de CWP-CSM (Centro de Fenómeno de Onda-Colorado School of Mines).

Para algunas visualizaciones se usó el software SeiSee (Pavlukhin, 2017) de Dalmorneftegeophysica Geophysical Company (DMNG) por la facilidad de uso y visualización de archivos SEGY.

Los datos fueron procesados usando el programa de Seismic Unix e Insight de DUG (Geosolutions, 2017) para poder realizar algunos procesos que consumen mucho tiempo máquina, como el picado de velocidades que en algunos casos llega a tardar más de un mes, o el proceso de migración que es uno de los procesos que toma mas tiempo

# **4.2 Formato SEGY**

Después del análisis de los mapas de cobertura, offset y otros parámetros como control de calidad (QC). Se revisaron los datos y verificando que se tiene lo necesario se exporta a formato SEGY rev.1 (SEG, 2001) que es un formato propuesto en 1975 por la SEG (Society of Exploration Geophysicists) y que permite la colección de trazas con intervalo de muestreo y longitud de tiempo similar en una cinta (Scorpion & System Four, 2006). Este formato permite colocar información en bloques y estandariza la información guardada en encabezados o "headers". EL formato SEGY se compone de tres partes:

• **EBCDIC**: consta de 3200 bytes, y contiene 40 líneas de caracteres para dar información leíble y entendible sobre las características de los datos sísmicos en el formato SEGY.

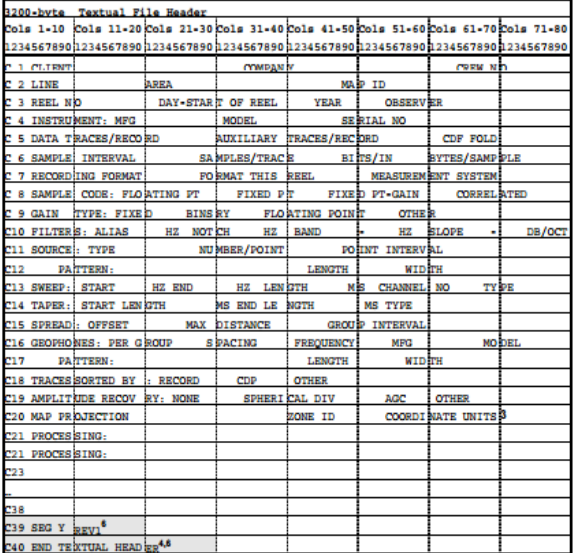

**Figura 4.1 Encabezado de texto (EBCDIC) que contiene información de la adquisición sísmica (SEG, 2001).**

- **Encabezado Binario** ("Binary Header"): tienen una longitud de 400 bytes y contiene valores binarios que afectan a todo el archivo SEGY, están definidos con una longitud 2-bytes y 4-bytes. Valores como el intervalo de muestreo, longitud de traza y formato son importantes para el procesamiento sísmico.
- **Trazas de datos**: Contiene los atributos de las trazas sísmicas definidas como con una longitud de 2 bytes y 4 bytes, y un total de 240 bytes. Los datos que se guardan aquí incluyen, el número de tiro, receptor, línea navegada, cable, número de fuente, inline, crossline; así como coordenadas de fuentes, receptores, CMP etc.

# **4.3 Flujo de procesamiento**

En una adquisición sísmica convencional se tienen varias etapas desde que se adquieren los datos y se tienen en formato SEGD, se les asigna geometría, se les cambia a formato SEGY y pasa por todos los procesos para generar una imagen sísmica hasta migración (PreSTM o PreSDM) y procesos post-apilamiento. Todos estos en conjunto tienen como objetivo dar a los intérpretes sísmicos la mejor representación de las estructuras del subsuelo.

En la Figura 4.2 se describe de forma general la secuencia de procesamiento sísmico convencional para una adquisición marina 3D. Los flujos de procesamiento cambian de compañía a compañía y estas cambian en función de las necesidades específicas del proyecto y los requerimientos del cliente, debido a esto pueden cambiar de orden o no incluir ciertos procesos.

Una pequeña descripción es necesaria para comprender el siguiente punto del procesamiento de los datos obtenidos con NORSAR:

- **Asignación de Geometría:** Se asignan coordenadas a las fuentes y a los receptores así como a CMPs, que tiene relación con el tamaño de bin y la numeración de inline y crossline.
- **Reformateo:** Se cambia de formato SEGD a formato SEGY y para iniciar el procesamiento a formato interno del software a usar (Seismic Unix, Madagascar, Geovation, Omega, Claritas y DUGIO).
- **Pre-condicionamiento:** En esta etapa se elimina el SoDD o Retraso de Tiempo de grabación, se enmudece o se aplica un mute (borrado) para atenuar el arribo directo de la onda y el empalme de la energía sísmica de un tiro previo o posterior.
- **Anti-ruido:** Atenuación de ruido de oleaje, ruido industrial, spikes, ruido de otros barcos, ruido de tiburón, etc.
- **Deconvolución:** Para eliminar los múltiples de periodo corto se diseña un operador, y se usa un filtro inverso sobre las trazas sísmicas, esto ayuda a una mayor resolución vertical y hace las ondículas más impulsivas.
- **Anti-ruido residual:** Después de la deconvolución el ruido remanente se realza, por lo que es necesario una etapa más de atenuación de ruido residual que por lo general no es muy agresiva pero si mejorar la calidad de los datos sísmicos.
- **Broadband o deghosting:** Se atenúa fantasma, el cual es la pérdida de resolución vertical por la resonancia destructiva de la reflexión de la energía en la superficie libre antes de llegar al receptor. Esto ocasiona reflexiones en los datos que no pertenecen a eventos primarios y que ocultan las verdaderas reflexiones.
- **Firma de la fuente:** En el modelo convolucional perfecto la energía de una ondícula se convoluciona con los coeficientes de reflexión de cada una de las capas. Es precisamente en esta etapa en la cual las trazas sísmicas se filtran deconvolucionandolas con un operador para eliminar el efecto de la fuente en

las trazas, volverlas fase cero y quitar el "bubbling", de esta manera solo obtener los coeficientes de reflexión de las capas del subsuelo.

- **Análisis de velocidad:** Usando el método de semblanza se analizan las trazas sísmicas y se obtiene un espectro de velocidad, este espectro es usado para generar una función de velocidad en las posiciones de CDP o CMP. Las trazas sísmicas antes de ser analizadas para generar el espectro de velocidad deben estar ordenadas en familias de CDP.
- **Anti-múltiple Radon Hi –Res:** Se usa la transformada de radón parabólica para pasar al dominio Tau-P y prediciendo que los múltiples son de una velocidad más lenta y se comportan de forma parabólica se atenúan los que tengan este comportamiento. Los datos deben tener corrección dinámica o Normal Moveout (Offset cero) y ordenados en familias de CDP.
- **SRME:** Es un método que atenúa múltiples relacionados con la superficie libre, usa los datos mismos para predecir múltiples de superficie libre de varios órdenes. Estos después son substraídos usando el modelo predicho usando un filtro adaptativo.
- **Compensación Factor Q:** Se compensa por factor Q para el contenido frecuencial de los datos sísmicos.
- **Binning y regularización:** Esta etapa tiene como fin en dejar una traza sísmica por bin por clase de offset (familias de offset para asegurar la cobertura nominal) y en el centro del bin. Es un paso previo a migración.
- **Migracion Lattice para VMB:** Se migra en rejillas tanto en Inline como crossline, los datos migrados se van a usar como entrada a un "picado" de velocidad más denso y construir así el modelo de velocidad de migración**.**
- **Migración (PreSTM, PreSDM, RTM):** Los eventos buzantes no se encuentran en su posición correcta, la cual corresponde a su posición en el subsuelo. El proceso de migración tiene como objetivoe construir una imagen sísmica colapsando las difracciones y los eventos inclinados a posición real (Yilmaz, 1987).
- **Factor Q amplitud:** La amplitud decae por pérdida de energía y esta pérdida de energía está relacionada con el tipo de roca o tipo de medio por el cual las ondas sísmicas viajan. Una roca más atenuante tendría asociado un factor de validad bajo.
- **Apilado completo o Full-Stack:** Ya que los datos están migrados y se encuentran en su posición real del subsuelo, se apilan o suman las trazas correspondientes a cada uno de los CRPs o puntos de reflexión común y se obtiene una imagen tridimensional del subsuelo.
- **Post-procesamiento:** Hay varios procesos que integran esta etapa, desde el cálculo de filtros finales y ganancia hasta tomografía sísmica para mejorar el campo de velocidad usado para migración. Otros procesos incluyen Picado Residual de Velocidades o RMO y análisis de fracturas.

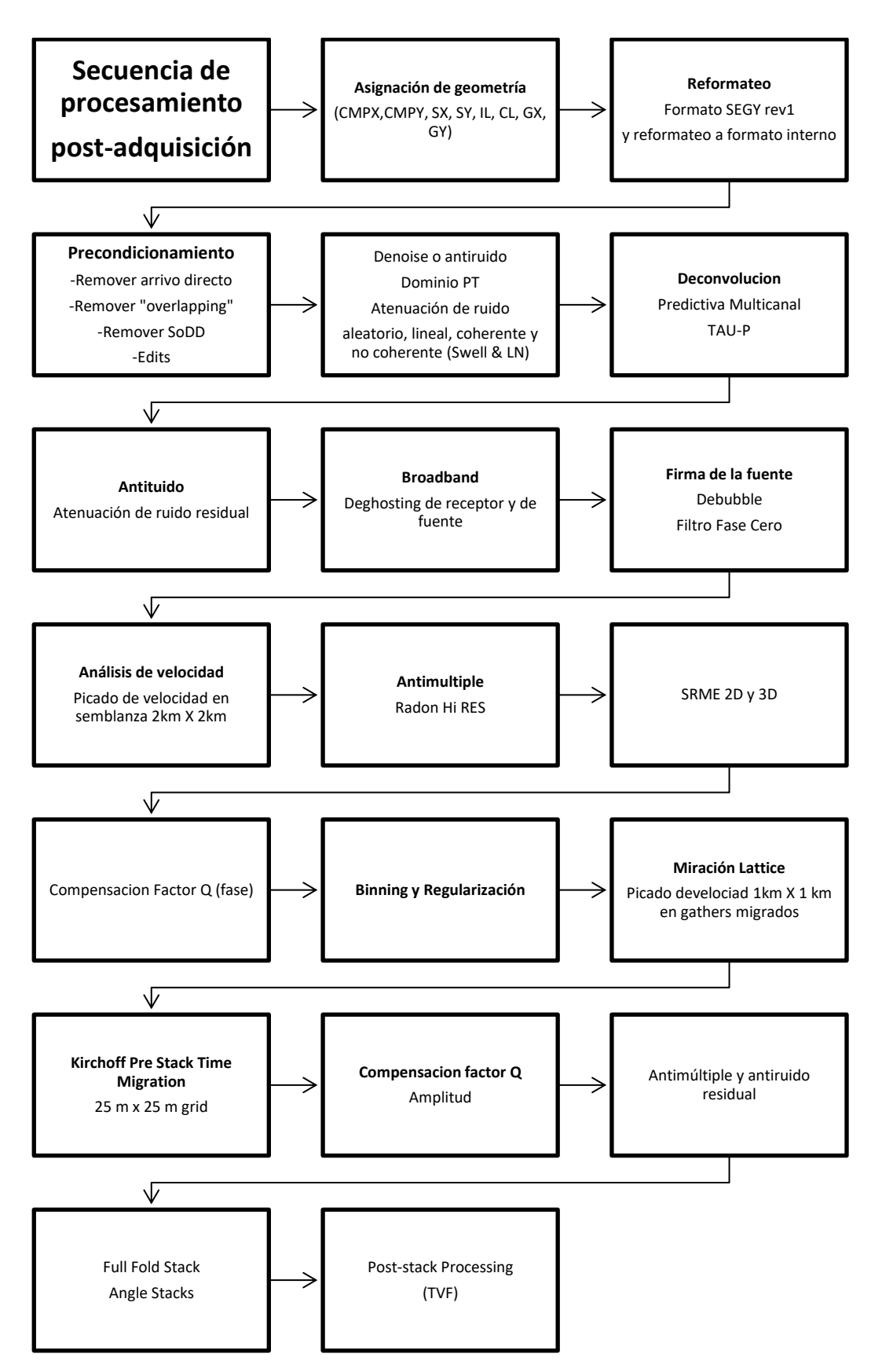

**Figura 4.2 Flujo de procesamiento sísmico estándar para una migración pre-apilamiento en tiempo.**

# **4.4 Pre-acondicionamiento de datos y procesamiento**

Para los sismogramas sintéticos resultantes de las rutinas ejecutadas por NORSAR se diseñó una secuencia de procesamiento diferente. En el código de generación de los sismogramas sintéticos, se escogió la opción de no calcular los múltiples y que no se le añadiera algún tipo de ruido (por ejemplo, ruido aleatorio, ruido gaussiano, ruido industrial, etc.). Por esta razón algunas etapas de procesamiento sísmico convencional no se llevaron a cabo diminuyendo el tiempo de procesamiento. Las fases de procesamiento (Figura 4.3) se resumen a:

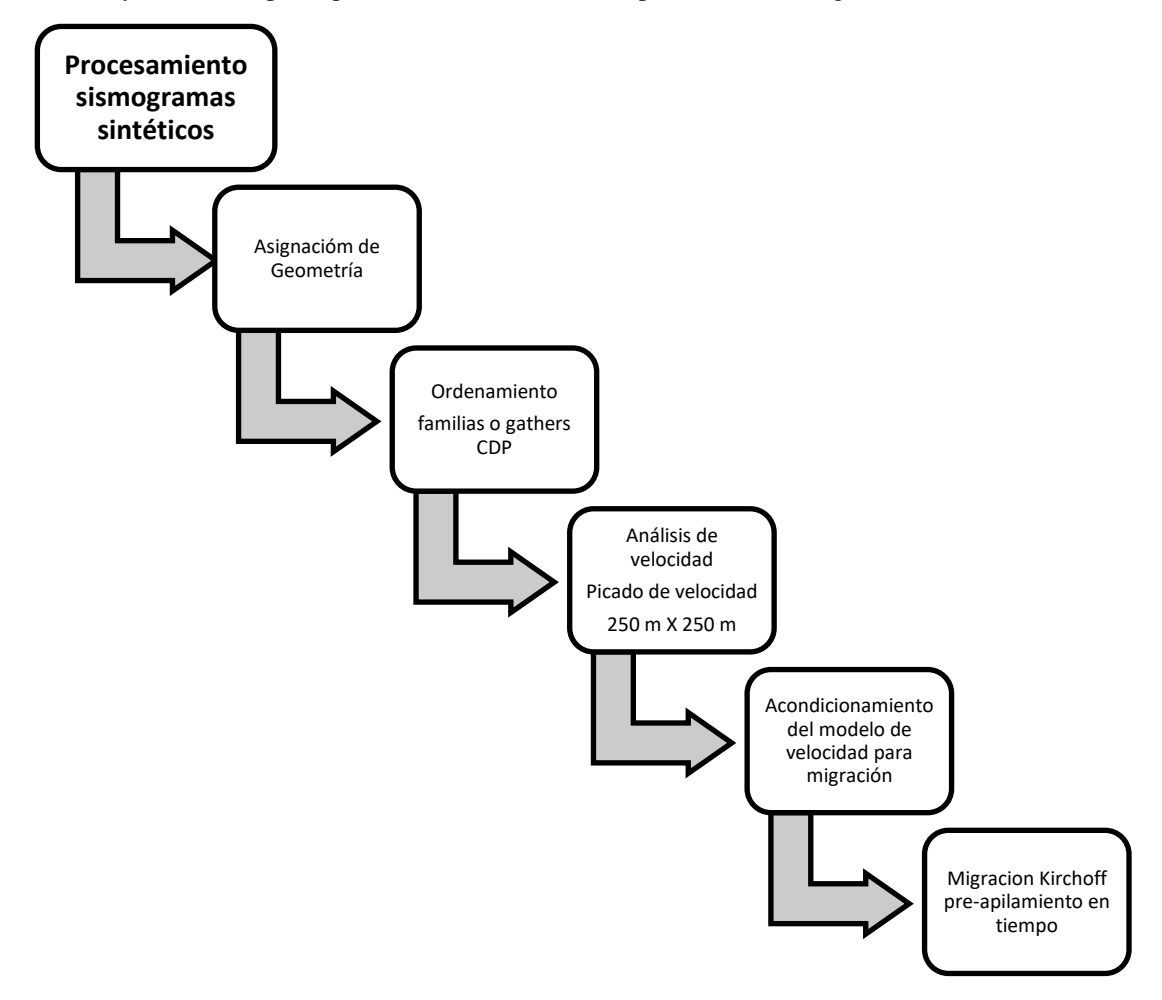

**Figura 4.3 Flujo de procesamiento para los sismogramas sintéticos obtenidos con NORSAR.**

### **4.4.1 Asignación de Geometría y salida formato SEGY**

Los dos modelos geológicos-petrofísicos para medios isótropo y el anisótropo generaron dos sismogramas sintéticos, uno para cada uno.

La salida de NORSAR graba en los encabezados algunos de los valores de la geometría, tales como FFID (File Field ID o número de identificación e archivo de campo), offset, numero de fuente número de receptor, Inline y crossline. Sin embargo, NORSAR no calcula el número de CDP y las coordenadas del mismo, por lo que debió someterse a un reformateo en el Software Ethos de GEOKINETICS para asignarle coordenadas en X y Y al encabezado de CMPX y CMPY de acuerdo con el estándar de formato SEGY rev1.

En las Figura 4.4, en su parte inferior se pueden ver los encabezados y los valores que tiene asignados para los diferentes números de byte en los 240 bytes del "trace header" del formato SEGY.

# Capítulo 4

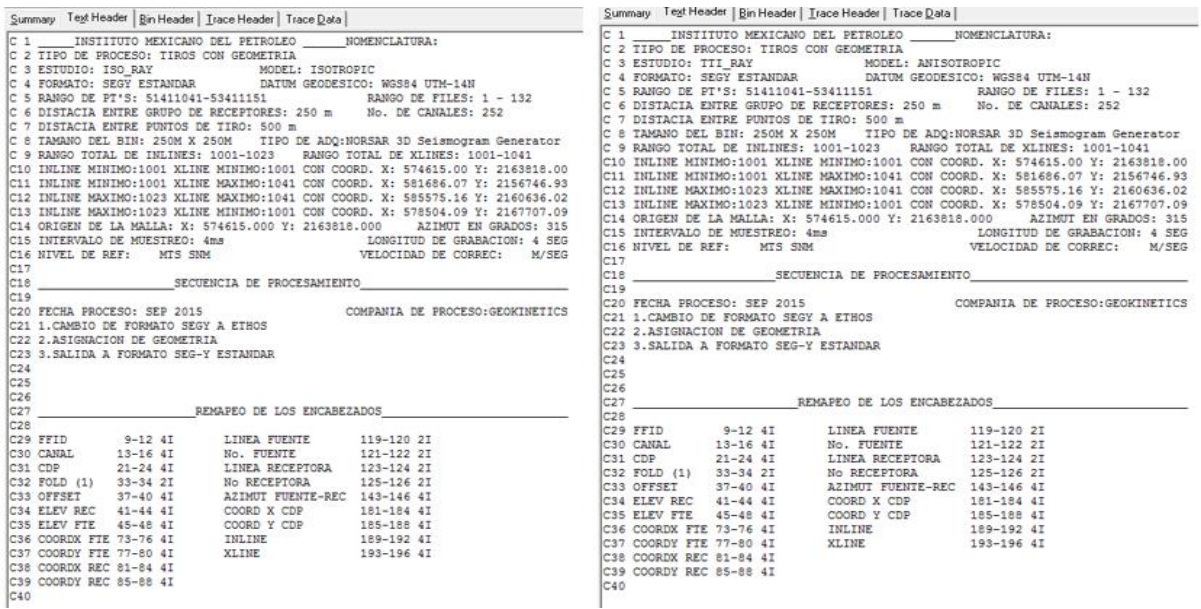

### **Figura 4.4 EBCDIC de los datos a los cuales se les asignó geometría (Lado izquierdo: modelo isotrópico, Lado derecho: modelo anisótropo TTI).**

Al final de este reformateo y posterior salida a formato SEGY el resultado de los sismograma sintéticos en puntos de tiro puede observarse en las Figuras 4.5 y 4.6. En la primera Figura se ponen los tiros para un medio geológico isótropo en la segunda para un medio anisótropo TTI ("Transverse tilted Isotropy"- Isotropía Transversal Inclinada).

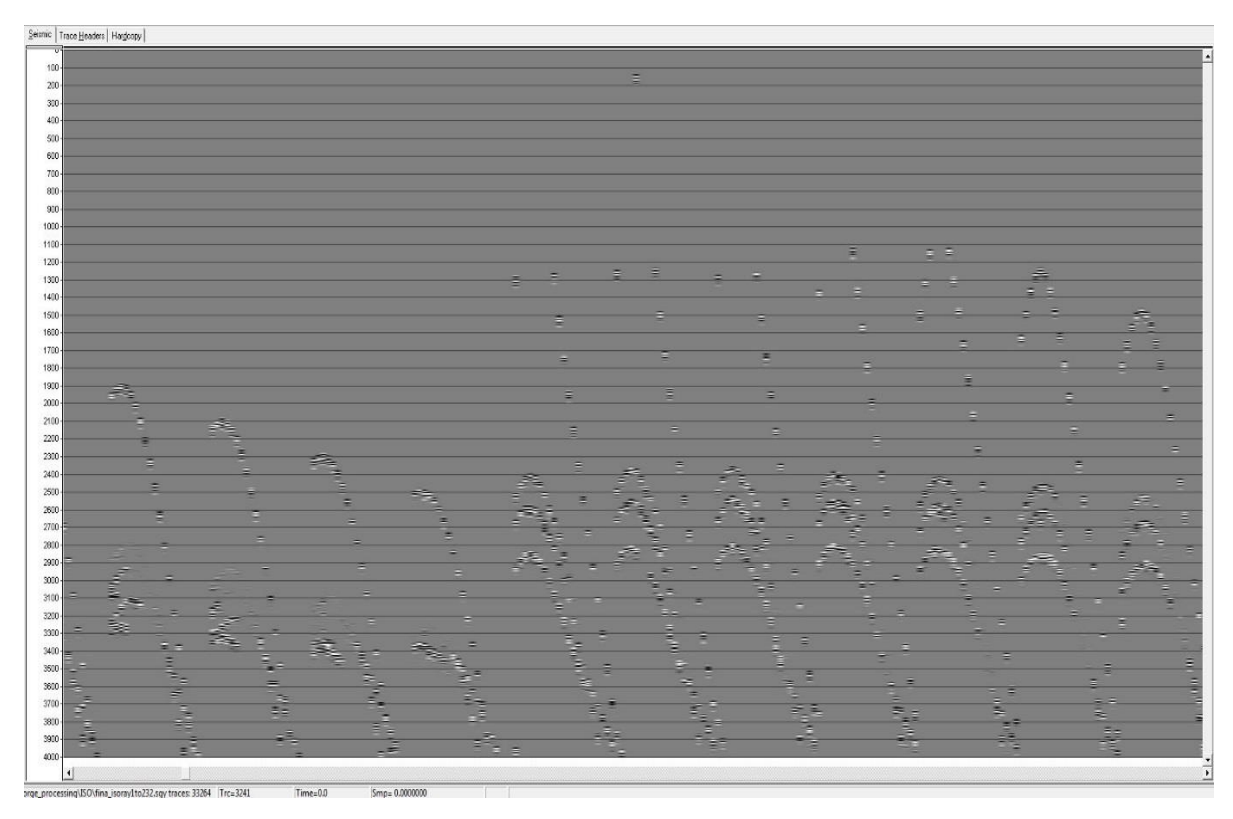

**Figura 4.5 Puntos de tiro del modelo isótropo.**

### Capítulo 4

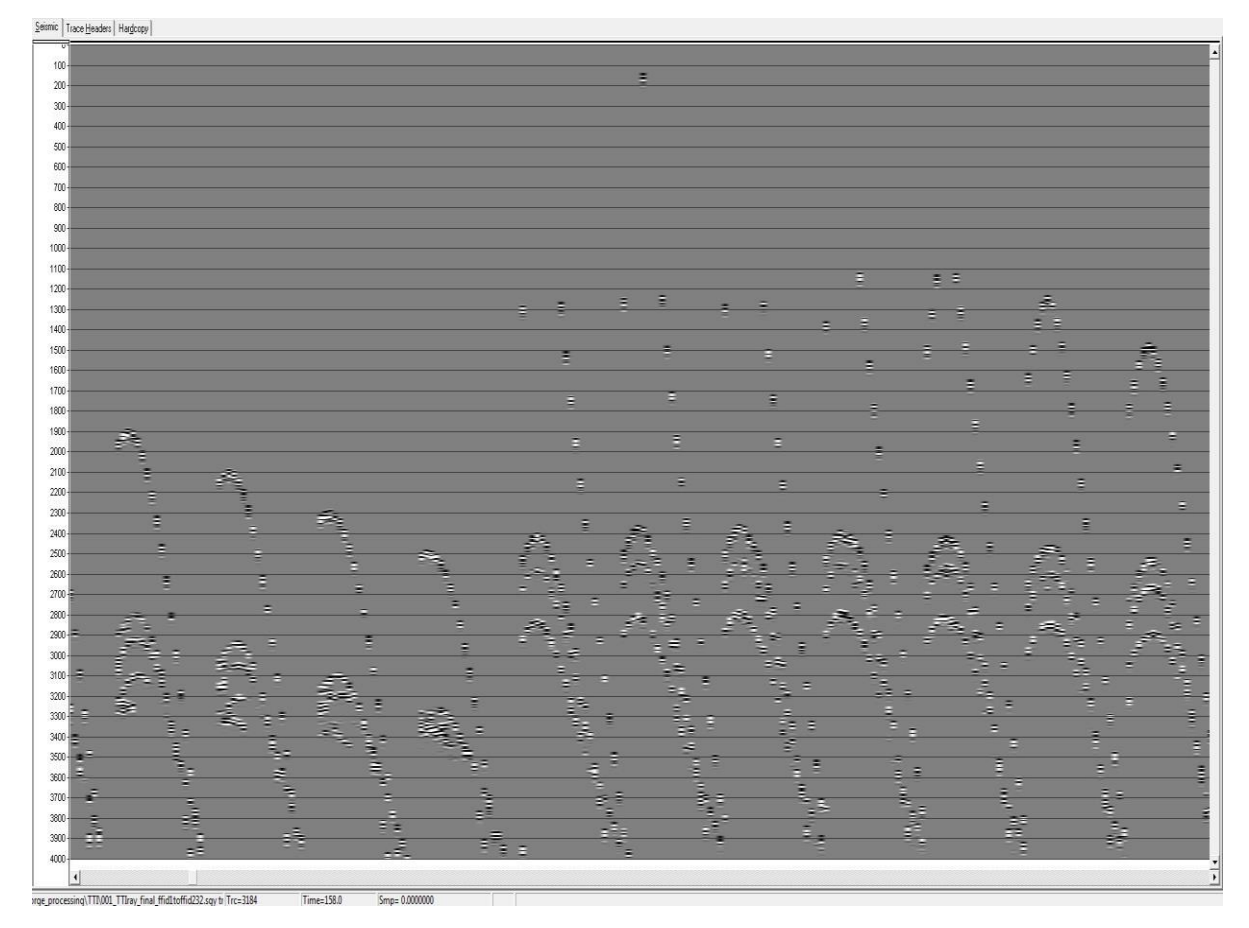

**Figura 4.6 Puntos de tiro del modelo anisótropo TTI.**

# **4.4.2 Ordenamiento en gathers de CMP**

Después de que las trazas son ordenadas en puntos de tiro son revisadas y se ordenan en familias de CDP o CMP. Como ya se explicó anteriormente CMP o Punto Medio Común puede ser explicado con óptica geométrica como el punto o posición en superficie del punto de reflexión en el subsuelo de un rayo que viaja en un medio e incide en una superficie con diferente densidad y por lo tanto diferente impedancia acústica. El CMP corresponde solo al CDP cuando los reflectores son planos, aunque a veces estos términos con usados de forma incorrecta (Yilmaz, 2001).

La adquisición sísmica de multi-cobertura se hace en el dominio de fuente-receptor (s.g). La Figura 4.7 ejemplifica el tipo de geometría y las trayectorias asociadas a los rayos con un reflector plano mientras que el procesamiento de datos sea realiza en el dominio de CMP-offset (y,h) (Yilmaz, 2001). Esta transformación se realiza a cabo ordenando los datos en gathers o familias de CMP, donde cada traza se ordena al punto medio común entre fuente y receptor.

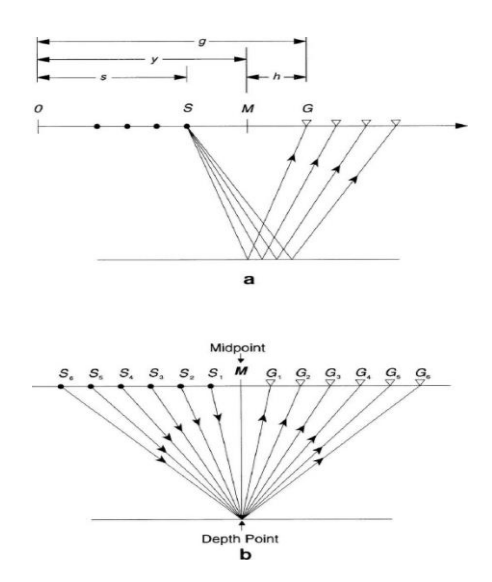

### **Figura 4.7 Gathers de tiro común (arriba) y gathers de Punto medio común (CMP) (Yilmaz, 2001).**

La importancia de ordenar en familias de CMP es que se obtiene un fold, o número de trazas que caen en un mismo bin. Entre mayor sea el fold o cobertura, mayor va a ser la resolución de las estructuras del subsuelo.

Los datos que se obtienen de NORSAR son cambiados de dominio Punto de Tiro a CMP, las dos salidas resultantes del trazado de rayos en un medio isótropo (Figura 4.8) y otro anisótropo (Figura 4.9).

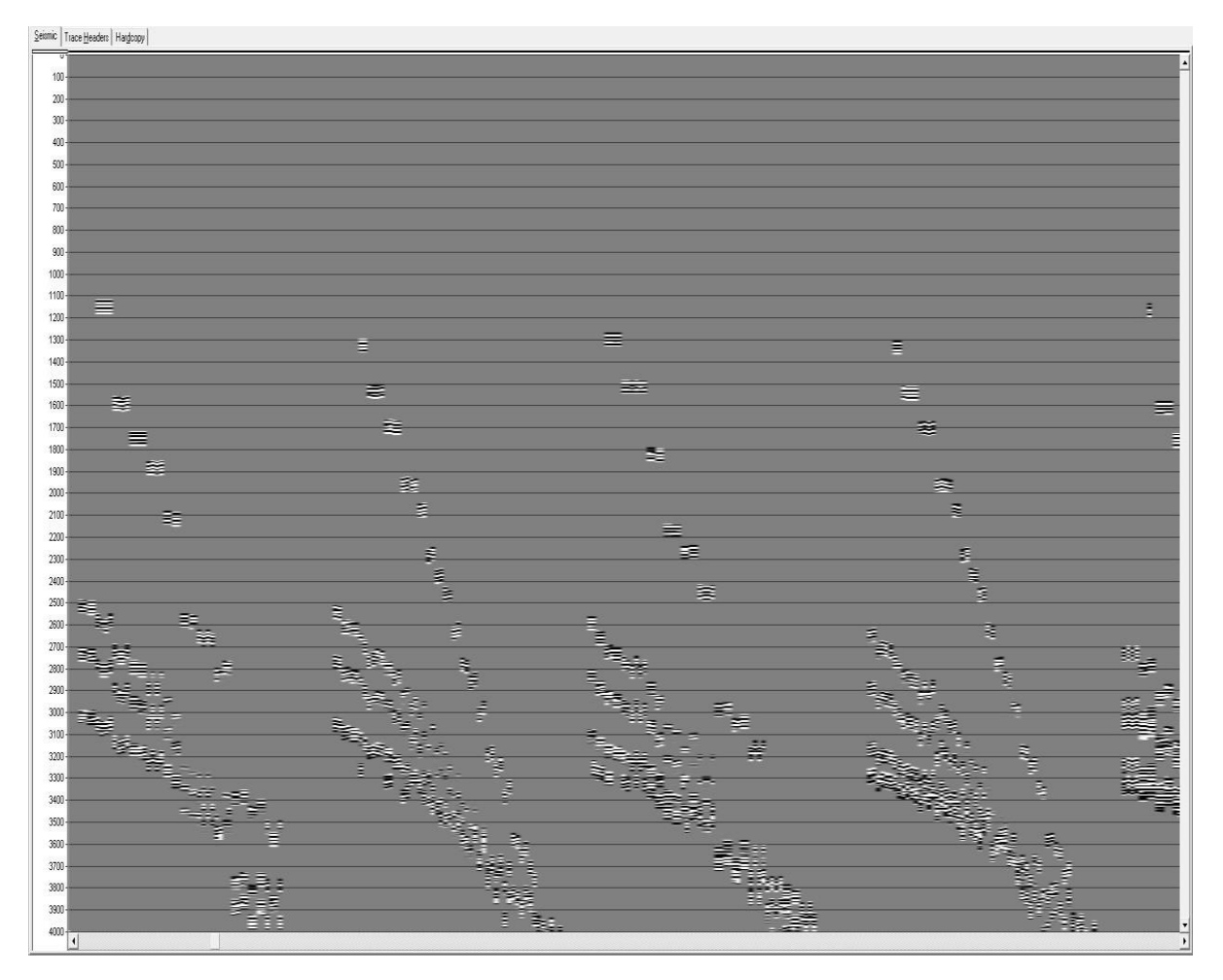

**Figura 4.8 Gathers de CMP o punto medio común del modelo isótropo.**
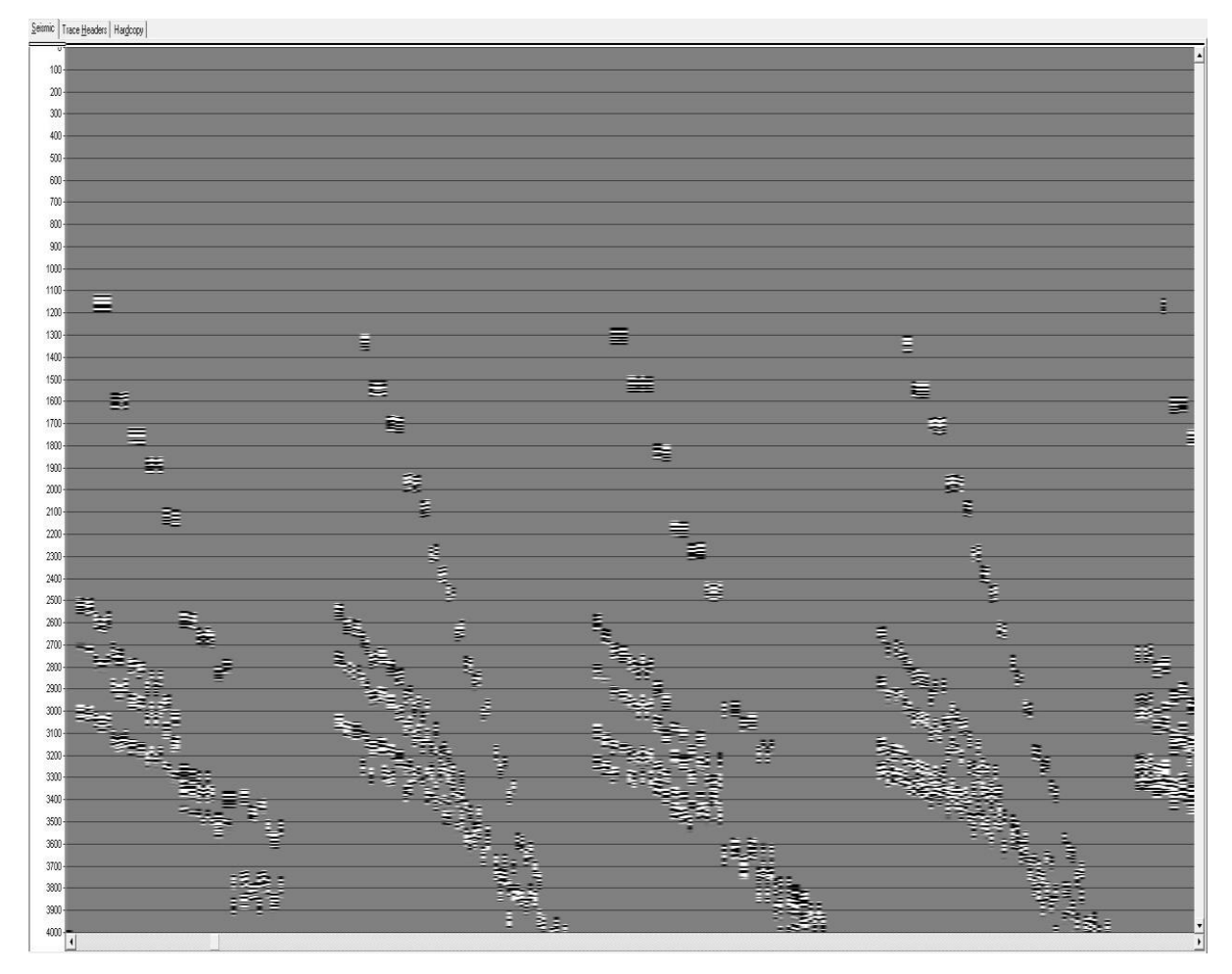

**Figura 4.9 Gathers de CMP o punto medio común del modelo anisótropo TTI.**

### **4.4.3 Análisis de velocidad (Picado de velocidad en semblanza)**

El análisis de velocidad es llevado a cabo sobre Gathers o familias de CMP, la salida del análisis de velocidad es una tabla de números en función de la velocidad contra un valor de dos veces el valor de tiempo a cero offset (espectro de velocidad). Estos números representan la coherencia de la señal a lo largo de las trayectorias hiperbólicas gobernadas por la velocidad, offset y tiempo de viaje. Los picks o funciones de velocidad picados en el análisis, son interpolados espacialmente entre CMPs para crear un campo de velocidad y dar a cada CMP una función de velocidad asignada (Yilmaz, 2001).

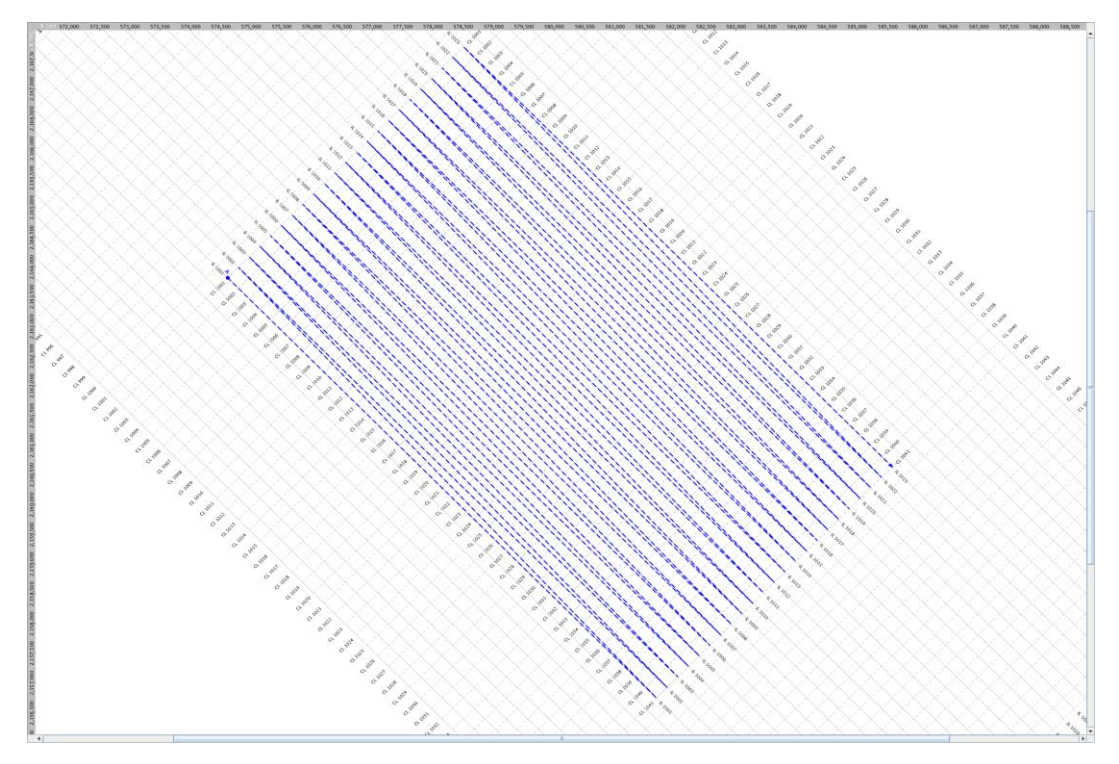

**Figura 4.10 Dirección de adquisición (Línea azul).**

La Figura 4.11 muestra las ubicaciones de cada una de localizaciones de los picks o funciones de velocidad que se construyeron para generar el campo de velocidad. Debido al tamaño de bin, el cual tiene una dimensión de 250 m X 250 m, la densidad de trazas no es grande, originando variación del numero trazas por bin. Por estas dos razones se decidió "picar " una función de velocidad en cada uno de los bin de la malla, los cuales se muestran en puntos azules claros en la Figura 4.11.

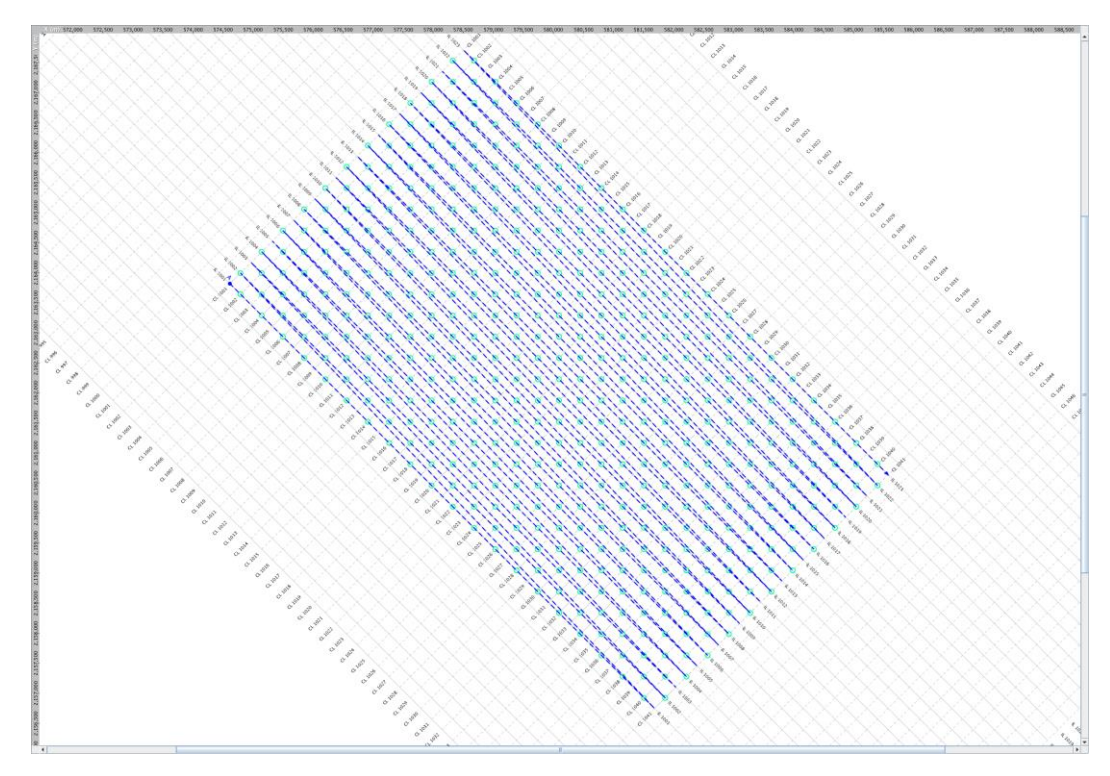

**Figura 4.11 Dirección de adquisición (línea azul) y localizaciones de los "picks" (puntos azules claros) para análisis de velocidad cada 250 m.**

Los datos deben estar ordenados en familias de CMP para que puedan ser usados en el picado de velocidades. La Figura 4.12 representa una función de velocidad en la zona central mientras la Figura 4.13 es una localización del SE.

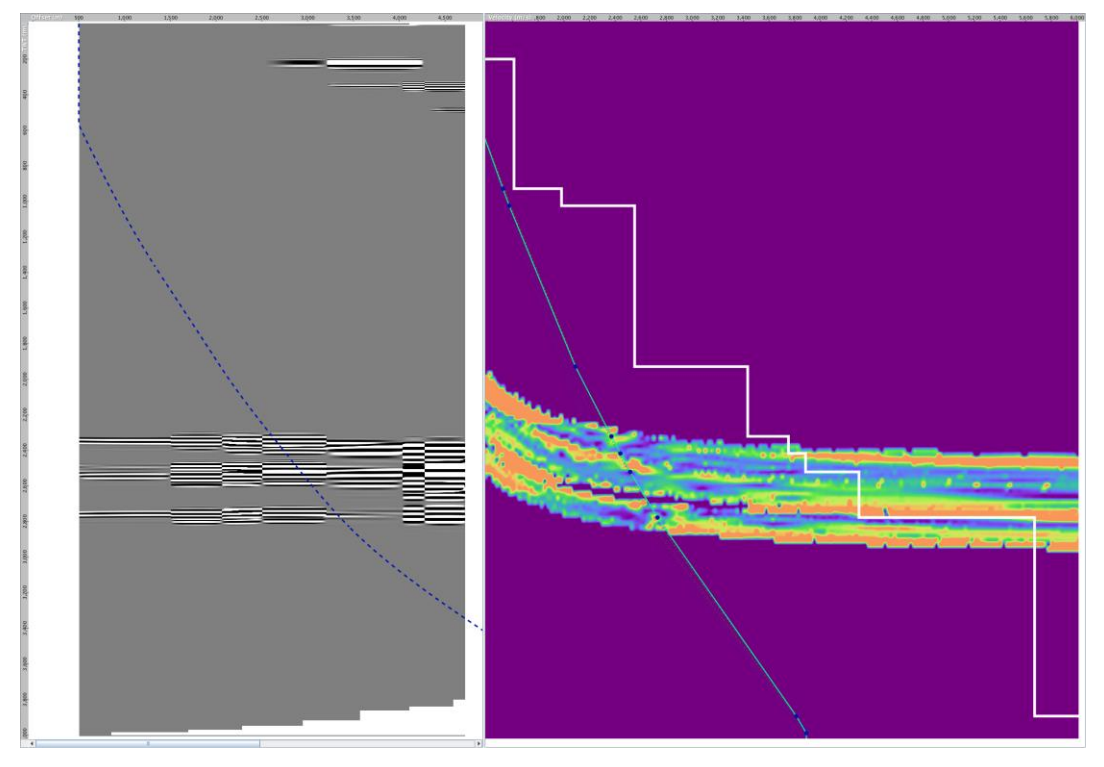

**Figura 4.12 Picado de velocidades en la región central.**

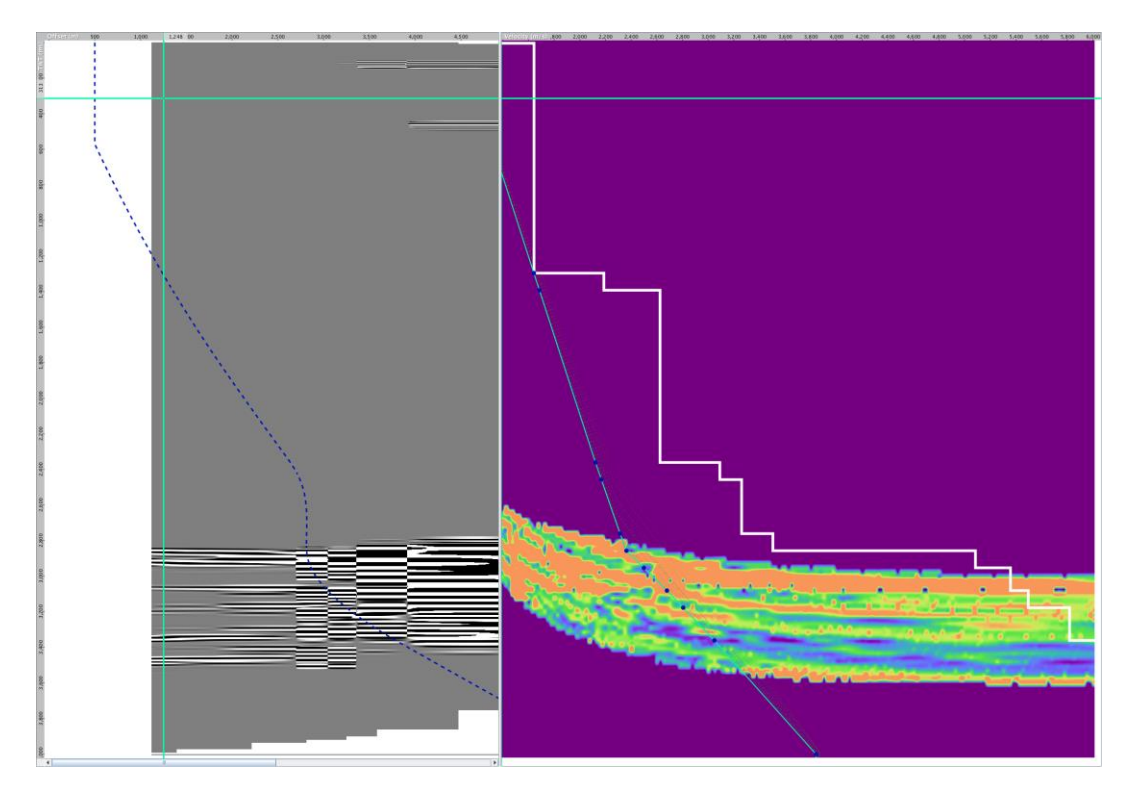

**Figura 4.13 Picado de velocidades en región SE.**

### **4.4.4 Construcción de modelo de velocidades para migración**

El modelo de velocidades generado en la etapa anterior tiene un proceso de pre-condicionamiento para que pueda ser apto a ser usado en le etapa de migración.

En esta etapa el software Insight de Down Under Geosolutions fue usado para acelerar el proceso y para que computacionalmente el tiempo de proceso se redujera. El modelo resultante es entonces sometido a tres procesos:

### **1. Modelo de velocidad Original.**

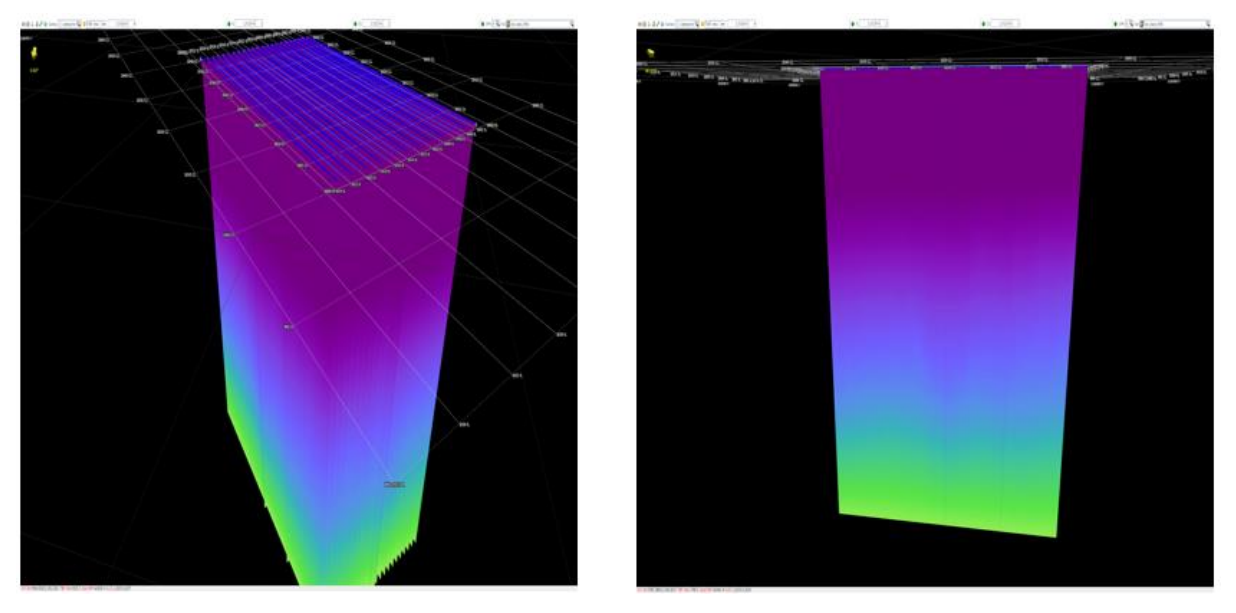

**Figura 4.14 Campo de velocidad completo picado cada 250 m (todos los bins).**

**2. Conversión a de Velocidad RMS a Velocidad de Intervalo.**

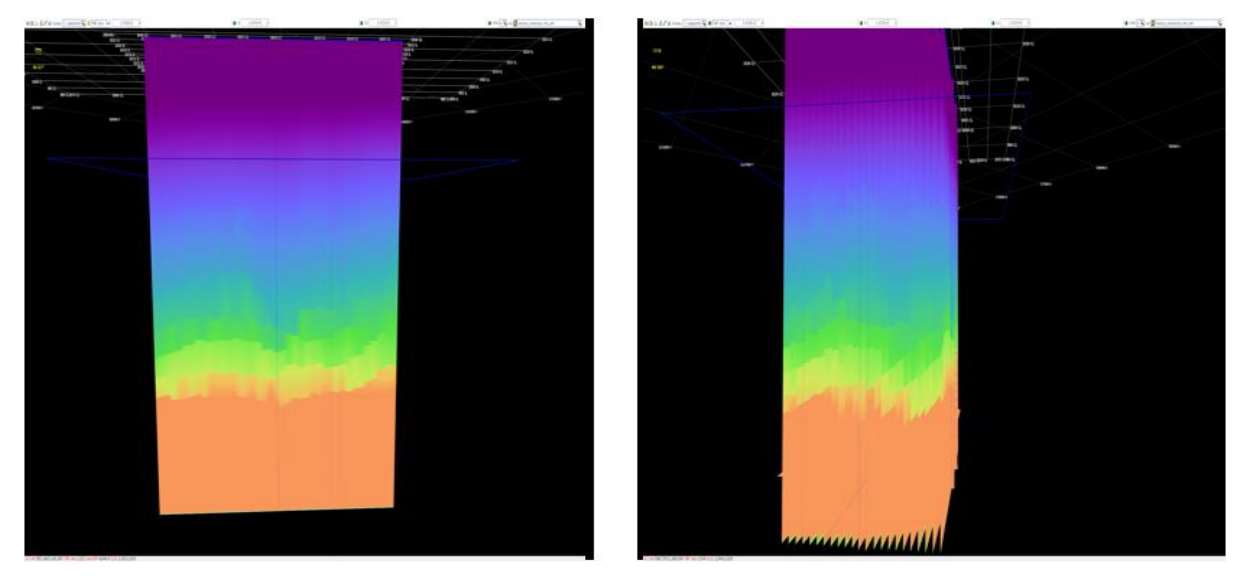

**Figura 4.15 Modelo de velocidad convertido a Velocidad de Intervalo.**

### **3. Suavizado.**

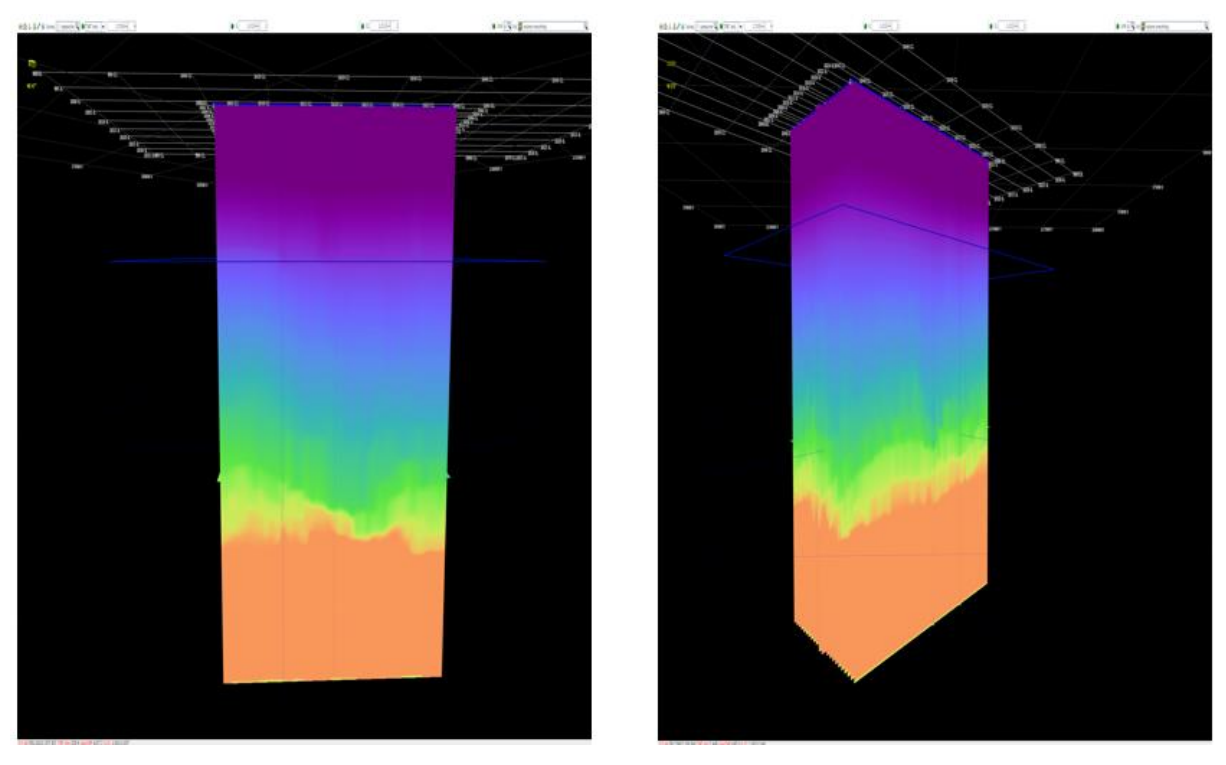

**Figura 4.16 Modelo de velocidad de intervalo suavizado.**

**4. Interpolación, extrapolación y conversión a Velocidad RMS.**

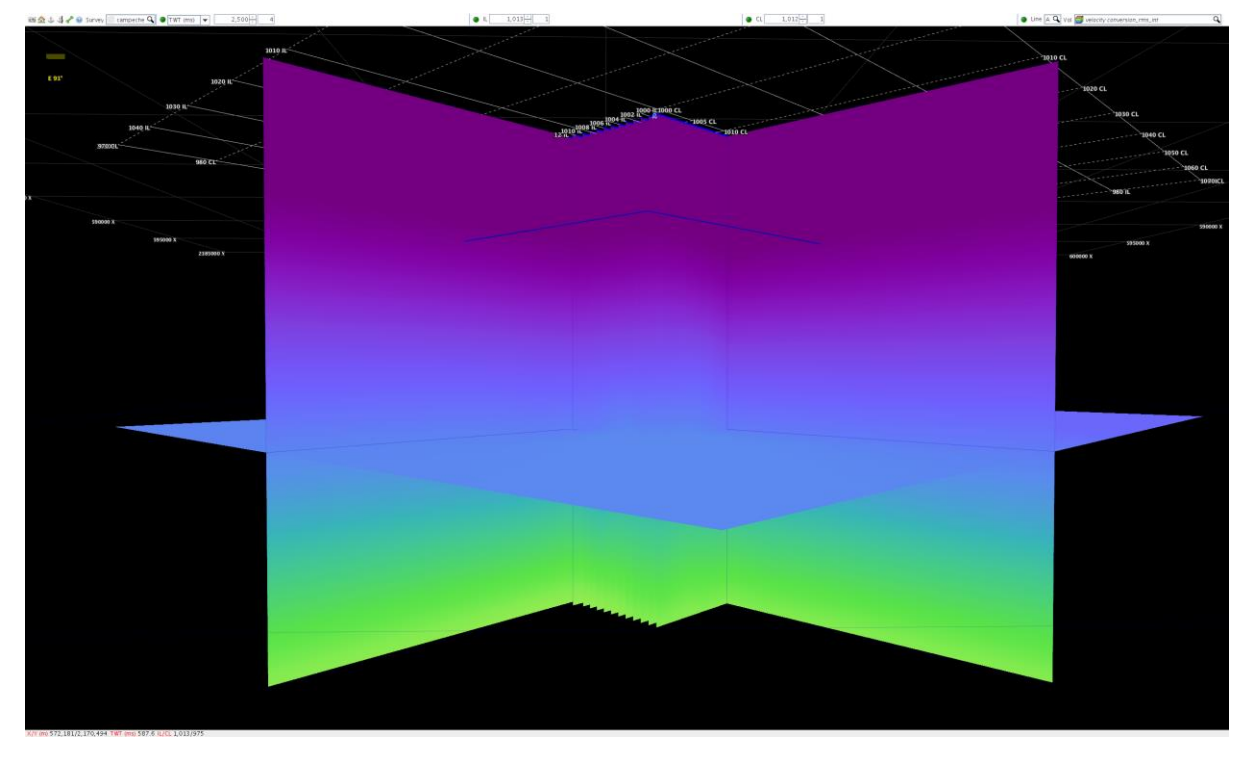

**Figura 4.17 Modelo de velocidad convertido a velocidad RMS, interpolado y extrapolado (vista lateral).**

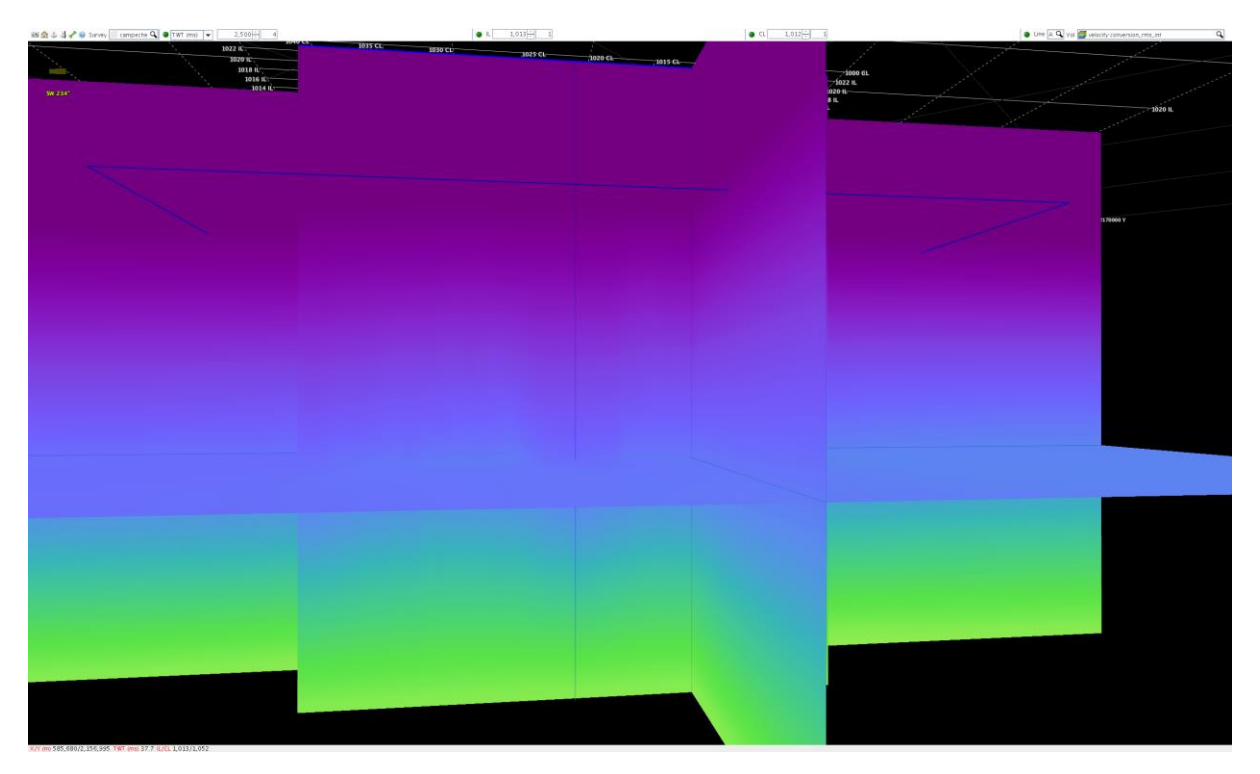

**Figura 4.18 Modelo de velocidad convertido a velocidad RMS, interpolado y extrapolado (vista frontal).**

### **4.4.5 Migración sísmica (Migración Kirchoff Pre-Apilado en Tiempo)**

El método de migración utiliza la forma integral de la ecuación de Kirchhoff de la ecuación de onda. Todos los métodos usan la retro-propagación del campo de ondas sísmicas desde la región en donde se midió (superficie) hasta la región en donde se genera la imagen sísmica. En el método de migración Kirchhoff, se realiza usando la representación integral de Kirchhoff de un campo, en un punto dado como una superposición de las ondas que se propagan desde puntos y tiempos adyacentes. La continuación del campo de ondas requiere un modelo a base de velocidad sísmica. Este modelo suele ser constante y poco variable (suave).

La finalidad de la etapa de migración es colocar las reflexiones inclinadas en su posición real en el subsuelo incrementando la resolución espacial construyendo una imagen del subsuelo (Yilmaz, 2001).

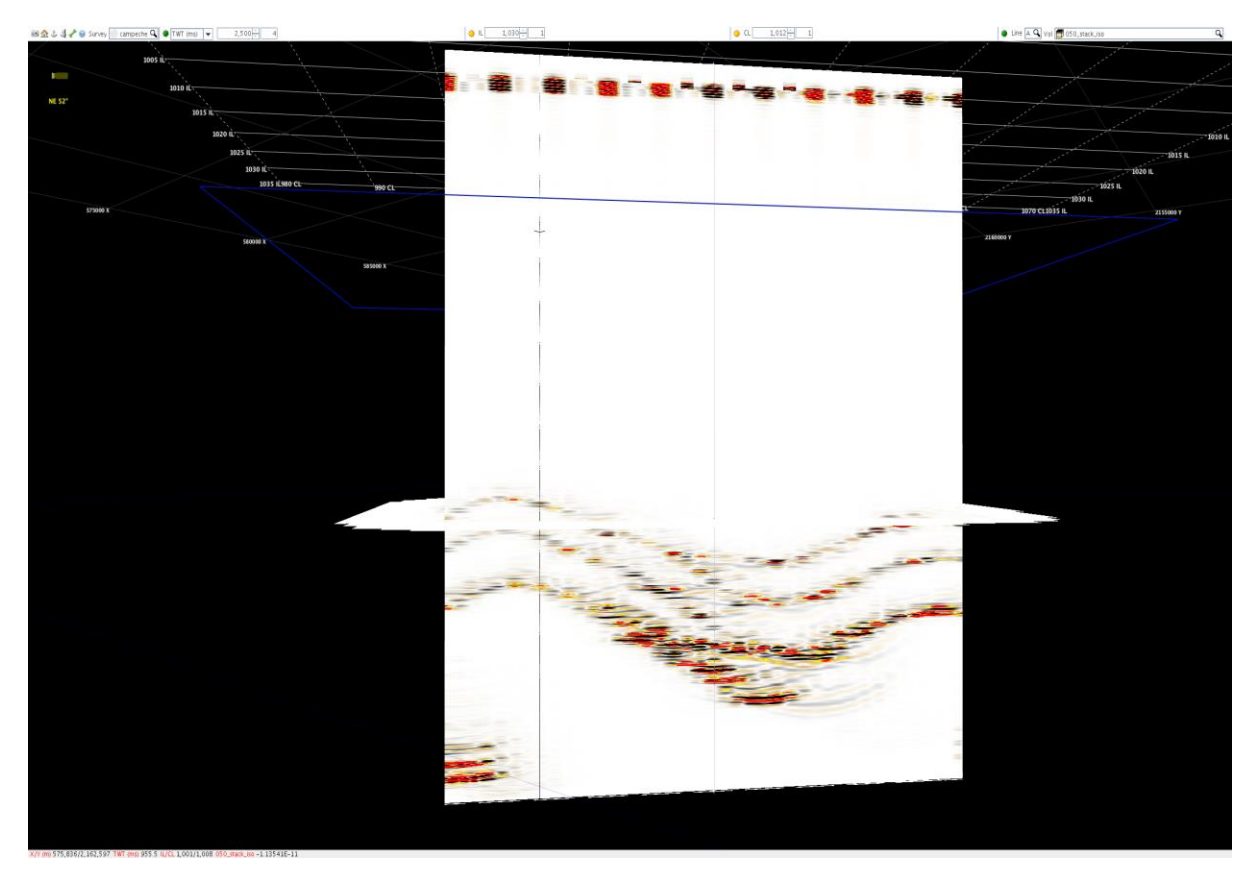

**Figura 4.19 Datos migrados y apilados del modelo isótropo.**

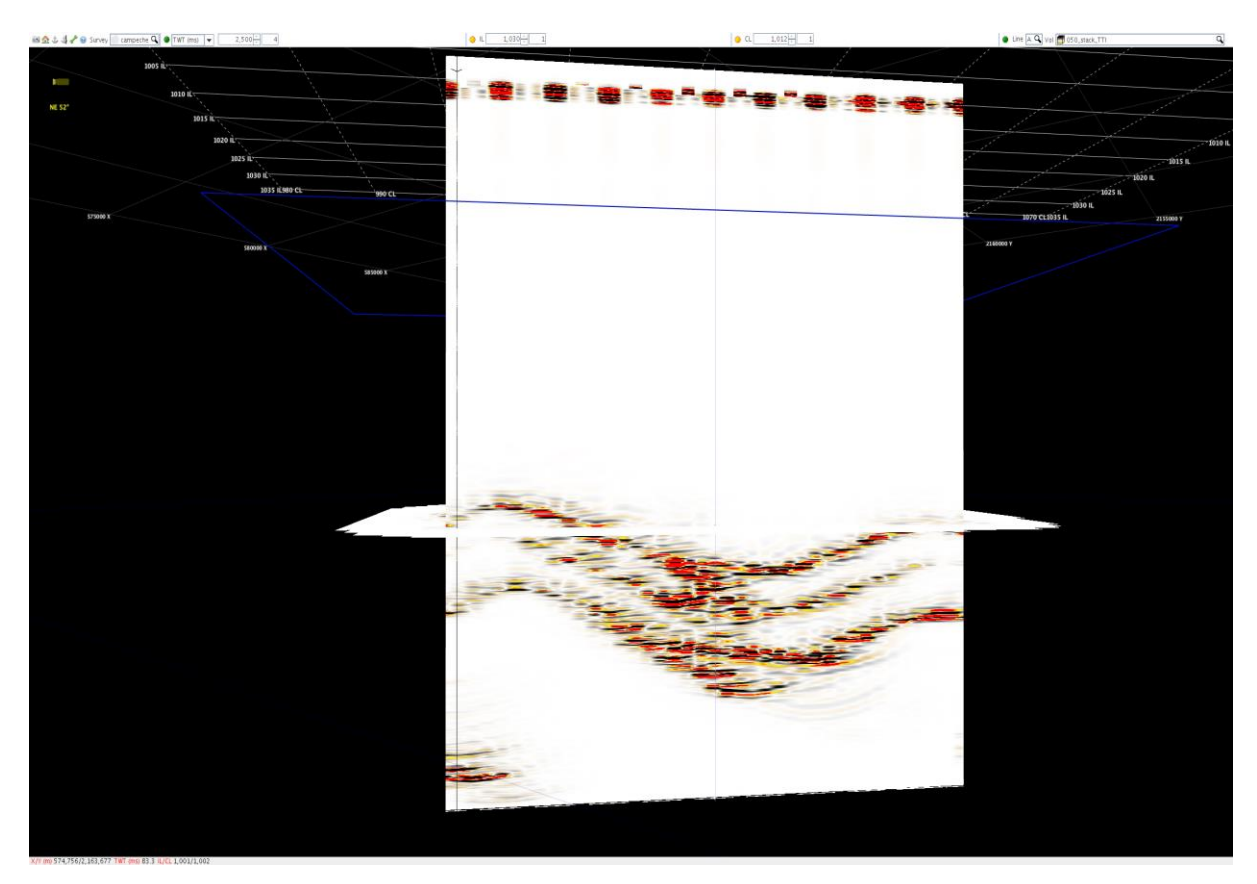

**Figura 4.20 Datos migrados y apilados del modelo anisótropo TTI.**

# **Capítulo 5**

### **5 Inversión de normal Moveout no hiperbólico**

### **5.1 INTRODUCCIÓN**

Los materiales tienen ciertas propiedades físicas que pueden ser medidas, como su densidad, permeabilidad y resistividad eléctrica, las cuales asumimos tienen la misma magnitud independientemente de la dirección en la cual se midan, esta percepción es conocida como isotropía y es usada para explicar fenómenos físicos por simplicidad, ya que involucrar anisotropía en estos cálculos complicaría de forma significativa la obtención de resultados mediante algún cálculo numérico. Sin embargo en la naturaleza esto no ocurre ya que al medirlas en un volumen o en un material estas varían en función de la dirección en que sean observadas, a este fenómeno se le conoce como anisotropía.

De acuerdo con el diccionario de términos geofísicos de Robert Sheriff (2001) editado por la SEG, anisotropía se define como la propiedad física dependiendo de la dirección en la que se efectúa la medición, la anisotropía involucra la variación direccional en un punto opuesto a la heterogeneidad, el cual involucra variación de punto a punto. Ambas, anisotropía y heterogeneidad son cuestiones de escala y su uso relaciona a las longitudes de onda involucradas. Los cristales muestran anisotropía intrínseca y la nomenclatura de un cristal es usada para definir los tipos de anisotropía. Los granos de los minerales que son laminares y los intersticios tienden a orientarse paralelamente a las capas de los sedimentos produciendo anisotropía granular.

La anisotropía sísmica es la variación de la velocidad dependiendo de la dirección de viaje (para las ondas P o S) o la dirección de polarización de las ondas-S (Sheriff, 2002). Cuando un medio elástico es anisótropo las ondas sísmicas de un cierto tipo se propagan en diferentes direcciones con diferentes velocidades lo cual implica la existencia de un orden o estructura en la escala de la longitud de onda sísmica (Tsvankin, 2001). En las estructuras del subsuelo la velocidad cambia con su posición espacial y dirección de propagación haciendo a los medios anisótropos y heterogéneos.

Según Thomsen (1986), la anisotropía en secuencias sedimentarias es causada por:

- Anisotropía intrínseca debido a la orientación de los granos o su forma
- Fracturas verticales o microfracturas en las secuencias sedimentarias

En otros materiales la anisotropía puede ocurrir para materiales homogéneos como en estructuras cristalinas como el olivino que actúa anisotrópicamente debido a que sus propiedades acústicas varían en diferentes direcciones relativas a la red cristalina, ese fenómeno es llamado anisotropía LPO o "lattice prefered orientation" (Stein & Wysession, 2003).

Las diferentes formaciones del subsuelo presentan ciertas simetrías anisótropas, estas simetrías cambian en función de la formación de la roca y orientación de fracturas (en caso de presentar), cada una con un carácter de propagación de ondas distinto (Tsvankin, 2001).

La contribución del sistema de simetría de los diferentes medios a la ecuación de onda y a la ecuación de Christoffel está controlada por el tensor de rigidez  $C_{iikl}$ , cuya estructura determina la matriz de Christoffel y consecuentemente la velocidad y polarización de ondas planas en cualquier dirección de propagación (Tsvankin, 2001). El tensor de rigidez es un tensor de cuarto orden con 81 componentes, sin embargo este tensor tiene cierta simetría que reduce el número de componentes a 21 constantes elásticas independientes, pero para medios isótropos de reduce a 2 componentes ( $\mu$  y  $\lambda$  son los parámetros de Lamé).

En el área de sísmica de exploración, a la determinación anisotropía sísmica se le considera como una etapa importante en el incremento de la calidad de los datos sísmicos como los datos ya migrados, los gathers preapilados, así como los atributos obtenidos después de apilar los datos (Jenner, 2011).

Existen varios tipos de anisotropía (en el apéndice A se detallan sus aspectos teóricos) pero en sísmica sólo son utilizados 4, estos son:

- VTI- Isotropía Transversal Vertical
- HTI- Isotropía Transversal Horizontal
- **ORTORRÓMBICO**
- TTI- Isotropía Transversal Inclinada

La más común es la anisotropía VTI (isotropía transversal vertical) que está muy asociada con la anisotropía TTI (isotropía transversal inclinada) y es causada por la estratificación de sedimentos finos, con una estratificación mucho más pequeña que la longitud de onda sísmica. Cuando las capas de un medio VTI (capas horizontales) están inclinadas es entonces cuando se trata al medio como TTI.

Estos tipos de anisotropía causan el efecto del moveout no hiperbólico cuando se aplica la corrección de NMO ("Normal Move Out" o corrección de sobre tiempo normal) a los gathers de CMP ("Common Mid Point" o Punto Medio común) o punto medio común, algunas veces en la literatura en lugar de CMP es usado el término CDP (Common Depth Point) indistintamente y la anisotropía TTI causa variación acimutal de los tiempos de viaje (Jenner, 2011). Existen varias diferencias entre los medios TTI y VTI, algunas de las cuales son las siguientes:

- Para un medio TTI la estimación de los parámetros de anisotropía está controlada parcialmente por datos de pozo y el eje de simetría se asume paralelo al ángulo de estratificación, mientras que para un medio VTI los parámetros de anisotropía se obtienen únicamente de los datos sísmicos.
- Usualmente los medios TTI son tomados en cuenta para el procesamiento en profundidad mientras que los medios VTI para procesamiento en tiempo.

La anisotropía HTI (isotropía transversal horizontal) está asociada a fracturas alineadas verticalmente incrustadas en un medio isótropo, causando variación acimutal en los tiempos de viaje.

La anisotropía ortorrómbica resulta de un medio con fracturas alineadas de forma vertical (medio HTI) en un medio finamente estratificado horizontalmente (VTI), este medio requiere la estimación de un mayor número de parámetros que los que se obtiene para VTI y HTI.

### **5.2 Isotropia tranvsersal**

El análisis de los tiempos de viaje de datos de reflexión proporciona los parámetros de moveout efectivos para la sección sobre el reflector, es decir si analizamos los tiempos de viaje de un reflector objetivo es posible obtener los parámetros de moveout efectivos, aunque para propósitos de análisis de velocidades, migración, AVO y caracterización de fracturas es necesario obtener los parámetros de moveout interválicos.

Para su estimación se utilizan técnicas de pelados por capas o "layer-stripping" (Dix, 1955; Grechka & Tsvankin, 1998; Grechka, et al., 1999) y tomografía (Grechka, et al., 2002). La ecuación de Dix (1965) se obtuvo a partir de un medio isótropo horizontalmente estratificado y es usada para calcular la velocidad de normal moveout (NMO) de intervalo es decir de cada una de las capas usando las velocidades NMO ( $V_{nmo}$ ) para los reflectores desde la base a la cima de las capas: (Grechka, et al., 1999):

$$
t^2 = t_0^2 + \frac{x^2}{V_{nmo}^2}
$$

Esta ecuación sirve para medios VTI en capas horizontales, sin embargo, fue modificada por (Alkhalifah & Tsvankin, 1995) para reflectores que tienen buzamiento y que están subyaciendo bajo una sobrecarga ("overburden") lateralmente homogénea.

El uso del normal moveout no hiperbólico es importante ya que sólo la velocidad de NMO no es suficiente para construir campos de velocidad para medio anisótropos (VTI, HTI, Ortorrómbicos y TTI). Esta ecuación de

normal moveout no hiperbólico en un medio VTI ("Vertical Transverse Isotropy") (Alkhalifah & Tsvankin, 1995; Tsvankin, 2005):

$$
t^{2} = t_{0}^{2} + \frac{x^{2}}{V_{nmo}^{2}} - \frac{2\eta x^{4}}{V_{nmo}^{2}[t_{0}^{2}V_{nmo}^{2} + (1+2\eta)x^{2}]}
$$
 5.2

Donde x el offset, t0 es el doble tiempo de viaje de incidencia vertical,  $Vnmo$  es la velocidad de normal moveout,  $\eta$  es el coeficiente de anelepticidad o de Alkhalifah y responsable de la desviación del normal moveout hiperbólico para offsets largos; esta ecuación puede ser usada para realizar un proceso de inversión de normal moveout no hiperbólico. En este punto cabe aclarar que el término de normal moveout, también conocido como corrección por sobretiempo normal, se refiere a una corrección dinámica que consiste en aplanar el comportamiento hiperbólico de las reflexiones de las capas del subsuelo.

La inversión de normal moveout no hiperbólico para obtener los parámetros  $V_{nmo}$  y  $\eta$  involcra un análisis de semblanza en datos de reflexión, pero sufre cierta inestabilidad por la compensación entre los dos parámetros del modelo a estimar (Alkhalifah, 1997; Grechka & Tsvankin, 1998b).

La ecuación 1.2 fue modificada para ser aplicada a datos de azimut completo (WAZ), teniendo en cuenta la variación de  $\eta$  y  $V_{nmo}$  con el azimut (Vasconcelos & Tsvankin, 2006). El moveout no hiperbólico de las ondas P en un medio ortorrómbico con plano de simetría horizontal es gobernado por los azimuts de los planos de simetría verticales, las velocidades NMO de los planos de simetría ( $V_{nmo}^{(1)}$  y  $V_{nmo}^{(2)}$ ) responsables de la elipse NMO, así como los tres coeficientes de anelepticidad  $\eta^{(1,2,3)}$ . La inversión de moveout no hiperbólico es una herramienta usada en la construcción de modelos físicos para caracterizar yacimientos (Bakulin, et al., 2000b), y los parámetros  $\eta^{(1,2,3)}$  y  $V_{nmo}^{(1,2)}$  son suficientes para realizar la secuencia de procesamiento de las onda-P para medios ortorrómbicos (Grechka & Tsvankin, 1999). Para el caso de un medio ortorrómbico estos parámetros se vuelven parámetros efectivos, y los valores de intervalo para  $\eta^{(1,2,3)}$  se obtiene regularmente mediante un método de diferenciación de Dix, (Vasconcelos & Tsvankin, 2006), pero la estimación de estos se vuelve inestable ante la compensación entre ellos.

Para un medio ortorrómbico el moveout es dependiente del acimut, y pueden ser calculado mediante los parámetros Vnmo y  $\eta$ , estos están variando acimutalmente (Vasconcelos & Tsvankin, 2006; Xu & Tsvankin, 2006):

$$
t^{2}(x, \alpha) = t0^{2} + \frac{x^{2}}{Vnmo^{2}(\alpha)} - \frac{2\eta(\alpha)x^{4}}{Vnmo^{2}(\alpha)[t0^{2}Vnmo^{2}(\alpha) + (1 + 2\eta(\alpha))x^{2}]}
$$

Donde  $\alpha$  es el azimut entre fuente y receptor. La velocidad NMO ( $Vnmo$ ) que es dependiente de la velocidad se obtiene a partir de la ecuación de la elipse NMO (Wang, 2012):

$$
V n m \sigma^{-2}(\alpha) = \frac{\cos(\alpha - \varphi)^2}{[V n m \sigma^{(1)}]^2} + \frac{\sin(\alpha - \varphi)^2}{[V n m \sigma^{(2)}]^2}
$$

Donde  $\varphi$  es el acimut del plano de simetría [x1,x3],  $Vnmo^{(1)} Vnmo^{(2)}$  que son las velocidades en los planos de simetría vertical[ [x2,x3] y [x1,x3]. El parámetro de Alkhalifah o de anelepticidad dependiente del acimut es (Pech & Tsvankin, 2004):

$$
\eta(\alpha) = \eta^{(1)} \sin^2(\alpha - \varphi) + \eta^{(2)} \cos^2(\alpha - \varphi) - \eta^3 \sin^2(\alpha - \varphi) \cos^2(\alpha - \varphi)
$$
 5.5

Los coeficientes de anelepticidad en los planos de simetría [x2,x3], [x1,x3] y [x1,x2] son  $n^{(1)}$ ,  $n^{(2)}$  y  $n^{(3)}$ respectivamente. Los semi-ejes y la orientación de la elipse NMO (ecuación 5.4) pude ser obtenida de la ecuación de Dix generalizada promediado las elipses de NMO interválicos (Grechka, et al., 1999), pero si los planos de simetría vertical en diferentes capas están desalineados, las direcciones principales para los parámetros efectivos  $\eta$  son descritos por un azimut separado  $\varphi$ 1 (Xu & Tsvankin, 2006):

$$
\eta(\alpha) = \eta^{(1)} sin^2(\alpha - \varphi 1) + \eta^{(2)} cos^2(\alpha - \varphi 1) - \eta^3 sin^2(\alpha - \varphi 1) cos^2(\alpha - \varphi 1)
$$
 5.6

El parámetro efectivo eta ( $\eta$ ) para cada acimut  $\alpha$  es calculado mediante la ecuación 5.6 para un medio VTI, ya que las firmas cinemáticas en cada plano vertical de un medio ortorrómbico pueden ser descrita por las ecuaciones de un medio VTI (Tsvankin, 2005, 1997), por consiguiente los parámetros  $n^{(1)}$ ,  $n^{(2)}$ ,  $n^{(3)}$  y  $\varphi$ 1 se encuentran ajustando los valores de  $\eta$  para un rango de acimuts usando la ecuación 5.6.

Para aplicar el método de inversión en un medio ortorrómbico se usa el método de semblanza no hiperbólica (Vasconcelos & Tsvankin, 2006) que se basa en las ecuaciones 5.13, 5.14, 5.5 y 5.16, los parámetros efectivos Vnmo<sup>(1,2)</sup>  $\eta$ <sup>(1,2,3)</sup>  $\varphi$   $\varphi$ 1 que mejor ajustan para la cima y base del objetivo se obtiene mediante un análisis de semblanza multidimensional usando un rango amplio de offsets y acimuts.

### **5.3 Inversión**

El programa que se usó para la inversión fue desarrollado en el Centro de Fenómeno de Onda (CWP) de Colorado School of Mines, el programa calcula una inversión de normal moveout propuesta por (Vasconcelos & Tsvankin, 2006) y modificada por Wang (2012) y está dentro de la plataforma de Seismic Unix que es un software de licencia libre para procesar datos sísmicos desarrollado por John Stockwell en Colorado. Este paquete incluye los diversos procesos y rutinas que pueden aplicarse para generar datos sintéticos y procesarlos en 2D y 3D.

Este programa calcula la inversión de Normal moveout 3D, obteniendo la velocidad de NMO lenta, la velocidad de NMO rápida, y eta1, eta2 y eta3; los cuales pertenecen a los ejes, La ecuación de moveout que se usa es válida solamente para los medios VTI, HTI y Ortorrómbicos con los planos de simetría vertical alineados.

Este programa calcula la semblanza de un CDP usando los tiempos de viaje de la ecuación 5.3, la velocidad de NMO (ecuación 5.4) y los valores de eta (ecuación 5.5). Con lo que calcula la elipse de NMO y da como resultado la velocidad de NMO lenta, velocidad de NMO rápida y eta.

Cabe señalar que las trazas sísmicas fueron procesadas CDP por CDP, por lo que se tuvo que escribir un pequeño script para que lo hiciera en cada uno de ellos.

El programa de inversión funciona para estimar los valores de  $\eta^{(1,2,3)}$  y  $V_{nmo}^{(1,2)}$  usando la ecuación de moveout no hiperbólica. Se sigue la aproximación de Grechka & Tsvankin (1999) para reconstruir la elipse de NMO procesando las trazas de todo un bin al mismo tiempo usando un operador de semblanza 3D. El operador de semblanza es precedido por una búsqueda de los parámetros que acerquen los valores de los parámetros a los del modelo.

Primero se aplica un mute a offsets largos y después se usa el algoritmo de Grechka & Tsvankin (1999) para reconstruir la elipse de NMO para cada evento de reflexión, la orientación de los semi-ejes de la elipse de NMO da los primeros valores para la orientación de los planos de simetría (ángulo  $\varphi$ ) y las velocidades  $V_{nmo}^{(1,2)}$ . Como segundo paso se realiza la inversión de NMO no hiperbólico 2D en dos sectores acimutales alineados con las direcciones de los planos de simetría para estimar  $\eta^{(1,2)}$  que gobiernan el moveout de offsets largos en los planos [x2,x3] y [x1,x3] (Vasconcelos & Tsvankin, 2006). Finalmente, una optimización de semblanza 3D se aplica para invertir para los 6 parámetros usando un rango completo de offsets y acimuts. Una de las restricciones de este método es que si el modelo incluye capas que varían acimutalmente, la búsqueda por semblanza 3D se lleva a cabo usando la ecuación 5.6, mientras se estima  $\varphi$ 1 se mantiene la orientación de la elipse de NMO como constante.

### **5.4 Resultados**

Como resultado de la inversión se obtiene eta para los planos de isotropía y las velocidades de NMO lenta y rápida. Como ya se describió en la introducción. Esta inversión es muy útil cuando se tiene datos de "wide azimuth" o de acimut completo, como se puede observar en la Figura 5.1, la adquisición es de acimut cerrado, por lo que las contribuciones acimutales están restringidas por la adquisición misma. De esta forma sólo tomaremos el valor de eta en una sola dirección así como la dirección de la velocidad de NMO rápida. Si nosotros hiciéramos un apilado por familias de offset u offset gathers entonces se tomarían en cuanta todos los parámetros de eta calculados para los ejes.

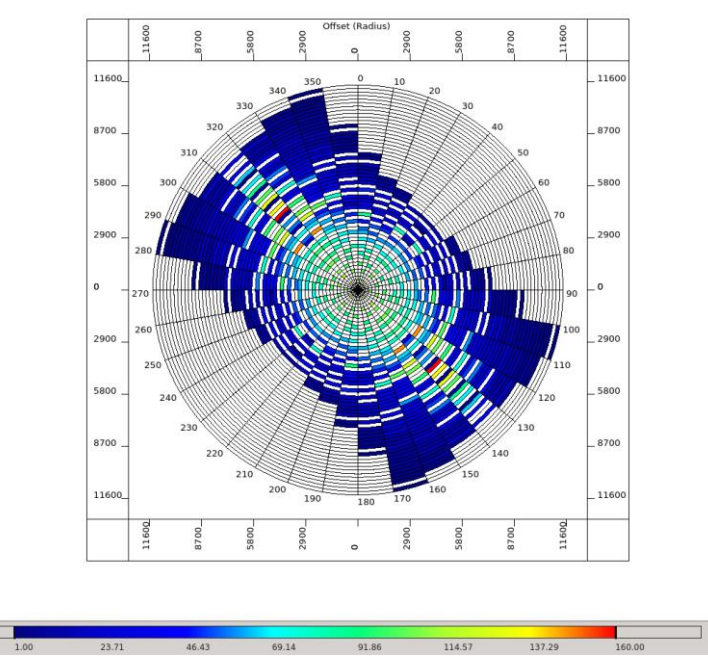

**Figura 5.1 Mapa de cobertura azimutal de las trazas sísmicas.**

En el capítulo anterior se procesaron los gathers sintéticos hasta el proceso de migración pre apilamiento en tiempo, tal como lo menciona Jenner (2011) la inversión de NMO no hiperbólico sirve para mejorar la representación sísmica del subsuelo mejorando el campo de velocidad y por lo tanto mejorar la resolución de los reflectores al aplicar la corrección de Normal Moveout (corrección de cero offset) para aplanarlos y luego ser apilados.

En las Figuras 5.2 y 5.3 es posible observar los gathers de CMP migrados y que tienen corrección de Normal Moveout. Como puede observarse en offsets lejanos se aprecia el fenómeno de stretching (es un fenómeno de distorsión de la frecuencia en eventos someros y offsets lejanos, el frente de onda de periodo T dominante se estira de forma que el periodo se agranda).

La Figura 5.2 despliega algunos gathers migrados con Normal Moveout para el medio isótropo de la inline 1007, mientras que la Figura 5.3 son los CMPs migrados de la misma línea, pero del modelo anisótropo. Se puede observar que el campo de velocidad, el cual se "pico" en los gathers sintéticos del medio anisótropo genera más stretching en el medio isótropo.

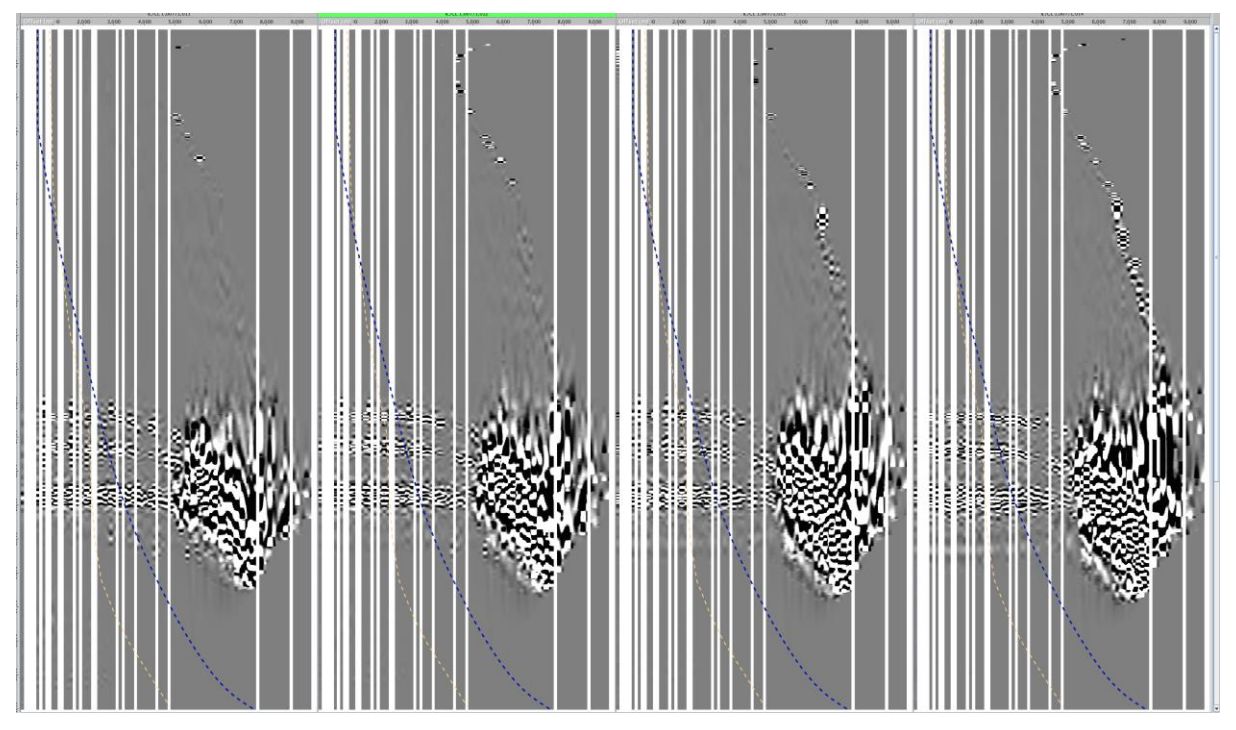

**Figura 5.2 Gathers migrados Inline 1007 del medio isótropo.**

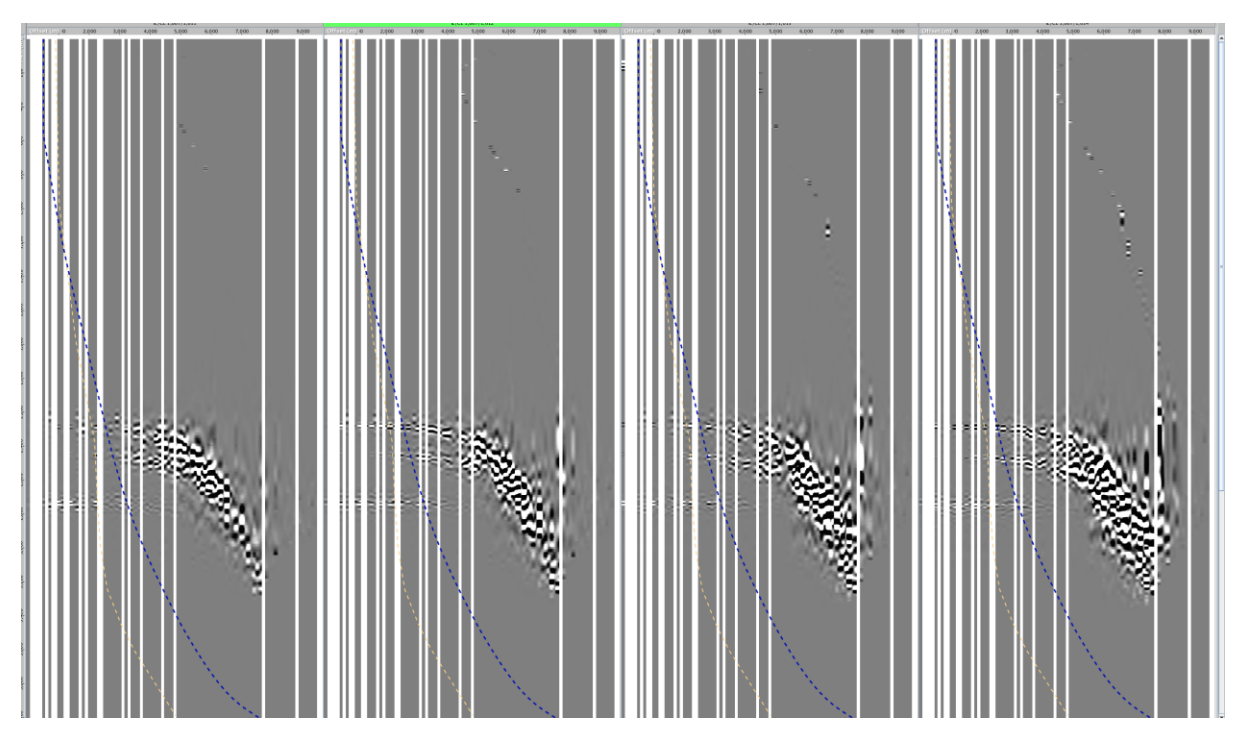

**Figura 5.3 Gathers migrados Inline 1007 del medio anisótropo.**

Al apilar los datos se puede observar un mayor stretching y una menor resolución en los CMPs correspondientes al modelo isótropo que en el anisótropo (Figuras 5.3 y 5.4). En el modelo anisótropo los reflectores tienen una mayor amplitud, esto se debe a que al momento de apilar los datos tienen una mejor corrección de normal moveout debido al campo de velocidades, por lo que al aplicar la corrección de NMO los reflectores se aplanan.

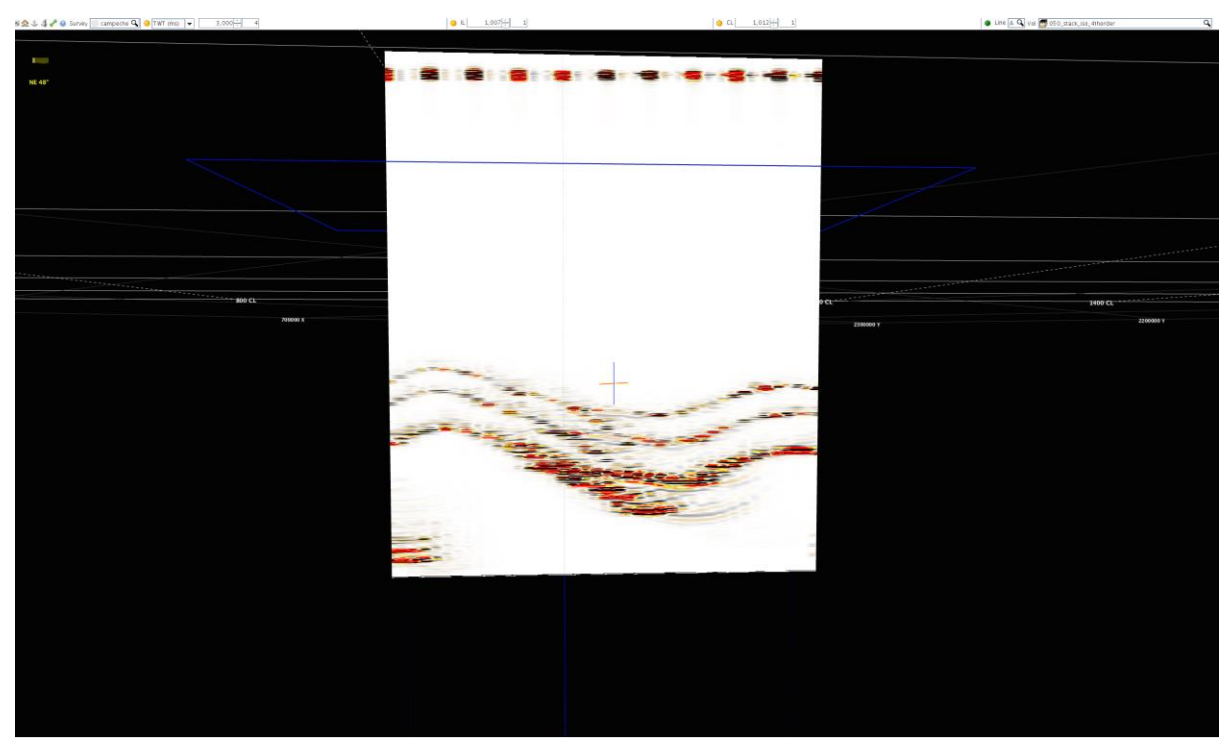

**Figura 5.4 Apilado de CMPs migrados del modelo isótropo.**

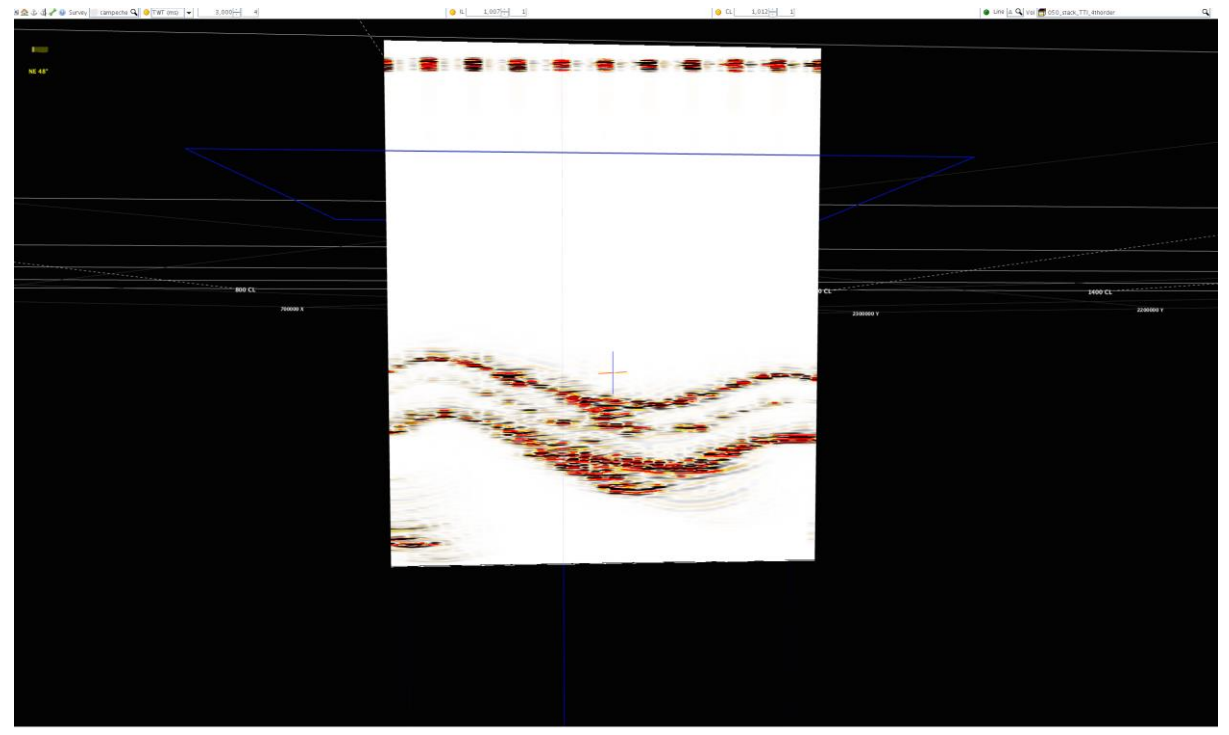

**Figura 5.5 Apilado de CMPs migrados del modelo anisótropo.**

Los datos de entrada para el programa de inversión (Figura 5.6) son los gathers ya sin NMO y que uno a uno fueron introducidos al programa y este con un pequeño script calculó para cada CDP o CMP las velocidades de Vnmo lenta y rápida y eta. Un pequeño script permite guardar los datos calculados en un vector que después asigna los valores de tiempo y eta a las trazas.

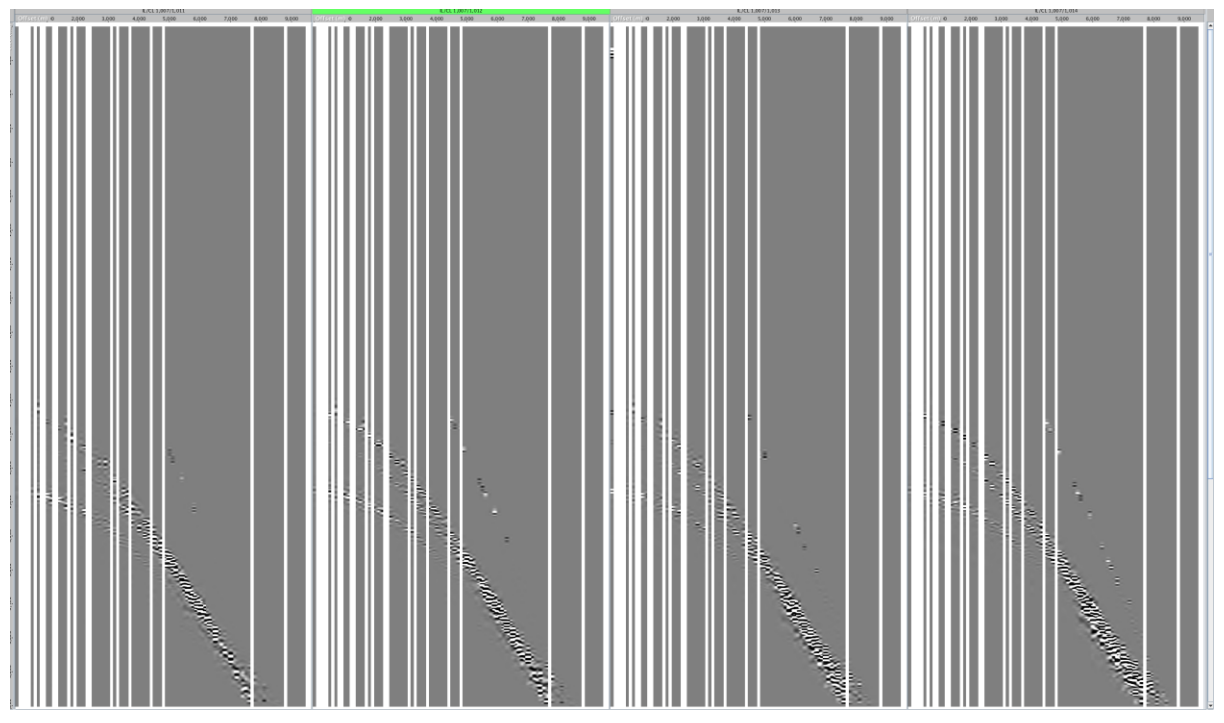

**Figura 5.6 Gathers migrados del modelo anisótropo sin NMO.**

Para eta que fue calculado con el programa de inversión de NMO no hiperbólico 3D se corrió un pequeño script para que los datos se colocaran en cada uno de las posiciones de los CMPs, este después fue escrito a formato SEGY y leído en el software Insight de DUG.

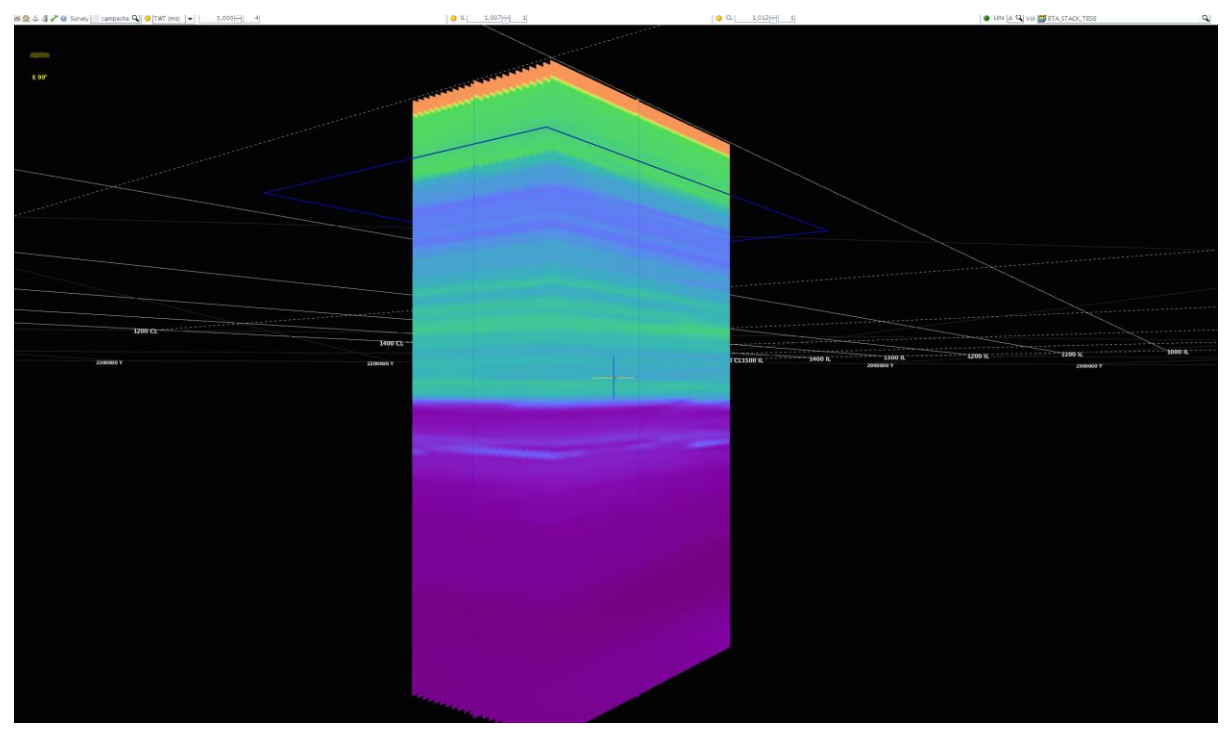

**Figura 5.7 Cubo de Eta interpolado y extrapolado para cada unos de los bins (cada 250 metros).**

En la Figura 5.7 es posible observar el cubo de eta  $\eta$  interpolado y extrapolado en el software Insight. Este cubo de parámetro eta es el que fue usado en la fórmula de Normal moveout no hiperbólico para apilar los datos. Las Figuras 5.8 y 5.9 son el modelo de velocidad inicial y el modelo de velocidad actualizado con la inversión respectivamente.

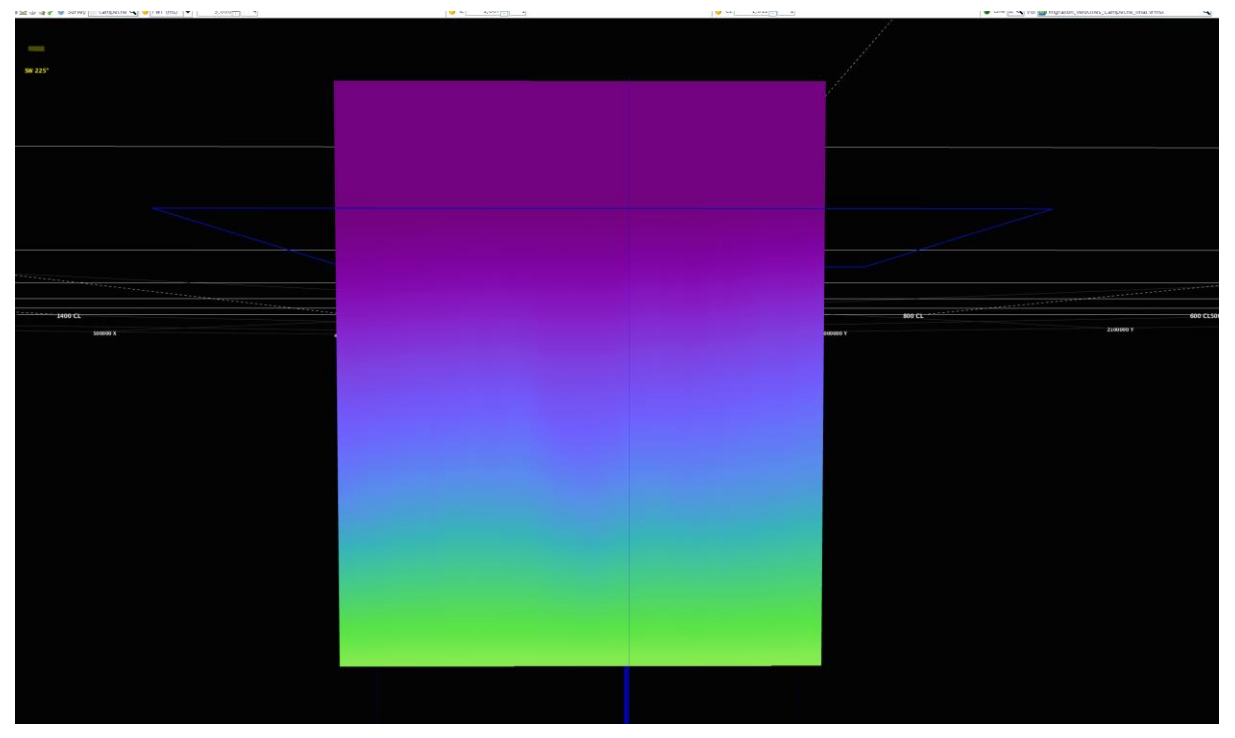

**Figura 5.8 Velocidad de referencia. Éste es el cubo de velocidades que se usó para migrar los datos en tiempo.**

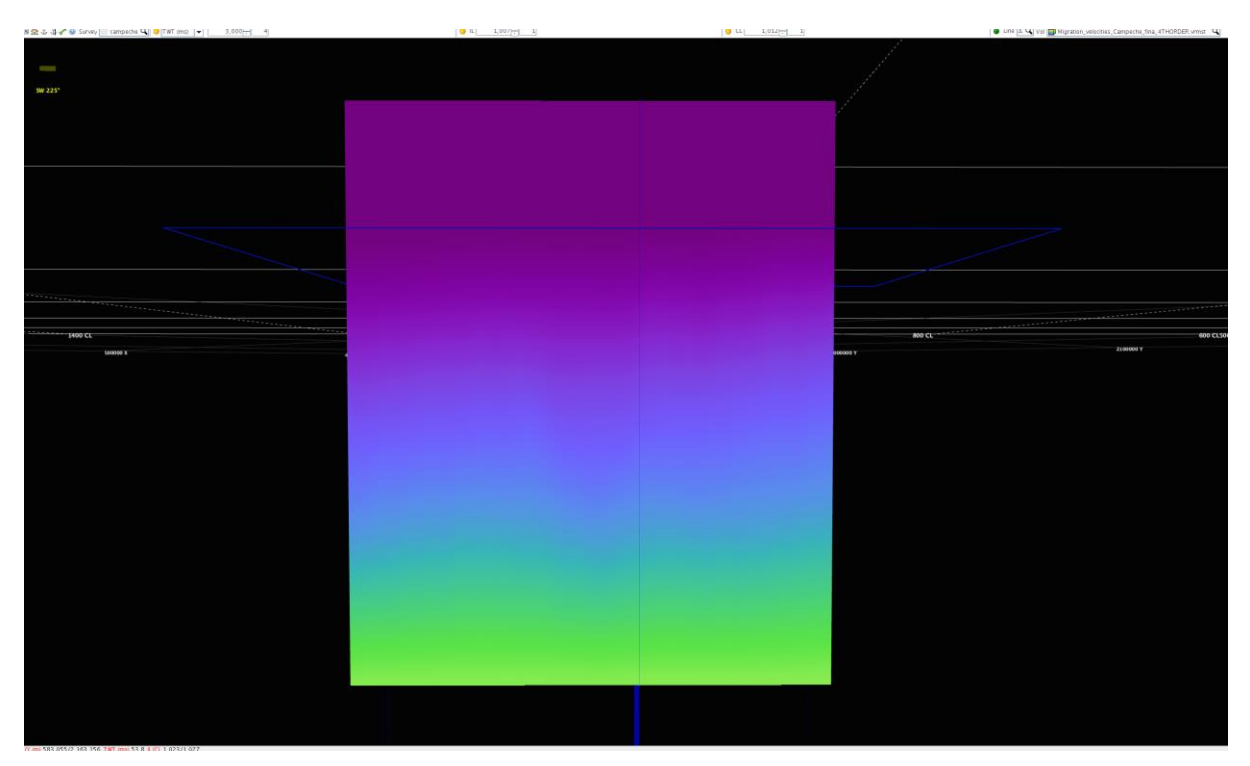

**Figura 5.9 Velocidad de salida de la inversión.**

Al usar la ecuación 5.3 para un medio anisótropo y el nuevo modelo de velocidad en los gathers migrados sin NMO se observa que se produce menos stretching en los reflectores. Y se ven más definidos, por lo que esto ayudará a que en el apilado cuando se tengan las mismas fases.

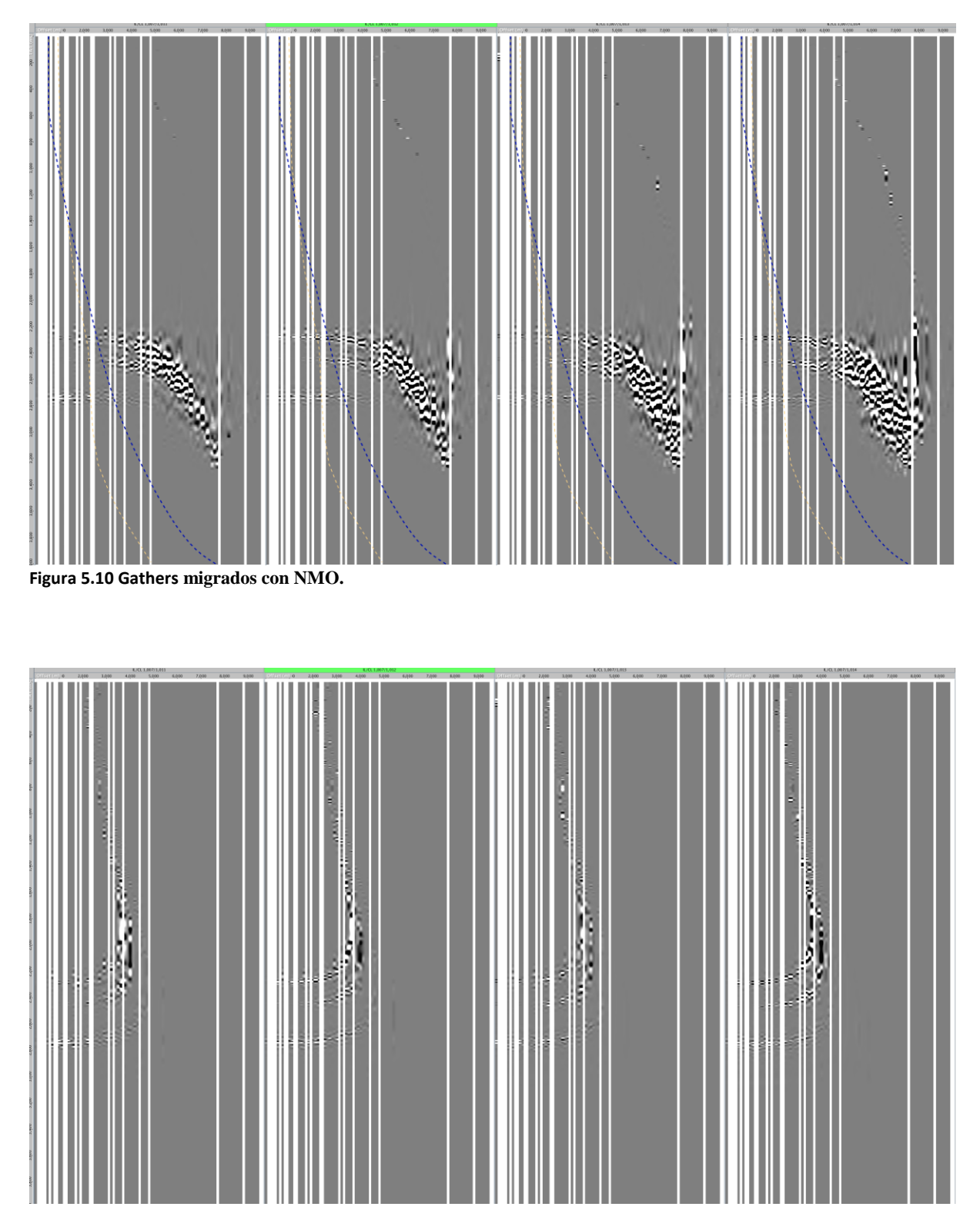

**Figura 5.11 Gathers migrados con NMO no hiperbólico.**

### Capítulo 5

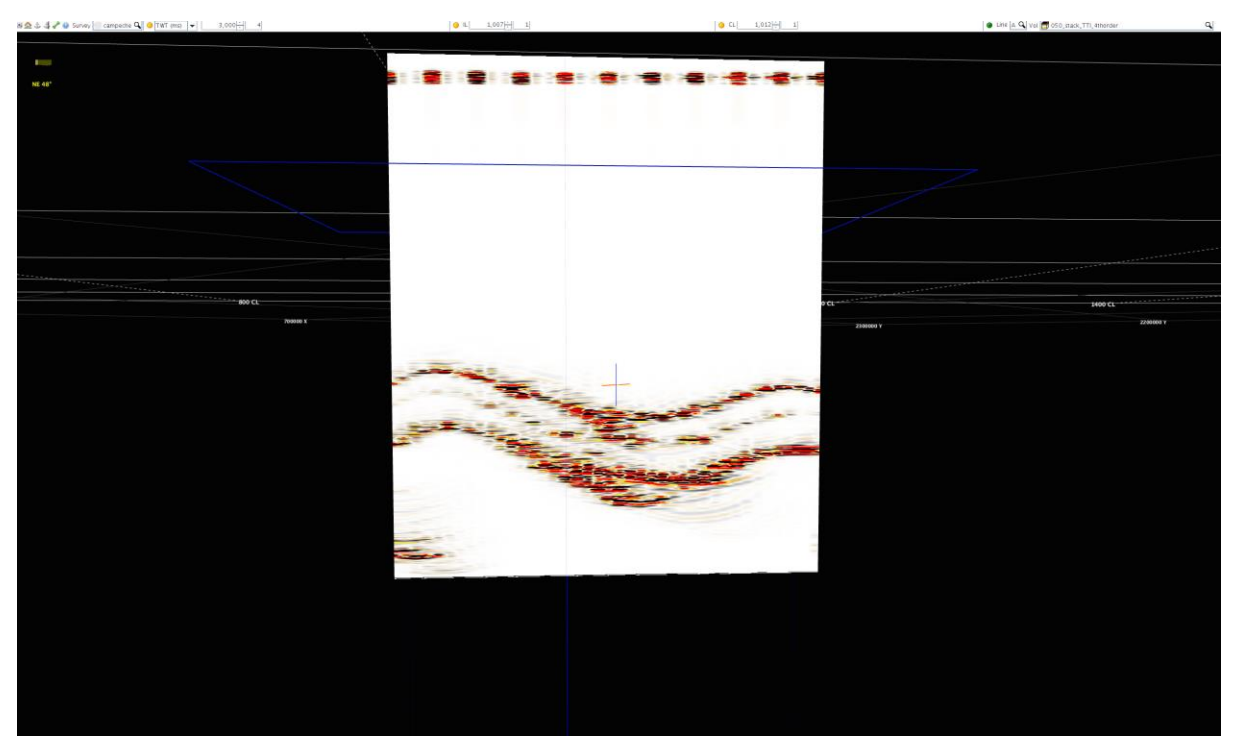

**Figura 5.12 Apilado de datos migrados del modelo anisótropo sin usar ETA.**

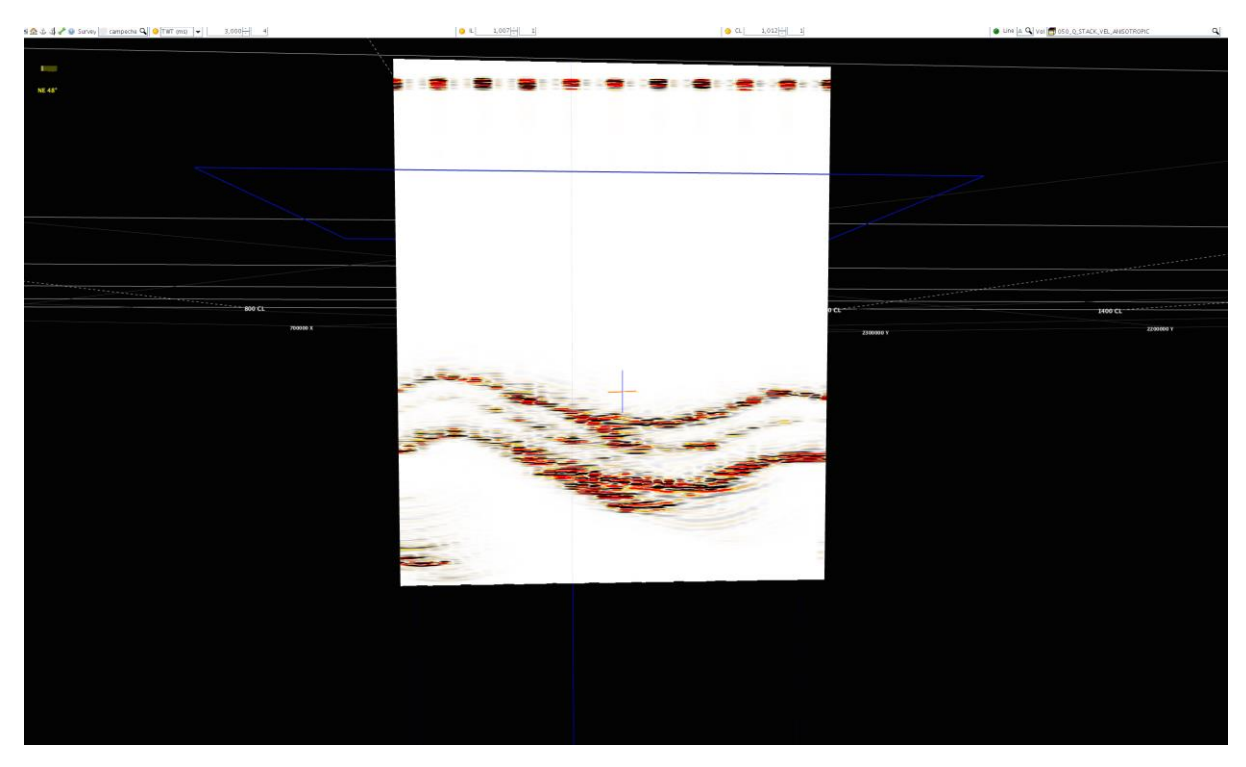

**Figura 5.13 Apilado de datos migrados del modelo anisótropo usando ETA.**

En las Figuras 5.12 y 5.13 se muestran los apilados de los datos migrados para el modelo TTI anisótropo. En la primera son los datos migrados con el modelo de velocidades de cuarto orden, mientras que la segunda es el modelo actualizado y usando la ecuación de NMO para un medio anisótropo. La diferencia entre los dos es el uso del parámetro de Alkhalifah o Eta o anelepticidad. Eta está definido por épsilon y delta que son los parámetros de Thomsen relacionados con las constantes elásticas del medio.

Se puede observar que en el apilamiento del medio TTI usando Eta se observa menos ruido causado por stretching, por lo que los reflectores se ven más definidos, esto para la industria petrolera es muy importante ya que al sumar la trazas y que estén lo más aplanadas posibles provocara que los reflectores se vean más definidos y el intérprete sísmico pueda hacer más efectivamente su trabajo siguiendo las estructuras y los horizontes

## **Discusión de resultados**

En este apartado se discutirán brevemente los resultados obtenidos a partir de la aplicación del esquema de procesos para implementar el algoritmo de cálculo de las velocidades NMO de los planos de simetría ( $V_{nmo}^{(1)}$  y  $V_{nmo}^{(2)}$ ) responsables de la elipse NMO, así como los tres coeficientes de anelepticidad  $\eta^{(1,2,3)}$  donde se hace hincapié en los resultados finales al comparar los apilados de los datos con corrección de NMO no hiperbólica con la corrección de NMO hiperbólica.

La experimentación de la creación de sismogramas sintéticos usando dos modelos, uno isótropo y otro anisótropo tuvo como finalidad probar que el modelo anisótropo tiene un comportamiento que se aproxima al comportamiento de las ondas en el subsuelo. La primera muestra de ello es la variación de amplitudes de un modelo a otro, aunque se usaron los mismos parámetros de densidad, velocidad de onda S y P; solo variando el uso de los parámetros de anisotropía en el trazado de rayos.

Los resultados de la inversión de NMO no hiperbólico dan como resultado el parámetro de anelepticidad que es el que gobierna el moveout de offsets largos y que al aplicar la corrección de NMO no hiperbólico a los gathers de CMP genera un aplanamiento de los reflectores objetivo mejorando la resolución de los mismos al apilarlos y generar una sección apilada.

Los resultados de la inversión sin embargo no son los mejores, ya que la calidad de lo sintéticos y la densidad de datos es limitada (desde los parámetros de adquisición como la distancia entre fuentes y receptores) y limita los resultados del cálculo de eta.

Al final la comparación de los gathers corregidos con NMO no hiperbólico y NMO hiperbólico muestra que los reflectores se aplanan un poco más el usar el NMO no hiperbólico y generando menos stretching, esto mejora la imagen sísmica y la resolución del reflector.

Por último, la comparación de los apilados refleja el efecto de aplanamiento de los reflectores en los gathers de CMP al usar la corrección de NMO no hiperbólico, aumentando la resolución de los reflectores de interés.

## **Conclusiones y Recomendaciones**

### **Conclusiones**

La calidad de los datos sísmicos es uno de los factores determinantes en la inversión, esto depende de la adquisición (en este caso de la rutina de creación de sismogramas sintéticos), procesamiento posterior para preservar la amplitud y la banda de frecuencias y su posterior evaluación.

El análisis de la calidad de los datos sísmicos es importante para determinar la secuencia de proceso. Ya que secuencia de proceso llevada a cabo incidirá directamente en los resultados de anisotropía obtenidos y por lo tanto en la calidad de imagen sísmica final.

A partir de los resultados obtenidos por trazado de rayos con el software NORSAR y usando la misma metodología, los puntos de tiro para el medio isótropo tienen mayor amplitud que los puntos de tiro para un medio anisótropo, con lo cual podríamos concluir que al menos en este experimento sísmico de trazado de rayos y construcción de frentes de onda se comporta mejor en un medio anisótropo. Aunque hubo factores que alteraron el resultado como la densidad de fuentes y receptores, así como que para el medio anisótropo se usaran los parámetros de Thomsen en el código de rayo que se estableció.

El modelo de velocidad inicial es muy importante, este se usa para generar el volumen de entrada al proceso de migración. De igual forma es todo el proceso de acondicionamiento del campo de velocidad donde se le aplica, conversión de velocidad RMS a velocidad de intervalo, suavizado, interpolación y extrapolación. Esto generara una representación sísmica fiable del modelo cuando pase por la etapa de migración.

El modelo de velocidad generado se construyó usando los gathers del modelo anisótropo, por lo que probablemente sea la causa de que el stretching sea mucho mayor en los gathers isótropos que en los anisótropos.

El picado de velocidad se realizó en forma densa para que no presentaran cambios drásticos y abruptos, que el campo de velocidad fuera suave y que los reflectores se aplanaran lo más posible y que así la imagen fuera mejor posible, eso sin embargo pudo mejorar si se hubiera diseñado una malla mucho más densa y en lugar de tener un tamaño de bin de 250 m X 250 sin embargo lo resultados del apilado 2D demostraban que para el objetivo del experimento la densidad de datos era la suficiente, así como la disminución del tiempo de cómputo.

El método de inversión genera valores de eta que al usarlos con el programa de inversión Normal Moveout no hiperbólico generan poco stretching, sin embargo validez de estos puede ser cuestionada debido a la malla de fuentes y receptores. Una mayor densidad de fuentes y receptores incrementaría la calidad de los datos y por lo tanto los valores de eta. Los cuales deben considerarse en modelado de adquisición de datos sísmicos y simulaciones de zonas de iluminación de áreas con geología compleja.

### Conclusiones y Recomendaciones

El método de inversión para medios anisótropos involucra un método que a pesar de que no es simple es fácil de entender, este está diseñado para estimar el acimut y los parámetros Vnmo y eta, usando la ecuación de moveout no hiperbólica siguiendo la aproximación de reconstruir la elipse de NMO procesando todas las trazas de un bin al mismo tiempo usando un operados de semblanza 3D.

Finalmente se puede establecer una metodología que involucra una secuencia de procesamiento sísmico para limpiar los datos de señales no deseadas, generar un modelo de velocidades para que los datos sean migrados, y sobre los datos migrados usar el método de inversión de normal moveout no hiperbólico; todo esto con el fin de generar una mejor imagen sísmica.

El uso de las técnicas de estimación de anisotropía para los diferentes medios es muy importante en la etapa de procesamiento sísmico, esta tiene como fin estimar los parámetros de anisotropía que controlan el moveout para offsets largos para cada uno de los medios (VTI, HTI, Ortorrómbico y TTI) y mejorar la representación sísmica del subsuelo. La implementación de estas técnicas debe de integrarse a la secuencia estándar de procesamiento sísmico, esto sin lugar a dudas mejorará los resultados en los procesos de migración, tomografía y análisis de atributos sísmicos AVO, AVOA y QAVOA.

### **Recomendaciones**

Aunque el método de inversión ayuda a tener valores aproximados de Eta y de VNmo la calidad de los datos es un factor importante en el cálculo y el tener un espaciamiento muy grande entre fuentes y receptores merma la calidad de los datos, como solución se recomienda al hacer un experimento de trazado de rayos es tener una densidad de fuentes y receptores más grandes que aumentaría considerablemente el tiempo de cálculo, pero por otra parte la densidad de datos resultante sea lo suficientemente densa

Para un trabajo futuro en lugar de usar NORSAR es posible generar los sismogramas sintéticos usando software libre como Seismic Unix o Madagascar, e inclusive el paquete ANRAY que son códigos de FORTRAN para generar sismogramas sintéticos en medios isótropos y anisótropos y que es posible correr en cualquier máquina que use GFORTRAN.

Además, Madagascar ya cuenta con un código que traza rayos usando la misma metodología de ANRAY y NORSAR y en el cual ya se está experimentando, hay alternativas para generar sismogramas sintéticos en medios anisótropos usando una laptop y no una estación de trabajo lo que flexibiliza le generación de experimentos sísmicos en medios con geología compleja y anisotropía.

Para un trabajo futuro sobre el mismo tema a alguien más que quiera hacer un análisis enfocado a trazado de rayos en medios anisótropos es escoger una buena densidad de receptores y fuentes, si es posible no sólo tener contribuciones de un rango de acimut restringido

Respecto a al uso de los valores de eta en la dirección de los otros dos ejes, es necesario generar datos de un acimut más amplio para tener contribuciones acimutales a los bins, con estos datos se podrán generar apilados de familias de acimut y observar si los datos calculados de eta para los otros dos ejes son igualmente válidos.

### **Referencias**

Aki, K. & Richards, P., 1980. *Quantitative Seimology. Theory and methods..* s.l.:W.N. Freeman & Co..

Aki, K. & Richards, P. G., 2002. *Quantitative Seismology.* Segunda ed. s.l.:University Science Books. Alkhalifah, T., 1997. Velocity analysis using nonhyperbolic moveout in transversely isotropic media. *Geophysics,* 62(6), p. 1839–1854..

Alkhalifah, T. & Tsvankin, I., 1995. Velocity analysis for transverseley isotropic media. *Geophysics,*  60(5), pp. 1550-1566.

Alkhalifah, T., Tsvankin, I., Larner, K. & Toldi, J., 1996. Velocity analysis and imaging in transversely isotropic media: Methodology and case study. *The Leading Edge,* 15(5), pp. 371-378.

Aminzadeh, F., Brac, J. & Kunz, T., 1997. 3-D Salt and Overthrust models: Society of Exploration Geophysicist. *SEG/EAGE 3D modelling Series N.1,* Volume 1.

Ashton, P. et al., 2014. 3D Seismic Survey Design. *Oilfield Review,* Abril.pp. 19-32.

Åstebøl , K., 1994. Easy to use Modelling- 3D Ray Field Propagation in Open Ray Models. *Expanded Abstracts, EAGE/SEG Summer workshop,* July.pp. 114-117.

Auld, B. A., 1973. *Acoustic fields and waves in solids.* s.l.:John Wiley & Sons.

Bakulin, A., Grechka, V. & Tsvankin, I., 2000a. Estimation of fracture parameters from reflection seismic data. Part I: HTI model due to a single fracture set. *Geophysics.*

Bakulin, A., Grechka, V. & Tsvankin, I., 2000b. Estimation of fracture parameters from reflection seismic data. Part II: Fractured models with orthorhombic symmetry. *Geophysics,* Volume 65, pp. 1803-1817.

Bakulin, A., Grechka, V. & Tsvankin, I., 2000c. Estimation of fracture parameters from reflection seismic data Part III: Fractured models with monoclinic symetry. *Geophysics,* Volume 65, pp. 1803- 1830.

Berryman, J., 1979. Long wave elastic anisotropy in transversely isotropic media. *Geophysics,* 44(5), pp. 896-917.

Berryman, J. G., Grechka, V. & Berge, P. A., 1999. Analysis of Thomsen parameters for finely layered VTI media. *Geophysical Prospecting,* Issue 47, pp. 959-978.

Červený , V. & Soares, J. E., 1992. Fresnel volume tracing. *Geophysics,* 57(7), pp. 902-915.

Červený, V., 1985. The application of ray tracing to numerical modeling of seismic wavefields in complex structures. *Seismic Shear Waves, Part A: Theory,* pp. 1-124.

Červený, V., 2005. *Seismic Ray Theory.* s.l.:Cambridge University Press.

Cordsen, A., Galbratih, M. & Pierce, J., 2000. *Planning land 3-D seismic surveys.* Tulsa(Oklahoma): Society of Exploration Geophysicists.

Dix, C., 1955. Seismic velocities from surface measurements. *Geophysics,* 20(1), pp. 68-86.

Enders, E. A. & Clark, R. D., 2003. The eikonal equation and the secret Pythagorean theorem. *The Leading Edge,* 22(8), pp. 749-750.

Fedorov, F. I., 1968. *Theory of elastic waves in crystals.* s.l.:Plenum Press.

Geosolutions, D., 2017. *DUG Insight 4.2.* s.l.

Gibson, R., 2000. Ray tracing by wavefront construction for anisotropic media. *Expanded Abstracts, 70th SEG Annual Meeting,* pp. 2305-2308.

Gjøystdal, H. et al., 2002. Review of ray thepry applications in modelling and imaging of seismic data. *Stud Geophysics Geodesics,* Issue 46, pp. 113-164.

Grechka, V., Pech, A. & Tsvankin, I., 2002. Multicomponent stacking-velocity tomography for tranversely isotropic media. *Geophysics,* 67(5), pp. 1564-1574.

Grechka, V. & Tsvankin, I., 1998a. 3D description of normal moveout in anisotropic inhomogeneous. *Geophysics,* 63(3), pp. 1079-1092.

Grechka, V. & Tsvankin, I., 1998b. Feasibility of nonhyperbolic moveout inversion in transversely isotropic media. *Geophysics,* 63(3), p. 957–969.

Grechka, V. & Tsvankin, I., 1999. 3-D Moveout Velocity Analysis And Parameter Estimation For Orthorhombic Media. *Geophysics,* 64(3), pp. 820-837.

Grechka, V., Tsvankin, I. & Cohen, J., 1999. Generalized Dix equation and analytic treatment of normal-moveout velocity for anisotropic media. *Geophysical Prospecting,* 47(2), p. 117–148..

Helbig, K., 1994. *Foundations of elastic anisotropy for explorations seismics.* Primera ed. s.l.:Pergamon Press.

Helbig, K. & Schoenberg, M., 1987. Anomalous polarization of elastic waves in transversely isotropic media. *The Journal of the Acoustical Society of America,* 81(5), pp. 1235-1245.

Helbig, K. & Thomsen, L., 2005. 75th Anniversary Paper: 75-plus years of anisotropy in exploration and reservoir seismics: A historical review of concepts and methods. *Geophysics,* 70(6), pp. 9-23.

Hill, S. J. & Ruger, A., 2008. *Ilustrated Sesimic Processing: Essentials, Potential and Pitfalls.* Primera ed. s.l.:Stephen J. Hill & Andreas Rüger.

Jenner, E., 2011. Combining VTI and HTI anisotropy in prestack time migration: Workflow and data examples. *The Leading Edge,* Volume 30(7), pp. 732-739.

Lambaré, G., Lucio, P. & Hanyga, A., 1994. 2D Fast asymptotic Green's functions. *Extended Abstracts, 56th EAGE Annual Meeting,* pp. 929-932.

Liner, C. L., 2004. *Elements of 3D Seimology.* Tercera edición ed. Oklahoma(Tulsa): Society of Exploration Geophysicists.

Mallet, J., Sword, C. & Velten, W., 1997. Computation of smooth second derivatives on irregular triangulated surfaces. *Expanded abstracts, 67th SEG Annuel Meeting,* pp. 1715-1718.

Mavko, G., Mukerji, T. & Dvorkin, J., 1998. *The rock physics handbook.* Segunda edición ed. s.l.:Cambridge University Press.

Mensch, T. & Rasolofosaon, P., 1997. Elastic-wave velocities in anisotropic media of arbitrary symmetry—generalization of Thomsen's parameters ε, δ and γ. *Geophysical Journal International,*  128(1), pp. 43-64.

Mispel, J. & Williamson, P., 2001. 3D Wavefront construction for P and SV waves in Tranversely Isotropic Media. *Extended Abstracts, 63rd EAGE Annual Meeting,* pp. P-094.

Musgrave, M., 1970. *Crystal Acoustics.* s.l.:Holden Bay.

Norsar Innovation AS, 2006. *Norsar 3D Ray Modellong Tutorial V5.0.1.* Kjeller: s.n.

Pavlukhin, S., 2017. *SeiSee,* Yuzno Sakhalinsk: s.n.

Pech, A. & Tsvankin, I., 2004. Quartic moveout coefficient for a dipping azimuthally anisotropic layer. *Geophysics,* 69(3), pp. 699-707.

Robinson, E. A. & Clark, R. D., 2005a. Basic Seismology 10-The King´s chamber and seismic ray direction. *The Leading Edge,* 24(5), pp. 485-487.

Robinson, E. A. & Clark, R. D., 2005a. Basic Seismology 10-The King´s chamber and seismic ray direction. *The Leading Edge,* 24(5), pp. 485-487.

Robinson, E. A. & Clark, R. D., 2007. Michael Faraday and the eikonal equation. *The leading Edge,*  24(10), pp. 24-26.

Robinson, E. A. & Douze, E. J., 1985. Ray tracing and seismic modeling. *Acustical Imaging Book Series,* Volume 14, pp. 169-186.

Robinson, E. A. & Treitel, S., 2008. *Digital Imaging and DEconvolution: The ABCs of Seismic Exploration and Processing.* Oklahoma: Society of Exploration Geophysicists.

Samano, C. V. P., 2013. *Modelado sísmico usando trazado de rayos en medios anisótropos.* Ciudad de México(Mexico): Instituto Politecnico Nacional.

Sayers, C., 1994. The elastic anisotropy of shales. *J. Geophysics Res.,* 99(B1), pp. 767-774.

Scorpion & System Four, 2006. *SEGY format,* Stafford, texas: Input/Output, Inc.

SEG, 2001. *SEGY rev 1 Data Exchange format,* s.l.: Society of Exploration Geophysicists .

Shearer, P., 2009. *Introduction to Seismology.* Segunda edición ed. s.l.:Cambridge University Press.

Sheriff, R., 2002. *Encyclopedic dictionary of applied geophysics.* s.l.:Society of Exploration Geophysicists .

Sheriff, R. E., 1991. *Encyclopedic dictionary of exploration geophysics.* Tulsa(Oklahoma): Society of Exploration Geophysics.

Sheriff, R. E. & Geldart, L. P., 1995. *Exploration Seimology.* 2a edición ed. s.l.:Cambridge University Press.

Slotnick, M. M., 1959. *Lessons in seismic computing.* Tulsa(Oklahoma): Society of Exploration Geophysicists.

Stein, S. & Wysession, M., 2003. *An introduction to Seismology, Earthquakes and Earth Structure.*  Carlton(Victoria): Blackwell Publishing.

Thomsen, L., 1986. Weak elastic anisotropy. *Geophysics,* 51(10), pp. 1954-1966.

Tsvankin, I., 1997. Reflection moveout and parameter estimation for horizontal transverse isotropy. *Geophysics,* 62(2), pp. 614-629.

Tsvankin, I., 2001. *Seismic ignatures and analysis of reflection data in anisotropic media.*  s.l.:Pergamon.

Tsvankin, I., 2005. *Seismic signatures and analysis of reflection data in anisotropic media.* 2a edición ed. s.l.:Elsevier Science Publishing.

Vasconcelos, I. & Tsvankin, I., 2006. Nonhyperbolic moveout inversion of wide-azimuth P-wave data for orthorhombic media. *Geophysical Prospecting,* 54(5), p. 535–552.

Vinje, V., 1997. A new interpolation criterion for controlling accuracy in wavefront construction. *Expanded Abstracts, 67th SEG Annual Meeting,* pp. 11723-1726.

Vinje, V., 1997. A new interpolation criterion for controlling accuracy in wavefront construction. *Expanded Abstracts, 67th SEG Annual Meeting,* pp. 1723-1726.

Vinje, V., Åstebøl, K., Iversen, E. & Gjøystdal, H., 1999. 3-D ray modeling by wavefront construction in open models. *Geophysics,* 64(6), pp. 1912-1919.

Vinje, V., Iversen, E., Åstebøl , K. & Gjøystdal , H., 1996b. Estimation of multivalued arrivals using wavefront construction - Part II: Tracing and interpolation. *Geophysical Prospecting,* Issue 44, pp. 843-858.

Vinje, V., Iversen, E., Åstebøl, K. & Gjøystdal, H., 1993a. Estimation of multivalued arrivals in 3D models using Wavefront Construction. *Extended Abstracts, 55th EAGE Annual Meeting ,* Volume B019.

Vinje, V., Iversen, E., Åstebøl, K. & Gjøystdal, H., 1996a. Estimation of multivalued arrivals using wavefront construction-Part1. *Geophysical Proespecting,* 44(5), pp. 819-842.

Vinje, V., Iversen, E. & Gjøystdal, H., 1992. Traveltime and amplitude estimation using wavefront construction. *Extended Abstracts, 54th EAGE Annual Meeting ,* pp. 504-505.

Vinje, V., Iversen, E. & Gjøystdal, H., 1993b. Traveltime and amplitude estimation using wavefront construction. *Geophysics,* 58(8), pp. 1157-1166.

Wang, X., 2012. *Anisotropic velocity analysis of P-wave reflection and borehole data,* s.l.: Center of Wave Phenomena.

Winterstein, D. F., 1990. Velocity anisotropy terminology for geophysicists. *Geophysics,* 55(8), pp. 1070-1088.

Winterstein, D. & Meadows, M. A., 1991. Shear wave polarizations and subsurface stress directions at Lost Hills field. *Geophysics,* 56(9), pp. 1331-1348.

Xu, X. & Tsvankin, I., 2006. Anisotropic geometrical-spreading correction for wide-azimuth P-wave reflections. *Geophysics,* 71(5), pp. D161-D170.

Yilmaz, O., 1987. *Seismic Data Analysis: Processing, Inversion, and Interpretation of Seismic Data Volume 1.* Tulsa, Oklahoma: Society of Exploration Geophysicists.

Yilmaz, Ö., 2001. *Seismic Data Analysis: Processing, Inversion, and Interpretation of Seismic Data.*  s.l.:Society of Exploration Geophysicists.

# **Apéndice A**

## **A.ELEMENTOS DE TEORÍA BÁSICA DE PROPAGACIÓN DE ONDAS EN MEDIOS ANISOTROPOS**

Este apéndice tocará los temas del desarrollo de los elementos básicos de propagación de ondas en medios anisótropos desarrollados en el libro "Seismic Signatures Analysis of Reflection Data in Anisotropic Media" del PhD. Ilya Tsvankin, profesor en la Universidad de Colorado School of Mines (CSM) en el Centro de Fenómeno de Onda (CWP).

### **i. Introducción**

Anisotropía es un término que se refiere a la variación de una propiedad física de un material en función de la dirección donde se mida, estas propiedades pueden ser la densidad, susceptibilidad magnética, velocidad de onda, etc.

Un medio es anisótropo en sus propiedades elásticas medidas en la misma posición, y que cambian con la dirección, y son isótropos si sus propiedades no cambian con la dirección (Winterstein, 1990). La mayoría de los procesos sísmicos que se llevan a cabo asumen que el subsuelo se comporta isotrópicamente. Un medio es transversalmente isótropo si sus propiedades elásticas no cambian en ningún a dirección perpendicular al eje de simetría. La definición de anisotropía sísmica es la variación de la velocidad sísmica que depende directamente de las propiedades elásticas del medio en la dirección que es medida (Sheriff, 1991).

La idea de que la propagación de las ondas elásticas puede ser anisótropa tiene más de 170 años. Trabajos de Cauchy, Fresnel, Green y Lord Kelvin fueron base teórica para poder estudiar este fenómeno. Las dos últimas décadas han sido muy importantes en el desarrollo de esta teoría, Gupta y Crampin señalaron que las fracturas en una roca llevan a efectos observables en la orientación y densidad de las fracturas (Helbig & Thomsen, 2005), esto aumentó el interés en el tema de anisotropía sísmica. La anisotropía sísmica es usualmente débil, sin embargo, tiene importantes consecuencias en los datos sísmicos.

### **ii. Anisotropía sísmica**

Un medio es llamado anisótropo respecto a cierto parámetro, y si este parámetro cambia con la dirección en el cual se mide. Las nociones de heterogeneidad y anisotropía están en función de la escala, por lo tanto, el mismo medio puede comportarse como heterogéneo a pequeñas longitudes de onda y como anisótropo a largas longitudes de onda (Helbig, 1994).

Anisotropía en medios sedimentarios es causada por los siguientes factores (Thomsen, 1986):

- Anisotropía intrínseca debido a la orientación de granos minerales anisótropos o las formas de minerales isótropos
- Sedimentación de capas isótropas a pequeña escala comparada con la longitud de onda donde las capas pueden ser horizontales o inclinadas.
- Fracturas verticales o buzantes

### **iii. Ecuación de onda y ley de Hooke**

La ecuación de onda para un medio anisótropo heterogéneos se obtiene de la segunda ley de Newton cuando se aplica a un volumen  $\Delta V$  dentro de un continuo, las tracciones actúan a través de la superficie de  $\Delta V$  en términos del tensor de esfuerzos  $\tau_{ij}$  (Aki & Richards, 1980):

$$
\rho \frac{\partial^2 u_i}{t^2} - \frac{\partial^2 \tau_{ij}}{\partial x_j} = f_i
$$
 A.1

 $\rho$  es la densidad y u es el vector de desplazamiento  $(u = (u_1, u_2, u_3))$ , f es el vector de fuerza de cuerpo (f =  $(f_1, f_2, f_3)$ ) por unidad de volumen, t es el tiempo y  $x_i$  son las coordenadas cartesianas. Para un medio donde se sabe la densidad y la distribución espacial de las fuerzas de cuerpo f(x), el medio tiene dos incógnitas, una es el campo de desplazamiento y la otra el tensor de esfuerzos.

Al tener estas dos incógnitas la ecuación de onda no es posible resolverla para los desplazamientos a menos que se sustituyan por las ecuaciones constitutivas, que implican la relación de esfuerzo-deformación. Para un desplazamiento infinitesimal, la relación esfuerzo deformación es una ecuación lineal llamada Ley de Hooke:

$$
\tau_{ik} = C_{ijkl} e_{kl}, \qquad \qquad \text{A.2}
$$

donde  $C_{ijkl}$  es el tensor de rigidez donde se encuentran expresadas las propiedades del material,  $e_{kl}$  es el tensor de deformaciones definido por:

$$
e_{ij} = \frac{1}{2} \left( \frac{\partial u_i}{x_j} + \frac{\partial u_j}{x_i} \right).
$$
 A.3

Alternativamente esta puede ser expresada en función de la ecuación de cumplimiento  $s_{i j k l}$ :

$$
e_{ij} = s_{ijkl} \tau_{kl}.
$$

Si se incluyeran los términos cuadráticos y de órdenes más altos en la relación de esfuerzo-deformación resulta una ecuación de onda de onda no lineal volviéndose más difícil de resolver, es por esto que se asume que la ley de Hooke se aplica para medios linealmente elásticos. Si se sustituye la ecuación A.2 y la A.3 en la ecuación A.1 si se asume que los coeficientes de rigidez son constantes o varían lentamente de forma espacial:

$$
\rho \frac{\partial^2 u_i}{t^2} - C_{ijkl} \frac{\partial^2 u_k}{\partial x_j \partial x_l} = f_i.
$$
 A.5

Esta es válida para medios linealmente elásticos, arbitrariamente anisótropos y homogéneos.

### **iv. Ecuación de Christoffel y propiedades de las ondas planas**

Se obtiene la ecuación de onda homogénea, haciendo nula la fuerza de cuerpo:

$$
\rho \frac{\partial^2 u_i}{t^2} - C_{ijkl} \frac{\partial^2 u_k}{\partial x_j \partial x_l} = 0, \tag{A.6}
$$

esta describe un medio sin fuentes de energía elástica. Una solución de la ecuación de onda homogénea es la de una onda plana armónica dada por:

$$
u_k = U_k e^{iw(\frac{n_j x_j}{V-t})}, \tag{A.7}
$$

donde  $U_k$  son las componentes de polarización del vector U, w es la frecuencia angular, V es la velocidad de propagación (velocidad de fase) y n es el vector unitario que es ortogonal al frente de onda plana y donde  $(n_i x_i)/(V - t)$  es igual a una constante.

Sustituyendo la onda plana dentro de la ecuación de onda resulta en la ecuación de Christoffel para la velocidad de fase V y el vector de polarización U:

$$
\begin{bmatrix} G_{11} - \rho V^2 & G_{12} & G_{13} \\ G_{21} & G_{22} - \rho V^2 & G_{23} \\ G_{31} & G_{32} & G_{33} - \rho V^2 \end{bmatrix} \begin{bmatrix} U_1 \\ U_2 \\ U_3 \end{bmatrix} = 0.
$$
 A.8

En la matriz anterior  $G_{ik}$  es la matriz de Christoffel y depende de las propiedades del medio y la dirección de la propagación de onda:

$$
G_{ik} = C_{ijkl} n_j n_l. \tag{A.9}
$$

Debido a la simetría del tensor de rigidez la matriz de Christoffel es simétrica, la densidad se elimina de la ecuación usando los coeficientes de rigidez normalizados por la misma densidad. Si se introduce la delta de Kroenecker  $\delta_{ij}$  en la ecuación A.8 puede reescribirse como:

$$
[G_{ik} - \rho V^2 \delta_{ik}] U_k = 0. \tag{A.10}
$$

Esta ecuación describe el problema de eigenvalores  $(\rho V^2)$ -eigenvectores (U), esta matriz es positiva y sus tres eigenvalores son reales y positivos, estos se encuentran resolviendo el siguiente problema:

$$
\det[G_{ik} - \rho V^2 \delta_{ik}] = 0, \tag{A.11}
$$

que resulta en una ecuación cubica de  $\rho V^2$ .

Para una dirección de fase n (lentitud) dada en un medio anisótropo, la ecuación de Christoffel da tres posibles valores de velocidad de fase V y que corresponden a la onda P y a las dos ondas S. Un medio anisótropo separa la onda S en dos diferentes modos con diferentes velocidades (una más rápida que otra) y polarizaciones (fenómeno de birrefringencia).

La isotropía puede ser considerada como un tipo degenerado de medio anisótropo en el cual las dos ondas S (onda rápida y lenta) coinciden. Si se representa la velocidad de fase de un modo dado como el vector radial en todas las direcciones n de propagación se define la superficie de velocidad de fase; si se usa el inverso de la velocidad (1/V), entonces se tendrá la superficie de lentitud que se relaciona directamente con la forma de los frentes de onda de fuentes puntuales y la presencia de singularidades de onda de corte. De acuerdo con Musgrave (1970) y Helbig (1994) la dirección de rayo es ortogonal a la superficie de lentitud, en medios isótropos homogéneos la velocidad de fase y las superficies de lentitud a lo largo de sus frentes de onda son esféricos.

Ya determinados los eigenvalores se determinan los eigenvectores U para cada modo, su orientación determina la polarización de las ondas planas que se propagan en la dirección n. El vector de polarización de onda plana en un medio isotrópico es paralelo para la onda P y ortogonal para la onda S al vector de lentitud. Para un medio

anisótropo la polarización es gobernada por la orientación del vector n y las constantes elásticas del medio que determinan le forma de la matriz de Christoffel. Ya que la matriz de Christoffel es simétrica los vectores de polarización de los tres modos son ortogonales, pero no necesariamente paralelos a n, así excepto para direcciones de propagación específicas no hay modos puramente longitudinales ni de corte en un medio anisótropo, debido a esto el modo más rápido se le denomina como "quasi-P" y para los modos de la onda de corte "quasi-S1" y "quasi-S2".

### **v. Velocidad de Grupo (rayo)**

El vector de la velocidad de grupo determina la dirección y velocidad de la propagación de la energía (esto define un rayo sísmico), la diferencia entre la velocidad de grupo y de fase se debe a variaciones de velocidad con la frecuencia (fenómeno de dispersión) y al ángulo (anisotropía).

El vector de la velocidad de grupo en un medio homogéneo está alineado con la dirección fuente receptor, mientras que el vector de la velocidad de fase (o lentitud) es ortogonal al frente de onda; en la presencia de anisotropía los frentes de onda no son esféricos ocasionando que los vectores de la velocidad de grupo y fase sean diferentes. El vector de la velocidad de grupo es perpendicular a la superficie de lentitud, lo cual ayuda a relacionar las triplicaciones en los frentes de onda de corte con las partes cóncavas de la superficie de lentitud (Musgrave, 1970), estos no existen en los frentes de onda P ya que la superficie de lentitud siempre es convexa.

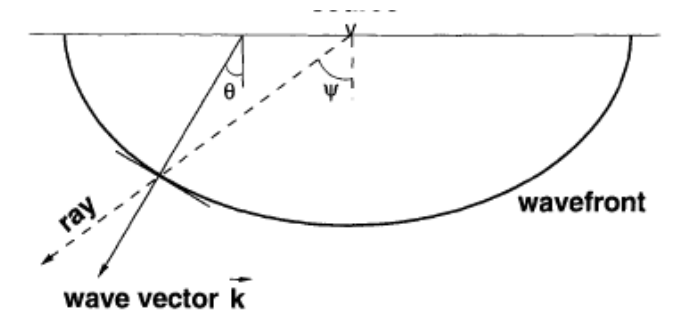

**Figura A.1 En un medio anisótropo homogéneo, el vector de la velocidad de grupo apunta desde la fuente al receptor (** á **). El vector correspondiente a la velocidad de fase es ortogonal al frente de onda (**á **) (Tsvankin, 2001).**

La velocidad de fase se puede obtener de la ecuación de Christoffel, la velocidad de grupo en función de la velocidad de fase y algunas veces del vector de polarización, el vector de velocidad de grupo está dado por (Berryman, 1979):

$$
V_G = grad^{(k)}(kV) = \frac{\partial (kV)}{\partial k_1} i_1 + \frac{\partial (kV)}{\partial k_2} i_2 + \frac{\partial (kV)}{\partial k_3} i_3,
$$
 A.12

donde k=(kx,ky,kz) es el vector de onda, el cual es paralelo al vector de velocidad de fase y que tiene magnitud k=w/V y i1, i2 e i3 son los vectores unitarios coordenados. La diferenciación respecto a cada componente del número de onda tiene que ser realizado con las otras dos componentes como constantes. La velocidad de grupo en medios homogéneos no dispersivos es dependiente de la frecuencia.

Las derivadas parciales de  $kV$  pueden ser evaluadas usando la ecuación de Christoffel la cual da la expresión del jotaésimo componente de  $V<sub>G</sub>$  en términos de la velocidad de fase y la polarización de las ondas planas (Musgrave, 1970):

$$
V_{Gj} = \frac{1}{\rho V} C_{ijkl} U_i U_k n_l.
$$

Se asume que el vector de polarización U en la ecuación anterior tiene una magnitud de uno, aunque es posible excluir el vector de polarización. Por ejemplo, la ecuación de Helbig para  $V_c$  contiene solamente la velocidad de fase y sus derivadas respecto a las componentes del vector unitario **n.** Es posible obtener una expresión para la velocidad de grupo en el sistema coordenado asociado al vector de fase o vector de lentitud.

Se introduce un sistema de coordenadas cartesianas auxiliar [x,y,z] con los ejes rotados por el ángulo  $\phi$ alrededor del eje x3 del sistema coordinado original [x1,x2,x3], de esta forma el vector de velocidad de fase cae en el plano X-Z (Figura A.2). Ya que las componentes de la velocidad de grupo en el plano X-Z ( $V_{Gx}$ ,  $V_{Gz}$ ) son calculados para  $k_y = 0$ , son independientes de las variaciones de velocidad de fase fuera del plano.

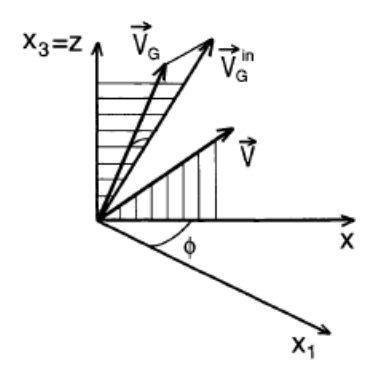

**Figura A.2 Los vectores de velocidad de grupo y de fase en un medio anisótropo. El vector V recae en el plano x-z del**  sistema auxiliar de coordenadas cartesianas;  $\phi$  es el ángulo entre la proyección horizontal de V y el eje x1 del sistema **de coordenadas original. En general Vg se desvía del vector de velocidad de fase en el plano horizontal y la dirección acimutal es la proyección de Vg en el plano x-z (Tsvankin, 2001).**

Tratando el vector de velocidad de fase en función del ángulo polar  $\theta$  respecto al eje vertical y del ángulo de acimut  $\phi$  se llega a la expresión:

$$
V_{Gz} = \frac{\partial (kV)}{\partial k_z} = V \cos \theta - \frac{\partial V}{\partial \theta} \Big|_{\phi = const} \sin \theta,
$$
 A.14

$$
V_{Gx} = \frac{\partial (kV)}{\partial k_x} = V \sin \theta + \frac{\partial V}{\partial \theta} \Big|_{\phi = const} \cos \theta.
$$

La componente transversal del vector de velocidad de grupo  $V_{Gy}$  depende solamente de las variaciones acimutales de la velocidad de fase y está determinado por la primera derivada de la velocidad de fase respecto al ángulo acimutal de la velocidad de fase  $\phi$ :

$$
V_{Gy} = \frac{\partial (kV)}{\partial k_y} = \frac{1}{\sin \theta} \frac{\partial V}{\partial \theta} \Big|_{\phi = const}.
$$

Las últimas tres ecuaciones expresan el vector de la velocidad de grupo en un medio arbitrariamente anisótropo a través de variaciones en las tres dimensiones de la función de velocidad de fase.

A partir de la representación de la velocidad de grupo la proyección del vector de velocidad de grupo en la dirección de la fase (lentitud) es igual a la velocidad de fase:

$$
|V| = (V_G, n). \tag{A.17}
$$

De esta forma la magnitud de la velocidad de grupo es mayor o igual a la velocidad de fase, la ecuación es particularmente conveniente en la obtención de los tiempos de viaje y el moveout (corrección por sobretiempo normal) de reflexión.

#### **vi. Sistemas de anisotropía simétricos**

La contribución a la simetría del medio para la ecuación de onda (ecuación A.5) y la ecuación de Christoffel es controlada por el tensor de rigidez  $C_{ijkl}$ , cuya estructura determina la matriz de Christoffel (ecuación A.8) y consecuentemente la velocidad y la polarización de ondas planas para cualquier dirección de propagación.

El tensor de rigidez  $C_{ijkl}$  tiene 81 componentes, este tensor es simétrico lo que reduce el número de elementos independientes. Debido a la simetría en los tensores de esfuerzos y deformaciones, es posible intercambiar los índices i, j, k y l:

$$
C_{ijkl} = C_{jikl} = C_{ijlk}.
$$

Tomando en cuenta las consideraciones termodinámicas (Aki & Richards, 1980; Helbig, 1994):

$$
C_{ijkl} = C_{klij}, \tag{A.19}
$$

de estas dos expresiones el medio con el menor grado de simetría tiene 21 componentes en el tensor de rigidez independientes, entonces el tensor  $C_{ijkl}$  puede ser representado mediante una matriz de 6X6, esta operación se realiza reemplazando cada par de índices (ij y kl) por un índice simple (notación de Voigt):  $11 \rightarrow 1$ ,  $22 \rightarrow 2$ ,  $33 \rightarrow 3, 23 \rightarrow 4, 13 \rightarrow 5$  y  $12 \rightarrow 6$ , la transformación de índices *ij* en el índice p está descrita formalmente por:

$$
p = i\delta_{ij} + (9 - i - j)(1 - \delta_{ij}).
$$
 A.20

Ya que los índices pueden ser intercambiados el resultado es una matriz simétrica, cada simetría anisótropa está caracterizada por una estructura específica de la matriz de rigidez, con un número de elementos independientes disminuyendo para los sistemas que sean más simétricos. Para aplicaciones sismológicas y respecto a la literatura cristalográfica (Musgrave, 1970; Fedorov, 1968) y al libro publicado por Helbig (1994) se describirán algunas simetrías para un análisis más exhaustivo.

#### **a.Medio Triclínico**

El modelo anisótropo más general con 21 valores independientes en la matriz de rigidez es llamado triclínico.

$$
c(trc) = \begin{pmatrix} c_{11} & c_{12} & c_{13} & c_{14} & c_{15} & c_{16} \\ c_{12} & c_{22} & c_{23} & c_{24} & c_{25} & c_{26} \\ c_{13} & c_{23} & c_{33} & c_{34} & c_{35} & c_{36} \\ c_{14} & c_{24} & c_{34} & c_{44} & c_{45} & c_{46} \\ c_{15} & c_{25} & c_{35} & c_{45} & c_{55} & c_{56} \\ c_{16} & c_{26} & c_{36} & c_{46} & c_{56} & c_{66} \end{pmatrix}
$$

Escogiendo un sistema coordenado es posible eliminar los elementos C34, C35 y C45 (Helbig, 1994). Existen razones para creer que las formaciones geológicas presentes en el subsuelo presentan este tipo de anisotropía, pero su gran cantidad de parámetros independientes ha restringido su aplicación en sismología.

### **b. Medio Monoclínico**

EL modelo con menor simetría que se ha identificado a partir de mediciones sísmicas es el monoclínico (Winterstein & Meadows, 1991), este tiene 13 coeficientes de rigidez independientes, en contraste con el modelo triclínico este tiene un plano espejo de simetría con la orientación espacial definida por el modelo físico subyacente. Si una formación contiene dos sistemas no ortogonales diferentes de fracturas verticales de pequeña escala incrustadas en un medio acimutalmente anisótropo, el medio efectivo se convierte monoclínico con un plano de simetría horizontal (Figura A.3). En el caso de la presencia de juegos de fracturas ortogonales o idénticas al modelo se convierte en ortorrómbico. Tres o más grupos de fracturas verticales generalmente convierten al medio efectivo en el límite monoclínico de longitud de onda largo (o triclínico dependiendo de la simetría del medio subyacente). La importancia de este medio en la exploración sísmica se comprueba con la existencia geológica de varios sistemas de fracturas. Un ejemplo de un sistema monoclínico con un eje de simetría vertical es el de un sistema vertical simple de fracturas rotacionalmente no invariantes con caras microcorrugadas en una roca isotrópica (Bakulin, et al., 2000c). Si el plano de simetría del medio monoclínico es ortogonal al eje x3, la matriz de rigidez tiene la siguiente forma:

$$
c^{(MNC)} = \begin{pmatrix} c_{11} & c_{12} & c_{13} & 0 & 0 & c_{16} \\ c_{12} & c_{22} & c_{23} & 0 & 0 & c_{26} \\ c_{13} & c_{23} & c_{33} & 0 & 0 & c_{36} \\ 0 & 0 & 0 & c_{44} & c_{45} & 0 \\ 0 & 0 & 0 & c_{45} & c_{55} & 0 \\ c_{16} & c_{26} & c_{36} & 0 & 0 & c_{66} \end{pmatrix}.
$$

El número de coeficientes puede reducirse de 13 a 12 alineando los ejes coordenados horizontales con los vectores de polarización de la propagación vertical de las ondas de corte, lo que elimina el elemento C45 (Helbig, 1994).

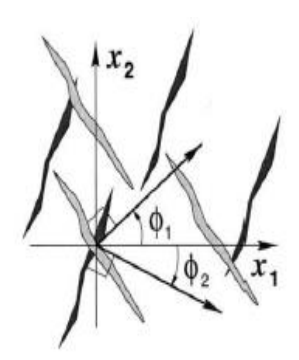

**Figura A.3 Dos sistemas paralelos de fracturas verticales generalmente forman un medio monoclínico con un eje de**  simetría horizontal. En el caso especial de dos sistemas ortogonales de simetría ( $\phi_1 + \phi_2 = 90$ ) o dos sistemas **idénticos el medio de vuelve ortorrómbico (Tsvankin, 2001).**

#### **c.Medio Ortorrómbico**

Un medio ortorrómbico se caracteriza por tener tres planos mutuamente ortogonales de simetría de espejo (Figura A.4). En el sistema coordenado asociado con los planos de simetría el medio ortorrómbico tiene 9 elementos independientes en la matriz de rigidez.

Una de las casusas para la anisotropía ortorrómbica en cuencas sedimentarias es la combinación de fracturas verticales paralelas con isotropía vertical transversal en el medio en el cual se encuentran las fracturas (Figura A.4), también puede ser causada por dos o tres sistemas de fracturas ortogonales o dos sistemas de fracturas haciendo un ángulo arbitrario. Este sistema por lo tanto puede ser el sistemas de simetría más simple para problemas geofísicos (Bakulin, et al., 2000b).

En el sistema de coordenadas cartesiano asociado con los planos de simetría (cada plano de coordenadas es un plano de simetría), la matriz de rigidez es entonces escrita de la siguiente manera:

$$
c^{(ORTO)} = \begin{pmatrix} c_{11} & c_{12} & c_{13} & 0 & 0 & 0 \\ c_{12} & c_{22} & c_{23} & 0 & 0 & 0 \\ c_{13} & c_{23} & c_{33} & 0 & 0 & 0 \\ 0 & 0 & 0 & c_{44} & 0 & 0 \\ 0 & 0 & 0 & 0 & c_{55} & 0 \\ 0 & 0 & 0 & 0 & 0 & c_{66} \end{pmatrix}
$$

La ecuación de Christoffel en los planos de simetría para un medio ortorrómbico resulta tener la misma forma que la de un medio isótropo transversal, la equivalencia entre los planos de simetría de un medio ortorrómbico y un isótropo transversal ayuda a usar una misma notación en estos los dos modelos.

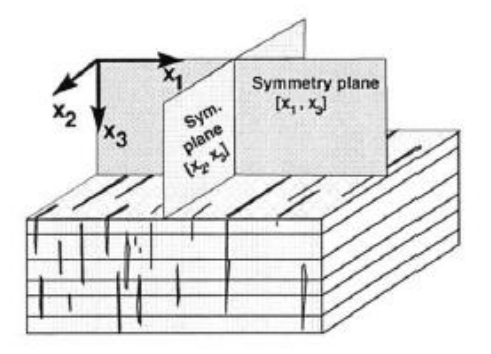

**Figura A.4 Medio ortorrómbico causado por fracturas paralelas en un medio estratificado. Uno de los planos de simetría en este caso es horizontal, mientras los otros dos son paralelos y perpendiculares a las fractura (Tsvankin, 2001).**

### **d. Medios Transversalmente isotrópicos**

La mayoría de los estudios en al área de anisotropía sísmica están abocados al estudio de los medios transversalmente isótropos, estos medios tienen un sólo eje de simetría rotacional. Todas las firmas sísmicas en dicho modelo, que también es llamado hexagonal dependen sólo del ángulo formado por la dirección de propagación y del eje de simetría. Cualquier plano que contenga el eje de simetría representa un plano espejo de simetría; hay otro plano de simetría que es perpendicular al eje de simetría, este es llamado plano de isotropía. Las velocidades de fase de las tres ondas en el plano isótropo son independientes de la dirección de propagación debido a que el ángulo entre el vector de lentitud y el eje de simetría permanece constante (90˚).

El modelo transversal isótropo resulta de las partículas de arcilla en forma plana alineadas que describen adecuadamente la anisotropía intrínseca de las lutitas (Sayers, 1994), las formaciones de lutita abarcan cerca del 75% del relleno clástico de las cuencas sedimentarias lo que hace a los modelos transversalmente isótropos los más comunes en sísmica de exploración. La mayoría de las formaciones de lutita están horizontalmente estratificadas resultando en un medio transversalmente isótropo con el eje de simetría vertical (VTI). Otra causa para la isotropía transversal es la estratificación delgada en una escala menor comparada con la longitud de onda predominante (Figura A.5). La matriz de rigidez para un medio VTI está dado por:

$$
c^{(VTI)} = \begin{pmatrix} c_{11} & c_{11} - 2c_{66} & c_{13} & 0 & 0 & 0 \\ c_{11} - 2c_{66} & c_{11} & c_{13} & 0 & 0 & 0 \\ c_{13} & c_{13} & c_{33} & 0 & 0 & 0 \\ 0 & 0 & 0 & c_{55} & 0 & 0 \\ 0 & 0 & 0 & 0 & c_{55} & 0 \\ 0 & 0 & 0 & 0 & 0 & c_{66} \end{pmatrix}
$$

A.24

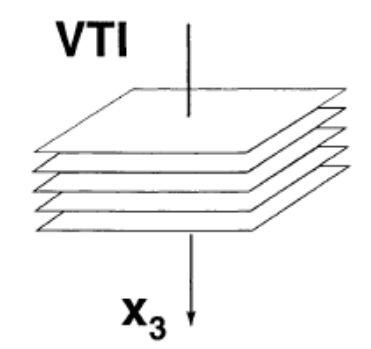

**Figura A.5 Modelo VTI que tiene un eje vertical de simetría rotacional y puede ser causado por estratificación horizontal (Tsvankin, 2001).**

Esta matriz tiene el mismo número de elementos no cero que para un medio ortorrómbico pero el número de coeficientes independientes se reduce de 9 a 5.

En algunos casos las capas isótropas transversales (TI) están buzando lo que lleva a una inclinación del eje de simetría generando el medio isótropo transversal inclinado o "tilted transverse isotropy" (TTI). Por ejemplo, las capas de arcilla cercanas a los domos salinos se espera que produzcan un medio TTI efectivo con una gran inclinación del eje de simetría. Los medios TTI son comunes en zonas con cabalgamientos donde las capas de lutita son dobladas por procesos tectónicos y pueden tener ángulos de buzamiento que exceden los 45˚. Inclinando el eje de simetría. Otra razón para la existencia de anisotropía TTI es un sistema de fracturas paralelas en un medio isótropo. Para obtener los parámetros elásticos de un medio TTI el tensor de rigidez para un medio VTI tiene que estar rotado de acuerdo a la orientación del eje de simetría.

Si se inclina el eje de simetría hasta la horizontal entonces se llega al modelo de isotropía transversal horizontal o HTI (Figura A.6). En la mayoría de los casos los medios HTI son causados por un sistema de fracturas verticales circulares ("penny-shaped") incrustadas en un medio anisótropo, así el modelo HTI es el más simple para una formación con fracturas verticales, Bakulin, et al., (2000a) describe los métodos para caracterización de fracturas en un medio HTI.

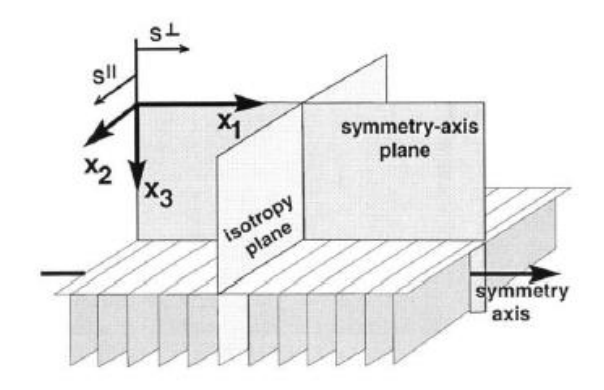

**Figura A.6 Modelo HTI debido a un sistema de fracturas paralelas. Las ondas de corte S que viajan verticalmente en un medio HTI se separan en dos modos de ondas polarizadas paralela y perpendicularmente a las caras de las fracturas (en los planos de simetría vertical) (Tsvankin, 2001).**

El modelo HTI o isótropo transversal horizontal tiene dos planos verticales de simetría mutuamente ortogonales (el plano isótropo y el plano de simetría) (Figura A.6). Si la dirección de simetría coindice con el eje X1, el tensor de rigidez puede obtenerse del tensor de rigidez para un modelo VTI intercambiando los índices 1 y 3, entonces la matriz de rigidez correspondiente es:

$$
c^{(HTI)} = \begin{pmatrix} c_{11} & c_{13} & c_{13} & 0 & 0 & 0 \\ c_{13} & c_{33} & c_{33} - 2c_{44} & 0 & 0 & 0 \\ c_{13} & c_{33} - 2c_{44} & c_{33} & 0 & 0 & 0 \\ 0 & 0 & 0 & c_{44} & 0 & 0 & 0 \\ 0 & 0 & 0 & 0 & c_{55} & 0 & 0 \\ 0 & 0 & 0 & 0 & 0 & c_{55} & 0 \end{pmatrix}.
$$

### **e.Medio Isótropo**

Si el medio es isótropo es decir todas las direcciones de propagación son equivalentes el tensor de rigidez  $C_{ijkl}$ se vuelve un tensor de cuarto orden isótropo dado por:

$$
c^{(ISO)} = \lambda \delta_{ij} \delta_{kl} + \mu (\delta_{ik} \delta_{jl} + \delta_{il} \delta_{jk}), \tag{A.26}
$$

o de forma matricial:

$$
c^{(ISO)} = \begin{pmatrix} \lambda + 2\mu & \lambda & \lambda & 0 & 0 & 0 \\ \lambda & \lambda + 2\mu & \lambda & 0 & 0 & 0 \\ \lambda & \lambda & \lambda + 2\mu & 0 & 0 & 0 \\ 0 & 0 & 0 & \mu & 0 & 0 \\ 0 & 0 & 0 & 0 & \mu & 0 \\ 0 & 0 & 0 & 0 & 0 & \mu \end{pmatrix}.
$$

Donde  $\lambda$  y  $\mu$  son los parámetros de Lamé, sustituyendo el tensor (ecuación A.26) en la ecuación de onda (ecuación A.5) se llega a la ecuación de movimiento para un medio isótropo homogéneo la cual es la ecuación de movimiento homogénea si se desprecian las fuerzas de cuerpo  $f$ i:

$$
\rho \frac{\partial^2 u_i}{t^2} - (\lambda + \mu) \frac{\partial^2 u_j}{\partial x_i \partial x_j} - \mu \frac{\partial^2 u_i}{\partial x_j \partial x_j} = f_i.
$$

### f. **Notación de Thomsen para modelos isótropos transversales**

La notación puede parecer trivial, pero cobra relevancia en problemas que involucran muchos parámetros como el análisis de firmas sísmicas en medios anisótropos. Históricamente la propagación de ondas es descrita usando los parámetros elásticos de la matriz de rigidez  $c_{ij}$ .

Los problemas crecen cuando es necesario ir más allá de ejemplos específicos y encontrar los parámetros efectivos que gobiernan los campos de ondas en un medio anisótropo. Si no se tiene un buen entendimiento de las relaciones entre los parámetros del medio y las firmas sísmicas, es difícil hacer las estimaciones cualitativas de la influencia de la anisotropía en los campos de ondas, así como el desarrollo de algoritmos de procesamiento e inversión en medio anisótropos.

Las desventajas de la notación convencional en un medio VTI son:

- 1. La fuerza o magnitud de la anisotropía está escondida en los coeficientes elásticos. El medio es isótropo si  $c_{11} = c_{33}$ ,  $c_{55} = c_{66}$  y  $c_{13} = c_{11} - 2c_{66}$ , es difícil estimar el grado de anisotropía de velocidad sólo usando las constantes elásticas.
- 2. La mayoría de los datos de reflexión son adquirido a offsets (distancia fuente-receptor) cortos, así que es útil tener un parámetro que controle la velocidad de onda P cercano al eje de simetría vertical, sin embargo, este no existe en la notación convencional.
- 3. La propagación de ondas P y SV es descrita por cuatro coeficientes de rigidez:  $c_{11}$ ,  $c_{33}$   $c_{55}$  y  $c_{13}$ . La notación de Thomsen hace posible reducir el número de parámetros independientes responsables de las firmas cinemáticas de onda P a sólo tres. La inversión de los tiempos de viaje de onda P para los coeficientes de rigidez resulta ambigua por la compensación entre  $c_{55}$  y  $c_{13}$ .
- 4. Las expresiones para la velocidad de normal moveout (NMO o corrección por sobre tiempo normal) en la secuencia de procesamiento convencional son complicadas. Desde que el procesamiento opera con moveout de reflexión es importante tener ecuaciones de NMO que sean tratables para medios VTI.

### g.**Definición y significado de los parámetros de Thomsen**

Un avance sobre la notación convencional puede ser alcanzado localizando las combinaciones de las constantes elásticas que se ajusten más para la descripción de los campos de onda sísmicos. Una parametrización alternativa basada en este principio fue sugerida por Thomsen (1986), la idea de Thomsen es separar la influencia de la anisotropía de las cantidades isotrópicas escogidas como las velocidades de onda P y S a lo largo de un eje de simetría. Cinco constantes elásticas de un medio VTI son sustituidas por las velocidades verticales  $V_{p0}$  y  $V_{s0}$  y tres parámetros adimensionales denotados como  $\delta$ ,  $\epsilon$  y  $\gamma$ :

$$
V_{P0} \equiv \sqrt{\frac{c_{33}}{\rho}}, \tag{A.29}
$$

$$
V_{S0} \equiv \sqrt{\frac{c_{55}}{\rho}}, \tag{A.30}
$$

$$
\epsilon \equiv \frac{c_{11} - c_{33}}{2c_{33}},\tag{A.31}
$$
.

$$
\delta \equiv \frac{(c_{13} + c_{55})^2 - (c_{33} + c_{55})^2}{2c_{33}(c_{33} - c_{55})},
$$

$$
\gamma \equiv \frac{c_{66} - c_{55}}{2c_{55}}.
$$
 A.33

En la notación de Thomsen las firmas de las ondas P y SV dependen de los parámetros  $V_{P0}$ ,  $V_{S0}$ ,  $\delta$  y  $\epsilon$  mientras que la onda SH es descrita por la velocidad de onda de corte vertical  $V_{\text{SO}}$  y  $\gamma$ .

Las ventajas del uso de la notación de Thomsen son inmediatamente obvias; los parámetros  $\delta$ ,  $\epsilon$  y  $\gamma$  son casi cero cuando el medio es isótropo, por lo tanto, ayudan a caracterizar la fuerza o magnitud de la anisotropía. El parámetro épsilon  $\epsilon$ , cercano a la diferencia fraccional entre las velocidades de onda P horizontal y vertical y define la llamada "anisotropía de onda P".  $\gamma$  representa la misma medición para las ondas SH.

El parámetro  $\delta$  determina la segunda derivada de la función de velocidad de fase de la onda P a incidencia vertical, y usando la ecuación A.32 para  $\delta$  resulta en:

$$
\left. \frac{d^2 V_P}{d\theta^2} \right|_{\theta=0} = 2V_{P0} \delta. \tag{A.34}
$$

Dado que la primera derivada de la velocidad de fase a  $\theta = 0$  es iguala cero,  $\delta$  es responsable de la dependencia angular de  $V_p$  en la vecindad de la dirección vertical (dirección de simetría). De acuerdo a la ecuación A.34 la velocidad de fase de onda P se incrementa cuando se aleja de la vertical si  $\delta$  es positivo y decrece si  $\delta$  < 0.

La Figura A.17 muestra que un valor negativo de  $\delta$  hace que el frente de onda de la onda P a ángulos  $\theta$ pequeños se quede atrás del frente de onda en un medio isotrópico de referencia con la velocidad  $V_{P0}$ . Contrariamente debido al valor positivo de  $\epsilon$ , el frente de onda en un medio VTI como en la Figura A.7 está más avanzado en las direcciones cercanas a la horizontal que su contraparte isótropa. Delta  $(\delta)$  tiene un papel más importante que épsilon  $(\epsilon)$  en el procesamiento de onda P ya que controla la velocidad de Normal Moveout  $(V_{NMO})$  de los reflectores horizontales y los coeficientes de reflexión de ángulo pequeño.

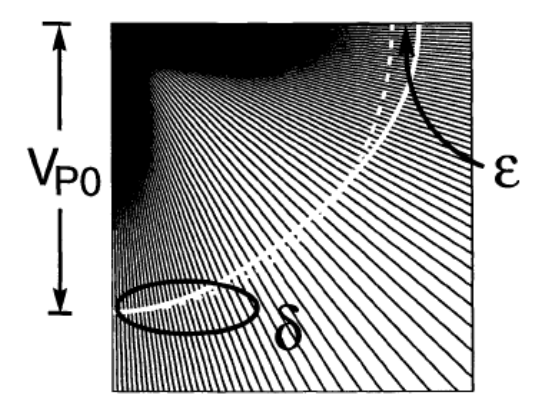

**Figura A.7 Los rayos de onda P (negro) y el frente de onda (línea blanca sólida) en un medio VTI con épsilon positivo de 0.1 y delta negativo de -0.1. El frente de onda en referencia a un modo isótropo con velocidad VP0 es la línea punteada blanca (Tsvankin, 2001).**

Hay una relación sutil entre la parametrización de Thomsen y la convencional , de las ecuaciones (A.29-A.33) queda claro que  $V_{P0}$ ,  $V_{S0}$ ,  $\delta$ ,  $\epsilon$  y  $\gamma$  están definidos por los coeficientes de rigidez, la transición inversa de los parámetros de Thomsen a los coeficientes de rigidez es única solamente para cuatro coeficientes  $(c_{11}, c_{33}, c_{55}$  y  $c_{66})$ . El quinto coeficiente  $c_{13}$  puede ser determinado de la ecuación A.32 sólo si el signo de la suma  $c_{13} + c_{55}$  es especificado.

En principio es posible que  $c_{13}$  así como la suma de  $c_{13} + c_{55}$  sean negativos, mientras que la velocidad de fase no es dependiente del signo de  $c_{13} + c_{55}$ , este no es el caso para la polarización de la onda P, la cual se vuelve anómala en medios donde  $c_{13} + c_{55} < 0$ , el vector de polarización se puede volver perpendicular al vector de velocidad de fase (Helbig & Schoenberg, 1987). De esta forma la condición de estabilidad requiere que  $c_{55}$  sea positiva, la suma de  $c_{13} + c_{55}$  puede ser negativa solamente cuando se presenten valores muy grandes de  $c_{13}$ , para propósitos prácticos de modelación sísmica y de procesamiento se asume que  $c_{13} + c_{55}$ 0. Notar que si  $\delta$  es pequeño puede ser aproximado mediante  $\delta \approx (c_{13} + 2c_{55} - c_{33})/c_{33}$  y el problema con la determinación de  $c_{13}$  no crece.

## **h. Valores de los coeficientes de anisotropía**

Datos de laboratorio y de reflexión de campo indican que la velocidad de onda P y SH en el plano isótropo son usualmente más grandes que aquellas en la dirección del eje de simetría así que los parámetros  $\epsilon y \gamma$  son positivos (Thomsen, 1986). Los valores de  $\epsilon$  en secuencias sedimentarias están en el rango de 0.1-0.3 para rocas moderadamente anisótropas, hasta 0.3-0.5 o mayores en formaciones de lutita compactadas (Alkhalifah, et al., 1996; Thomsen, 1986), sin embargo, tiene poca influencia en el procesamiento sísmico.

En medios isótropos transversales debido a la intercalación de capas isotrópicas  $\epsilon$  es más grande que  $\delta$ (Berryman, 1979), para estos medios  $\gamma > 0$ . Las mediciones que se han llevado a cabo en formaciones isótropas transversales a frecuencias sísmicas indican que típicamente  $\epsilon > \delta$  aun en casos que la anisotropía de las lutitas predomine la contribución de la estratificación fina.

La comparación del moveout de onda P y las velocidades verticales sobre formaciones de lutita usualmente generan valores positivos de  $\delta$  típicamente en el orden de 0.1-0.2, mientras que las intercalaciones de capas isótropas delgadas producen valores de  $\delta$  negativos (Berryman, et al., 1999). De la ecuación A.32 de  $\delta$  es claro que el valor mínimo de este parámetro corresponde a  $c_{13} = -c_{55}$ :

$$
\delta_{min} = \frac{c_{33} - c_{55}}{2c_{33}} = -\frac{1}{2} \left( 1 - \frac{V_{50}^2}{V_{P0}^2} \right).
$$
 A.35

El límite superior de  $\delta$  se encuentra a partir de la siguiente restricción de los coeficientes de rigidez en un medio isótropo transversal (Auld, 1973):

$$
c_{13}^2 \le c_{33}(c_{11} - c_{66}). \tag{A.36}
$$

Para un valor máximo de  $c_{13}$  y para valores de  $c_{11}$  y  $c_{33}$ , corresponde que  $c_{66}$  tiende a cero:

$$
c_{13,max} = \sqrt{c_{33}c_{11}}.
$$

Si se asume que en esta ecuación  $c_{33} = c_{11}$  y sustituyendo  $c_{13,max} = c_{33}$  en A.32 resulta en el estimado del valor máximo de  $\delta$ :

$$
\delta_{max} = \frac{(c_{33} + c_{55})^2 - (c_{33} + c_{55})^2}{2c_{33}(c_{33} - c_{55})} = 2\left(\frac{V_{P0}^2}{V_{S0}^2} - 1\right)^{-1}.
$$

Las ecuaciones para  $\delta_{min}$  y  $\delta_{max}$  ponen los límites inferior y superior de épsilon para un medio isótropo transversal para una relación de VP0/VS0. Para el menor valor posible de velocidad de onda de corte en la dirección de simetría es decir en la que VS0 tienda a cero ( $V_{\text{SO}} \rightarrow 0$ ),  $\delta$  tiene valores muy pequeños como -0.5. Si la relación VP0/VS0 tiene un valor de 2 el valor mínimo de  $\delta min = -0.38$ . El limite de  $\delta$  disminuye cuando disminuye el valor de la relación VP0/VS0, para valores de VP0/VP0=2 el valor que alcanza delta es  $\delta = 0.67$ 

Los parámetros de anisotropía son muy convenientes para desarrollar la aproximación de anisotropía débil  $(|\epsilon| \ll 1; |\delta| \ll 1; |\gamma| \ll 1)$  expandiendo (linealizando) las velocidades sísmicas, los ángulos de grupo y de polarización en  $\delta$ ,  $\epsilon$  y  $\gamma$ .

Aunque los parámetros de Thomsen se diseñaron para modelos de anisotropía débil, son muy útiles para los medios isótropos transversales con una magnitud arbitraria de velocidad anisótropa, una de las más importantes aportaciones de la notación de Thomsen es la reducción de los parámetros responsable de la cinemática de ondas P de 4 a 3.

## Acrónimos

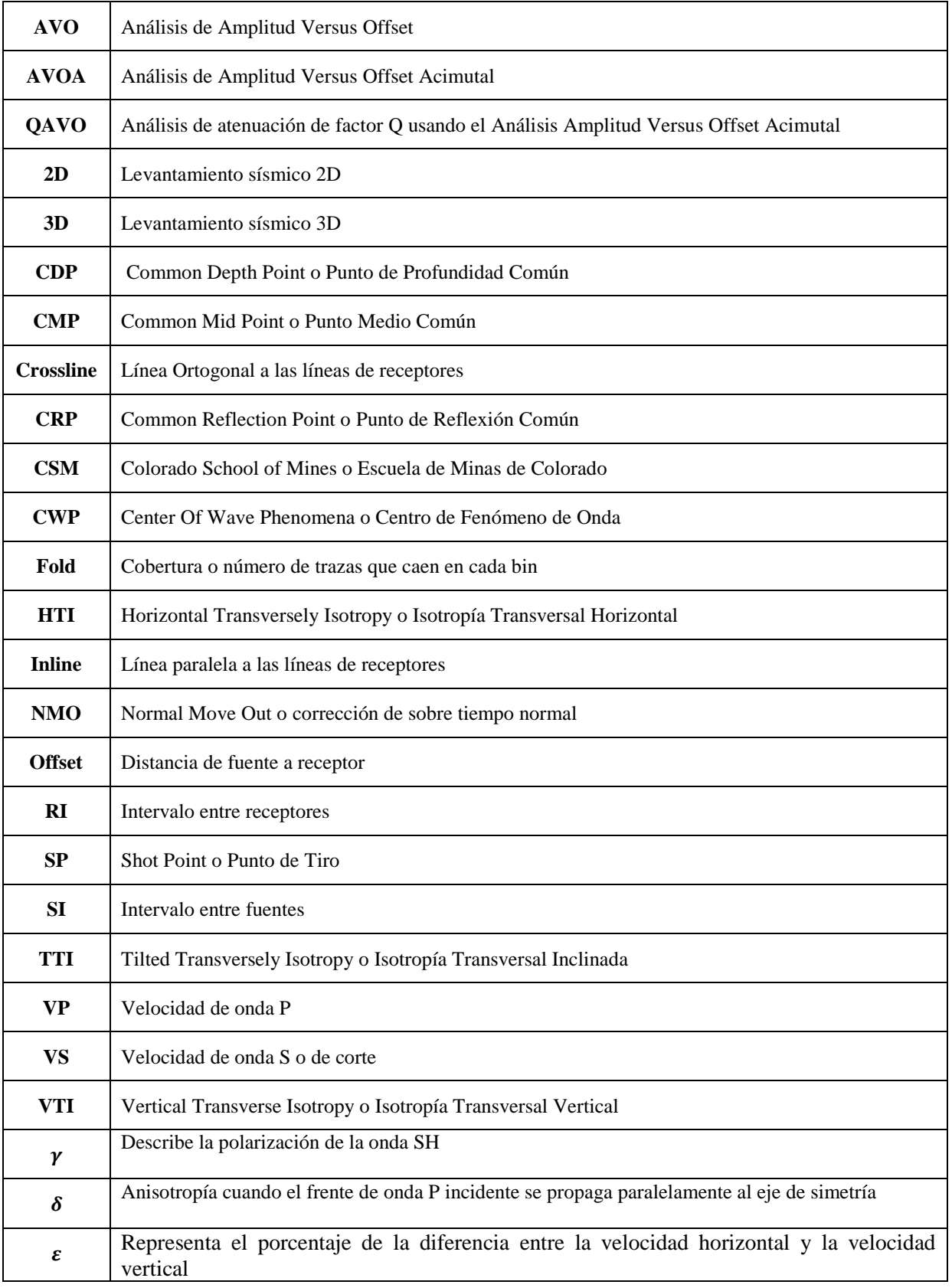